# *Nomenclature*

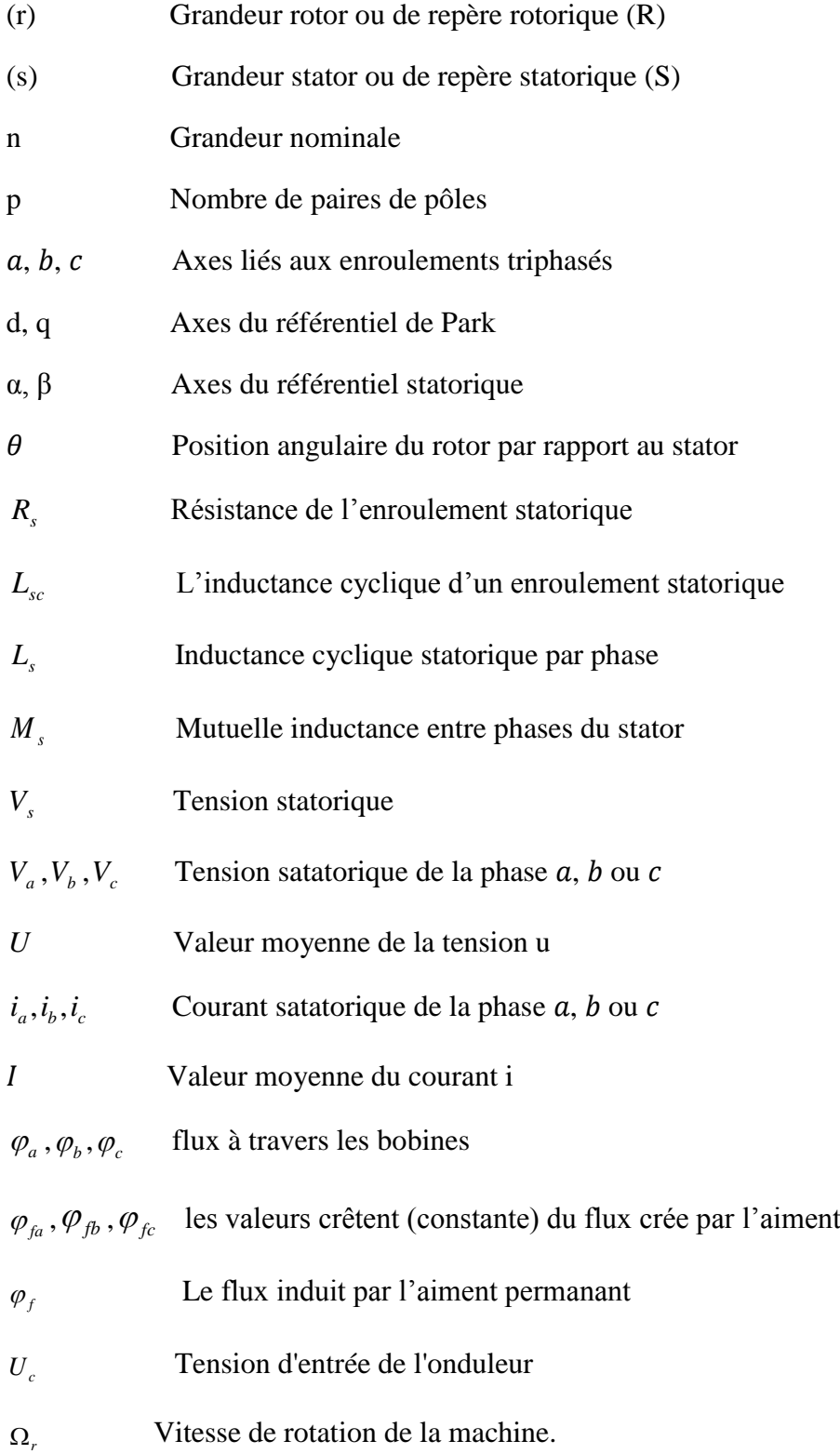

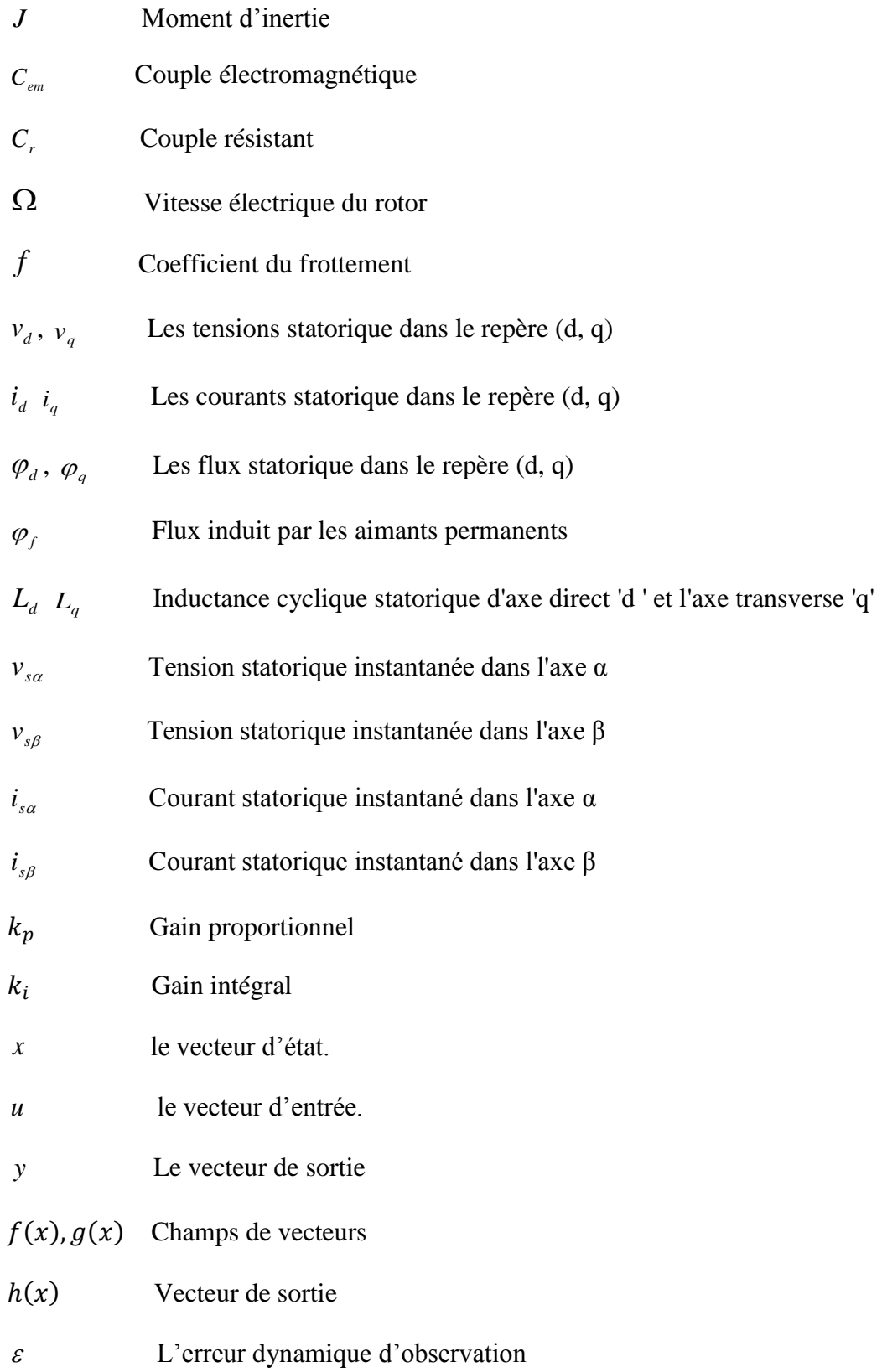

# **SOMMAIRE**

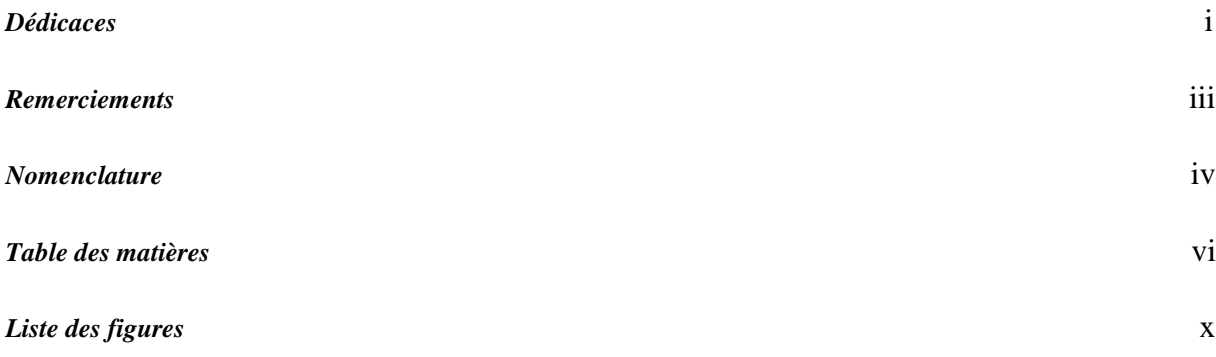

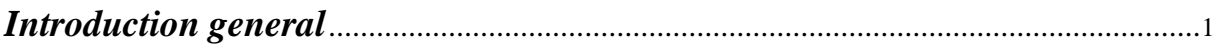

# Chapitre I: Généralité sur la machine synchrone à aimant permanent

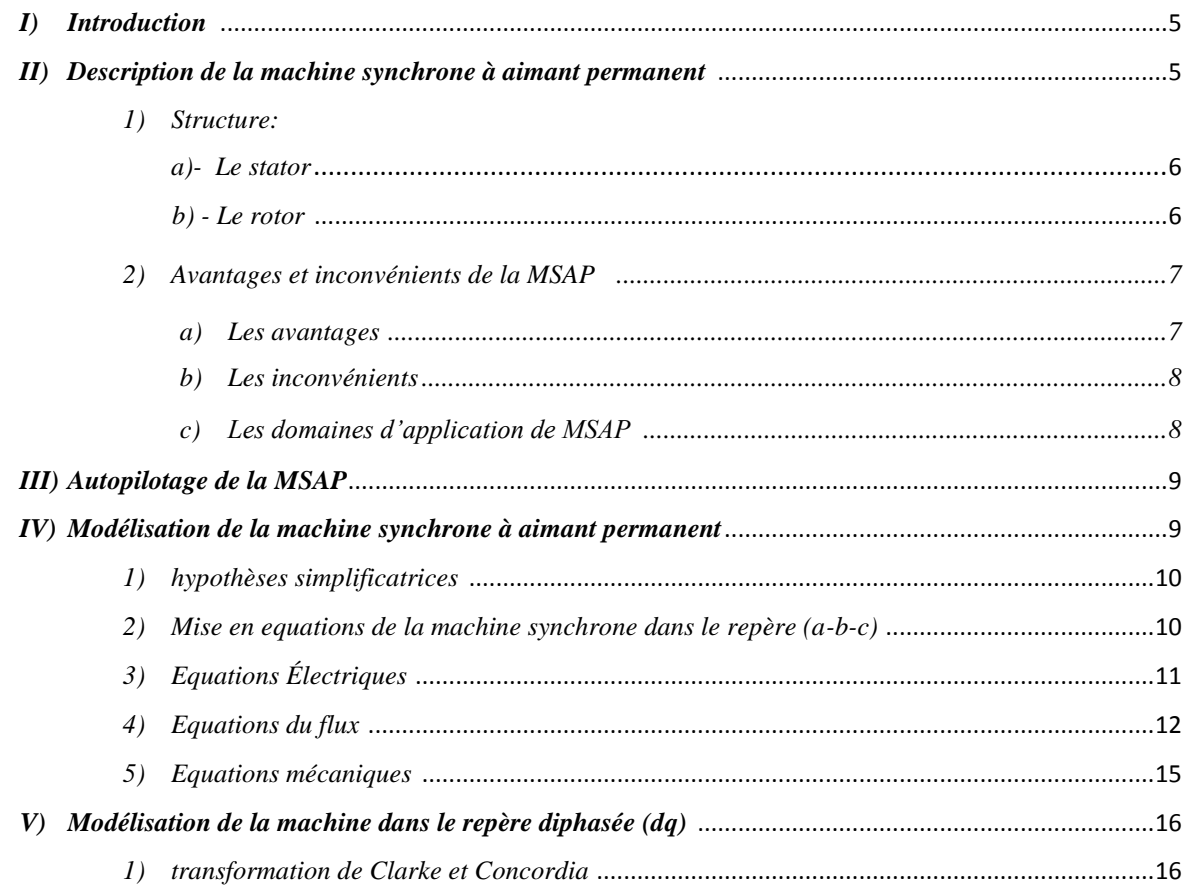

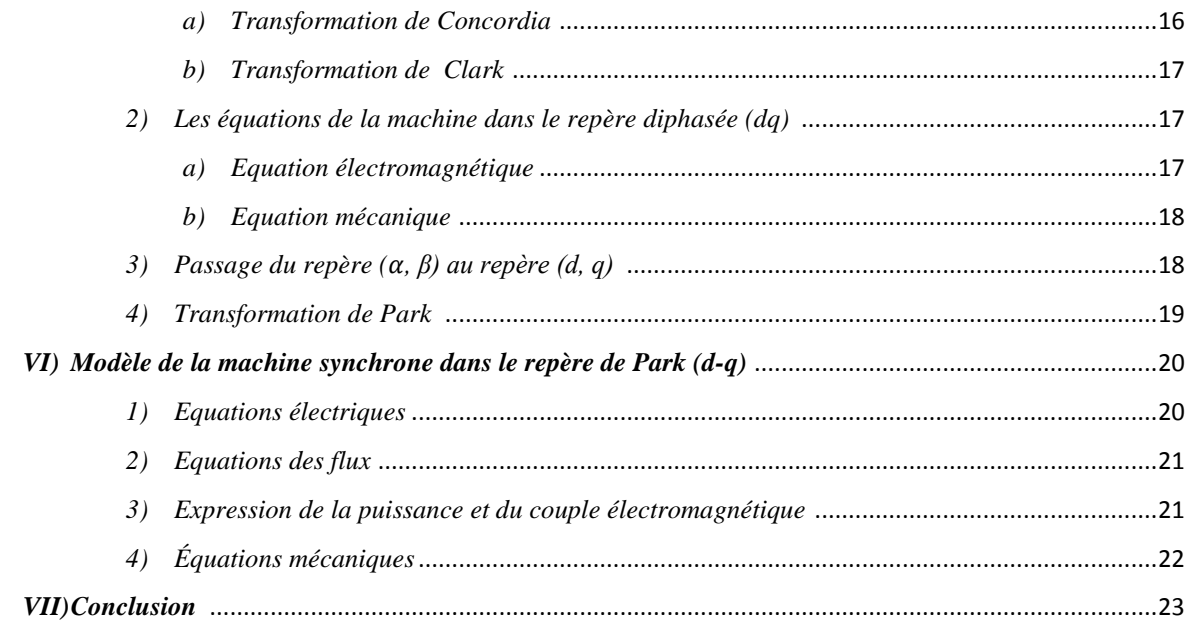

# Chapitre II: Modélisation et simulation onduleur-MSAP

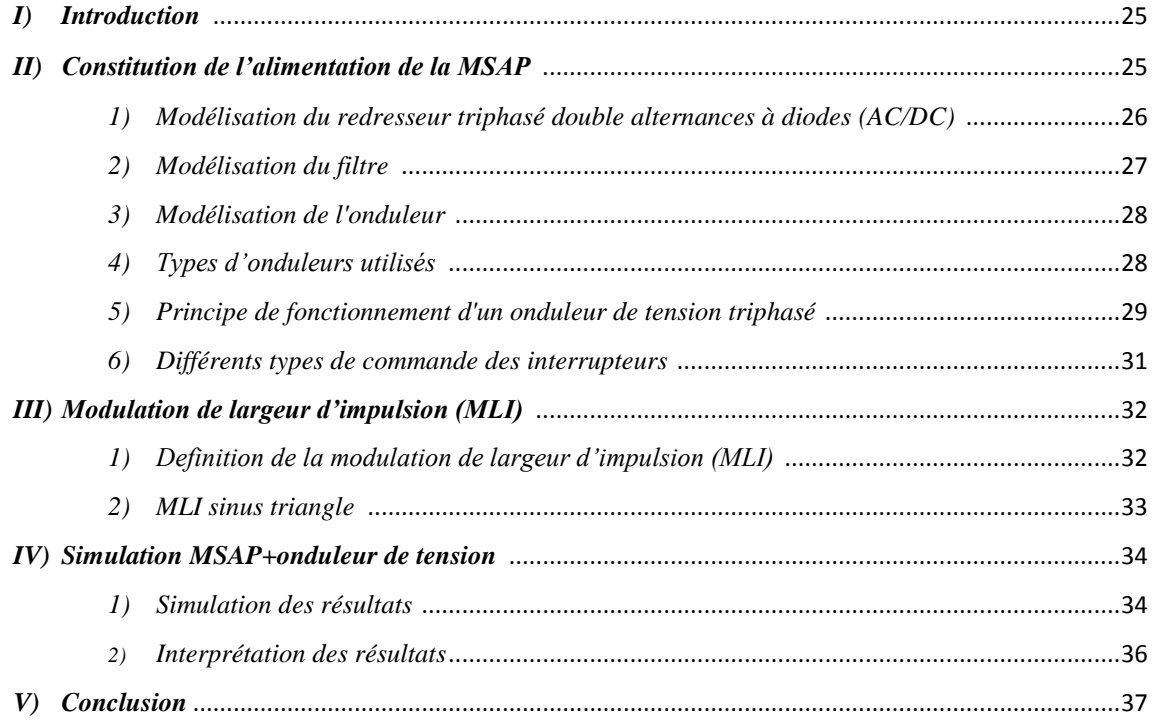

# Chapitre III: Commande vectorielle de la MSAP

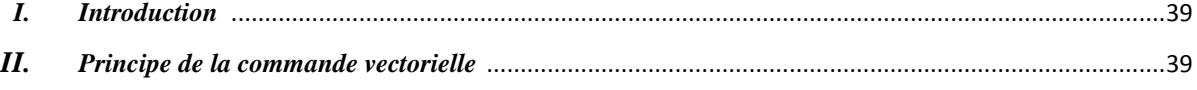

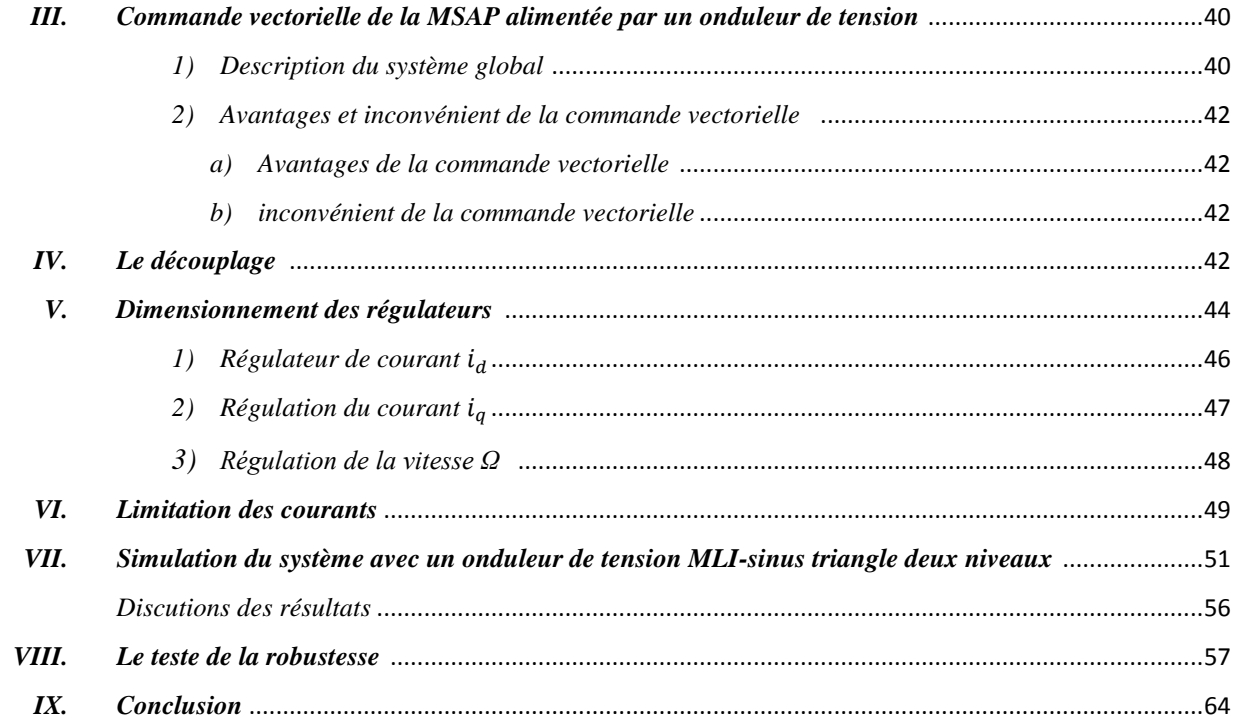

# Chapitre IV: Commande non linéaire de la MSAP

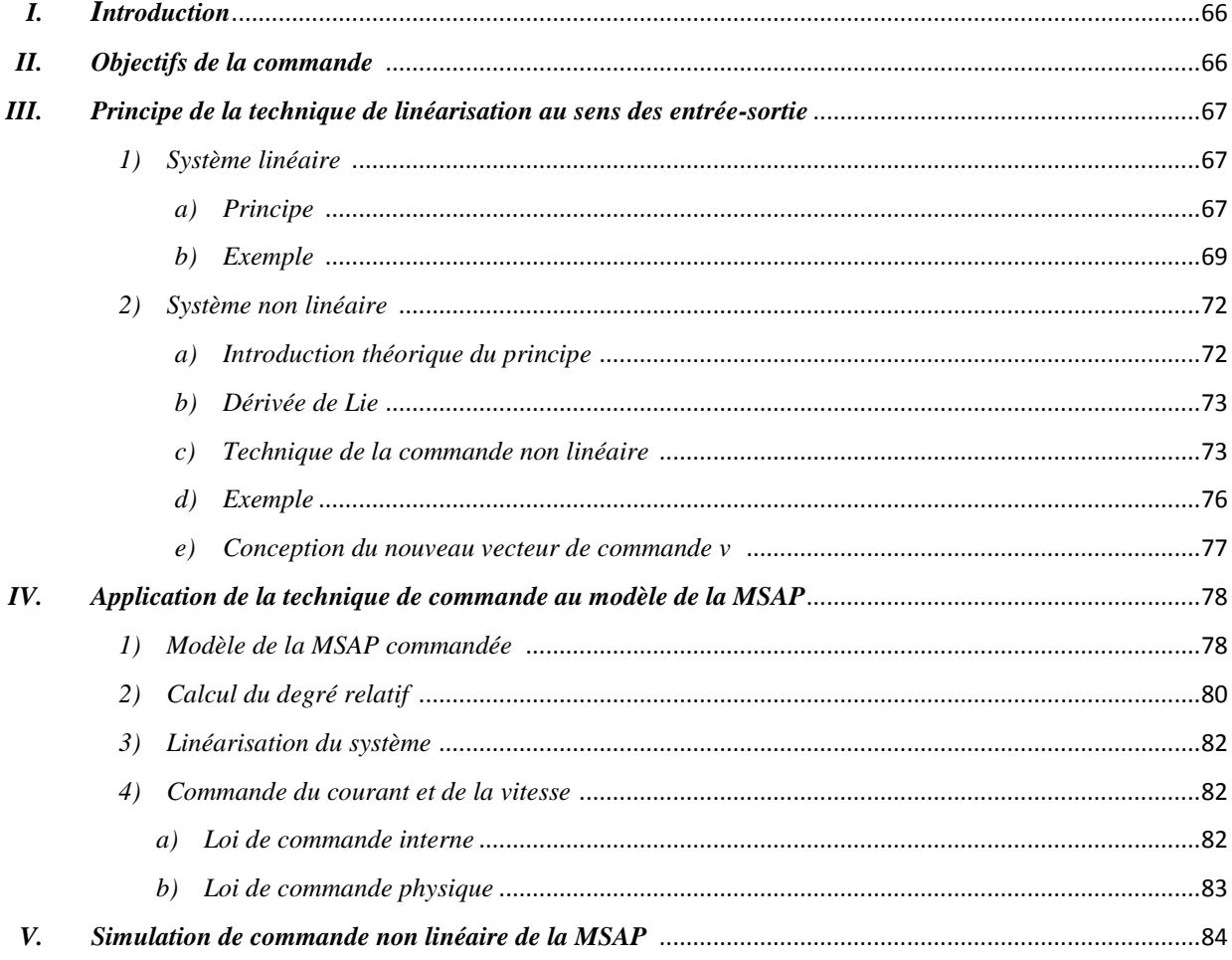

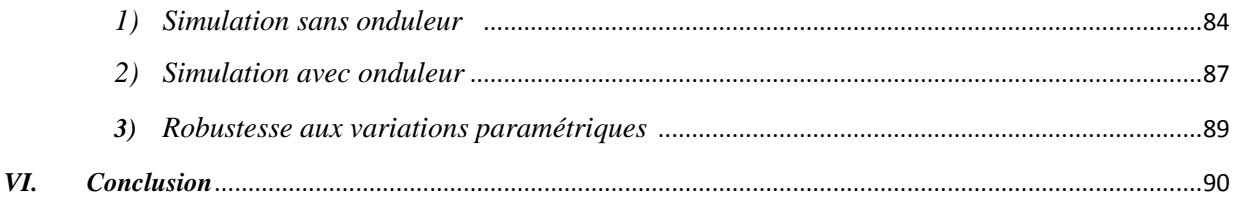

# Chapitre V: Commande sans capteur mécanique du MSAP

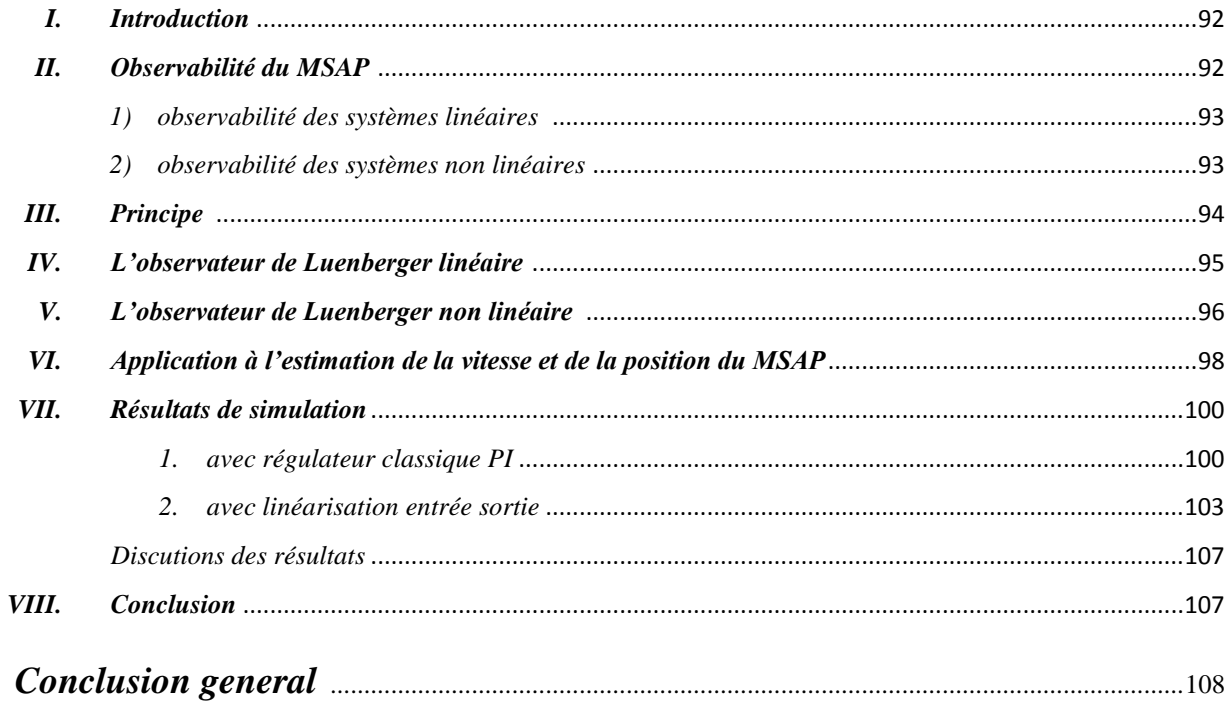

#### References bibliographies

Annexes

# *Liste des figures*

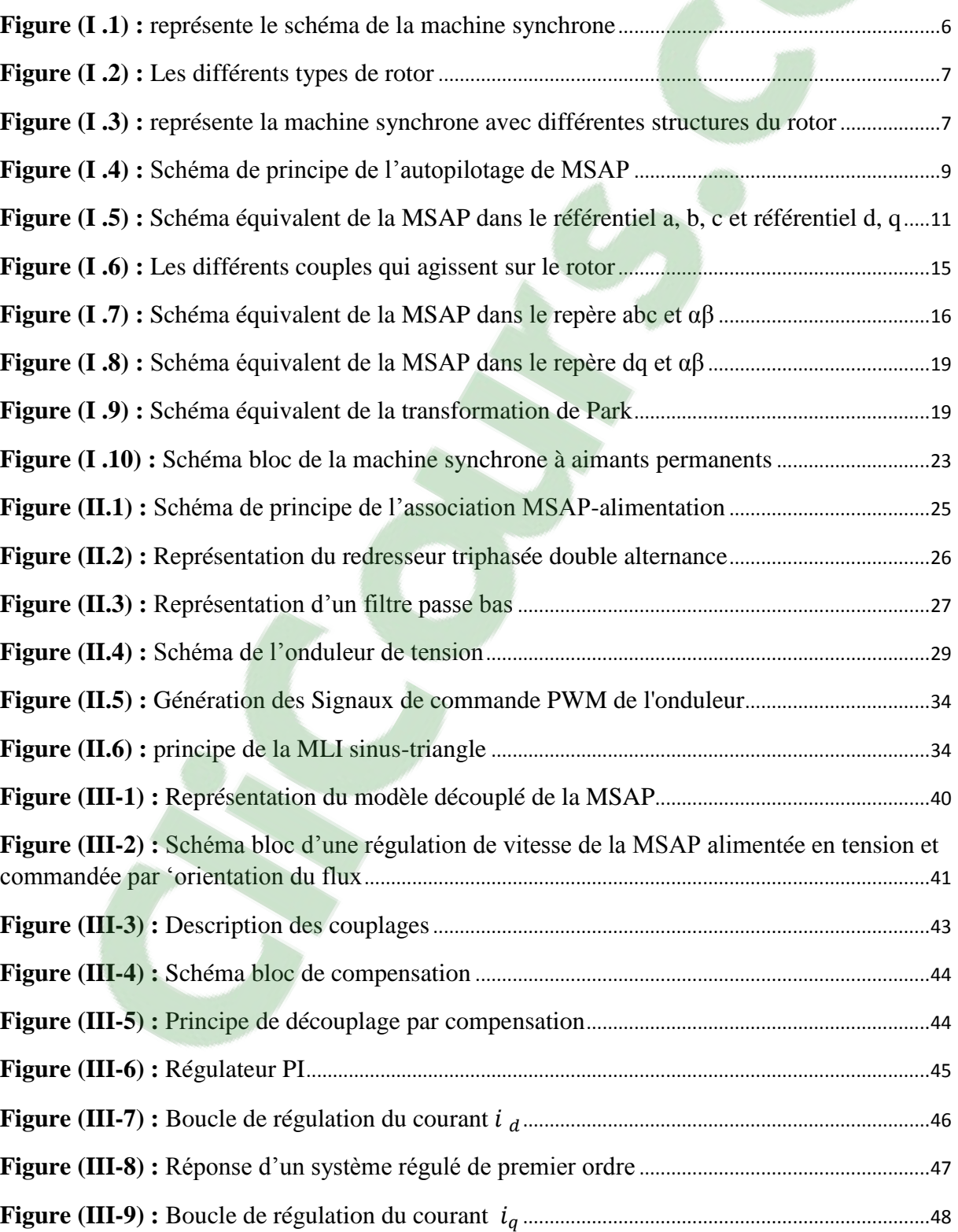

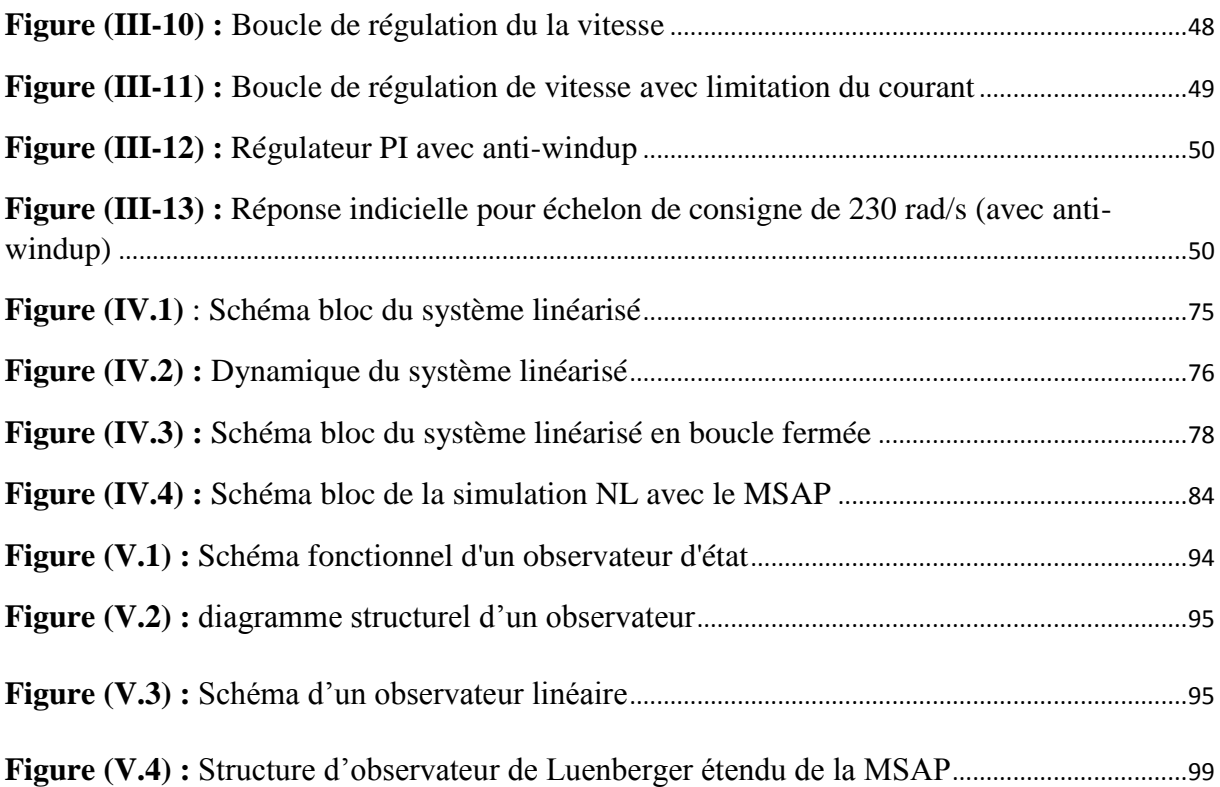

# Introduction Générale

# *Introduction générale*

L'énergie électrique est utilisée depuis longtemps pour produire de l'énergie mécanique grâce à des convertisseurs électromécaniques réversibles, qui sont les machines électriques. Les méthodes classiques de variation de vitesse (mécaniques et électromécaniques) ont été peu à peu dépassées par des ensembles associant des convertisseurs statiques à des moteurs électriques.

Les moteurs à courant continu ont été les premiers à bénéficier de ces progrès. Ils possèdent une grande souplesse de fonctionnement, un comportement linéaire et fonctionnent naturellement dans les quatre quadrants. Toutefois, la présence d'un collecteur mécanique pose de nombreux problèmes, en particulier de maintenance. C'est pourquoi les machines à courant alternatif remplacent de plus en plus les machines à courant continu dans diverses applications, dont les machines synchrones a aimants permanents.[Cho 11]

La machine synchrone à aimants permanents est un actionneur électrique très robuste et présente de faibles moments d'inerties ce qui lui confère une dynamique caractérisée par de très faibles constantes de temps et permet de concevoir des commandes de vitesse, de couple ou de position avec une précision et des performances dynamiques très intéressantes (actionneurs de robotique, servomoteur, entrainement à vitesse variable…etc.).Mais le modèle du moteur synchrone à aimants permanents correspond à un système multi variable et fortement couplé, c'est pour cette raison que sa commande est plus complexe que celle d'une MCC.[Bra 09]

Dans ces dernières années des nouvelles techniques pour la commande des systèmes non linéaires ont été développées, parmi elles celles issues de la théorie de la commande par retour d'état basé sur la théorie de la géométrie différentielle. On peut citer tout particulièrement la méthode de la linéarisation par retour d'état avec découplage entrée -sortie permettant de transformer le système multi entrées non linéaires en un système linéaire aisément contrôlable.

La linéarisation par retour d'état est aujourd'hui confirmée par un grand nombre d'application dans divers domaines comme celui de la robotique, et présente une efficacité pour l'analyse et la commande des systèmes fortement non linéaires.

La mesure de toutes les grandeurs (variables) d'un procédé physique est souvent primordiale afin de mettre en œuvre.

Cependant, pour des raisons techniques ou économiques il n'est pas toujours possible d'accéder à toutes les variables d'état représentant ces grandeurs, d'où la nécessité de faire

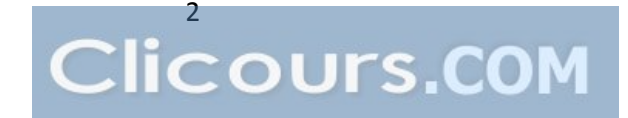

recours à un système dynamique auxiliaire, appelé observateur, qui est chargé d'estimer l'état du système.

De manière générale, la synthèse de l'observateur exploite les informations disponibles sur le système réel à savoir ses entrées et ses sorties mesurées on se basant sur un modèle dynamique du système. [Han 13]

#### **La structure de ce mémoire est la suivante**

- Dans le premier chapitre nous présenterons la modélisation de la machine synchrone à aimants permanents (MSAP) permettant l'étude de son comportement dynamique. Le modèle adopté est basé sur la transformation de Park.
- Le deuxième chapitre est consacré pour la partie d'alimentation de la machine et les techniques de commande de l'onduleur (MLI) et leur modélisation
- Le troisième chapitre est une étude détaillée de la commande vectorielle avec ses avantages et ses inconvénients et les dimensionnements des régulateurs courant et vitesse et une simulation de la commande.
- Le quatrième chapitre présente les concepts de la théorie de la commande non linéaire en se basant sur la notion de la géométrie différentielle (dérivée de Lie). Et consacrée à la commande non -linéaire appliquée à la MSAP ainsi les résultats de simulation sont présentés et interprétés et on a conclu par une étude comparative entre les deux régulateurs.
- Le cinquième chapitre présente quelques concepts généraux sur l'observabilité et les observateurs des systèmes linéaires et non linéaires puis l'analyse de la synthèse d'un observateur de luenberger pour l'estimation de la vitesse et la position d'une machine synchrone à aimants permanents présentée par un modèle d'état fortement non linéaire.

# Chapitre I

# Généralité sur la machine synchrone A Aiment permanent

## **I) Introduction**

L'étude du comportement d'un moteur électrique est une tâche difficile et qui nécessite, avant tout, une bonne connaissance de son modèle dynamique afin de bien prédire, par voie de simulation, son comportement dans les différents modes de fonctionnement envisagés. **[**Kad 00]

Jusqu'à un passé récent les machines à courant continu (M C C) ont été majoritairement utilisées dans les entraînements à vitesses variables, grâce à ces propres avantages (facile à commander, découplage naturel du flux et du couple). [Abd 01]

Cependant, la fragilité du système balai collecteur a toujours été un inconvénient de la M.C.C, ce qui limite la puissance et la vitesse maximale et présente des difficultés de maintenance et des interruptions de fonctionnement. C'est pour cette raison qu'on a eu intérêt à utiliser des moteurs électriques à courant alternatif afin d'écarter cet inconvénient. **[**Bra 09]

 Les machines à courant alternatif alimentées par des convertisseurs statiques pour en faire des actionneurs à vitesse variable devient de plus en plus courant, Parmi des machines électriques utilisées, les machines synchrones à aimants permanents (MSAP). [Fer 11] [Mah 12]

Cette machine (MSAP) reste un bon candidat. Son choix devient attractif et concurrent de celui des moteurs asynchrones grâce à l'évolution des aimants permanents qu'ils soient à base d'alliage ou à terre rare. Cela leur a permis d'être utilisée comme inducteur dans les moteurs synchrones offrant ainsi, par rapport aux autres types de moteur, beaucoup davantage, entre autres, une faible inertie et un couple massique élevé. [Aid 13]

Dans ce chapitre, on présentera le principe de fonctionnement et la modélisation d'une machine synchrone à aimants permanents par la transformation de Park est son inverse. L'objectif de ce chapitre est de présenter la conception et la modélisation de la machine dans des différents repères.

## **II) Description de la machine synchrone à aimants permanents**

#### **1) Structure**

La machine synchrone est constituée de deux parties, une partie mobile ou rotor constituant l'inducteur, et une partie fixe ou stator portant des enroulements constituant l'induit. [Abd 01]

La figure (I.1) représente le schéma de la machine synchrone.

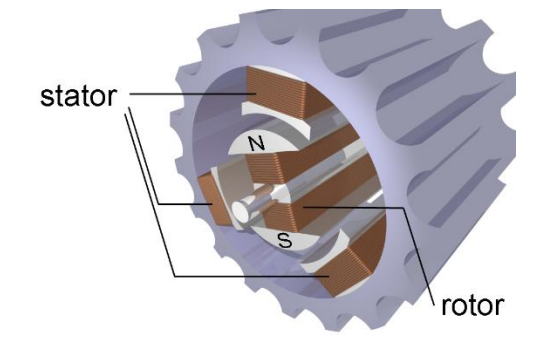

*Figure (I .1) : représente le schéma de la machine synchrone.*

#### **a- Le stator**

Le stator d'une machine synchrone triphasée est constitué de trois enroulements triphasés représenté par les trois axes (a, b, c) déphasés, l'un par rapport à l'autre, de 120° dans l'espace logés dans les encoches du circuit magnétique fixe.

#### **b- Le rotor**

Partie mobile de la machine, est réalisé par un circuit magnétique comportant des aimants permanents disposés comme indiqué sur la figure (I.2). La roue polaire est conçue soit à pôles lisses ou à pôles saillants.

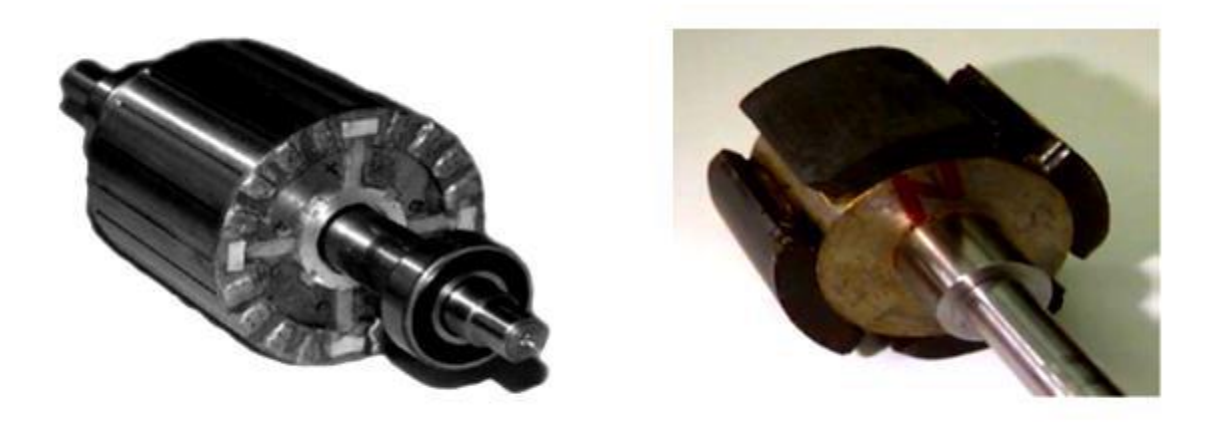

a).Rotor à pôles lisses

b). Rotor à pôles saillants

*Figure(I .2): Les différents types de rotor*

- Rotor à pôles lisses :
	- Les aimants permanents sont collés à la surface du rotor.
- Rotor à pôles saillants :

Les aimants sont enterrés dans le rotor.

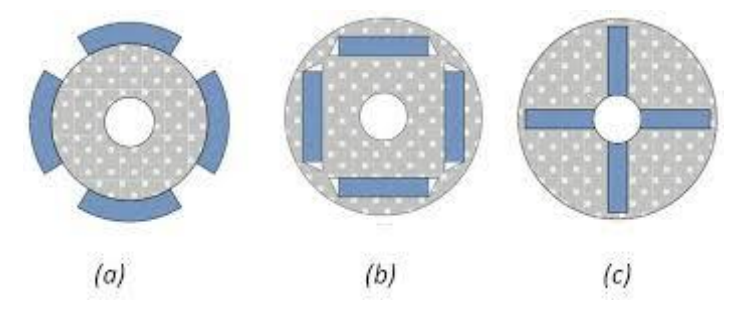

*Figure (I .3) : représente la machine synchrone avec différentes structures du rotor.*

#### Avec :

La figure (I.3.a) montre les aimants permanents collés sur la surface cylindrique du moteur (pôle lisse) dans ce cas, les aimants sont magnétisés dans le sens radial.

La figure (I.3.b) consiste à enterrer les aimants dans le rotor, dans ce cas ils sont magnétisés tangentiellement.

La figure (I.3.c) montre les aimants à concentration de flux sont aussi magnétisés dans le sens radial.

#### **2) Avantages et inconvénients de la MSAP**

#### **a- Les avantages**

La machine synchrone à aimants permanents possède plusieurs avantages par rapport aux autres machines à courant continus, asynchrone, synchrone à excitation électrique. [Abd 01] [Ame 05] [Zeg 15]

- Robustesse incontestée par rapport au moteur à courant continu.
- Facteur de puissance et rendement élevés par rapport à ceux des moteurs asynchrones.
- Puissance massique élevée et précision de sa commande.
- Augmentation de la constante thermique et de la fiabilité grâce à l'élimination des bagues et des balais
- Une capacité à fonctionner à haute, voire très haute vitesse.
- Absences des contacts glissants.
- L'utilisation d'aimants permanents au rotor permet d'éliminer les pertes électriques dans le circuit rotorique.
	- **b- Les inconvénients**

Parmi les inconvenants de la MSAP on cite : [Zeg 15] [Aid 13]

- Cout de la machine élevé.
- Les vibrations et les chocs influent sur la structure de la machine.
- Ondulation de couple, coût élevé des aimants, technologie coûteuse, survitesse pénalisante.
- Risque de désaimantation (irréversible) : limite de température maximale.
- Interaction magnétique due au changement de structure.
- Pertes par courants de Foucault dans les aimants.

#### **c- Les domaines d'application de MSAP**

Les moteurs MSAP sont largement utilisés dans l'industrie, en particulier dans les servomécanismes des machines-outils et robotique...etc. et on peut les trouvent dans nombreuses applications, comme : [Abd 01] [Aid 13]

- Les équipements domestiques (machine à laver le linge).
- Les automobiles.
- Les équipements de technologie de l'information (DVD drives).
- Les outils électriques, jouets, système de vision et ses équipements.
- Les équipements de soins médicaux et de santé (fraise de dentiste).
- Les servomoteurs.
- Les applications robotiques.
- La production d'électricité.
- La propulsion des véhicules électriques et la propulsion des sous-marins.
- Les machines-outils.
- Les applications de l'énergie de l'éolienne.

#### **III) Autopilotage de la MSAP**

Un moteur synchrone fonctionnant en mode non autopiloté est fortement instable.

La fréquence des courants au stator est asservie à la rotation du rotor de manière à maintenir le synchronisme entre le champ créé par les courants du stator et le moment magnétique du rotor. Il en découle que le champ statorique "tourne" à la vitesse du rotor. A l'arrêt du rotor, le champ statorique est immobile, et donc réalisé la condition de synchronisme quel que soit la vites de stator. [Zeg 15]

Pour pouvoir piloter correctement le champ magnétique, la position du rotor sera récupérée à l'aide d'une chaîne d'acquisition (codeur incrémental) et à l'aide d'un onduleur commandé, nous pourrons ajuster l'angle entre les courants du stator et la fréquence qui alimentera la machine synchrone.

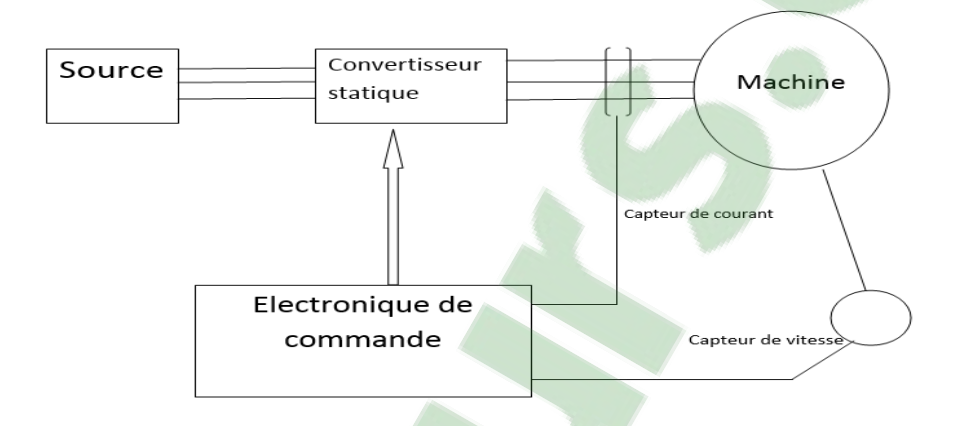

*Figure (I .4): Schéma de principe de l'autopilotage de MSAP*

#### **IV) Modélisation de la machine synchrone à aimant permanent**

On peut modéliser la machine synchrone à aimants permanents selon différentes méthodes, en fonction des objectifs recherchés. [Bou 09]

La modélisation d'un moteur synchrone à aimants permanents est identique à celle d'une machine synchrone classique sauf que l'excitation en courant continu attachée au rotor est remplacée par le flux de l'aimant. [Aid 13]

Le modèle mathématique de la machine synchrone à aimants permanents est nécessaire pour l'étude de la commande dans les différents régimes de fonctionnements permanent et transitoire. [Zeg 15]

Les lois modernes de commande de plus en plus performantes permettent un meilleur contrôle des régimes transitoires tout en assurant, dans une grande plage de fonctionnement, un asservissement précis de la vitesse. Tous ces perfectionnements demandent une bonne connaissance de la machine et de son convertisseur, notamment en régime transitoire. Dans notre cas, nous en déduirons des lois de conception adaptées aux machines synchrones à aimants permanents. [Ame 05]

#### **1) Hypothèses simplificatrices**

Avant de développer le modèle mathématique nous nous imposons quelques hypothèses simplificatrices, données dans la majorité des références : [Mah 12] [Bou 09] [Ken12] [Cho 11]

- Les pertes par courants de Foucault et par hystérésis sont négligées.
- Les couplages capacitifs entre les enroulements ainsi que l'effet de peau sont négligés.
- Le circuit magnétique n'est pas saturé et l'effet de peau et d'hystérésis est négligé.
- Les flux sont des fonctions linéaires des courants qui leur donnent naissance.
- Le système de tension est équilibré
- Les f.e.m sont à répartition sinusoïdale.
- L'effet de la température sur les résistances est négligeable.

#### **2) Mise en équations de la machine synchrone dans le repère (a-b-c)**

Pour établir des relations simples entre les tensions d'alimentation du moteur et ces courants, nous considérons le modèle de la machine synchrone idéal suivant : [Mah 12]

La figure (I.5) donne la représentation des enroulements pour une machine synchrone triphasée à aimants permanent :

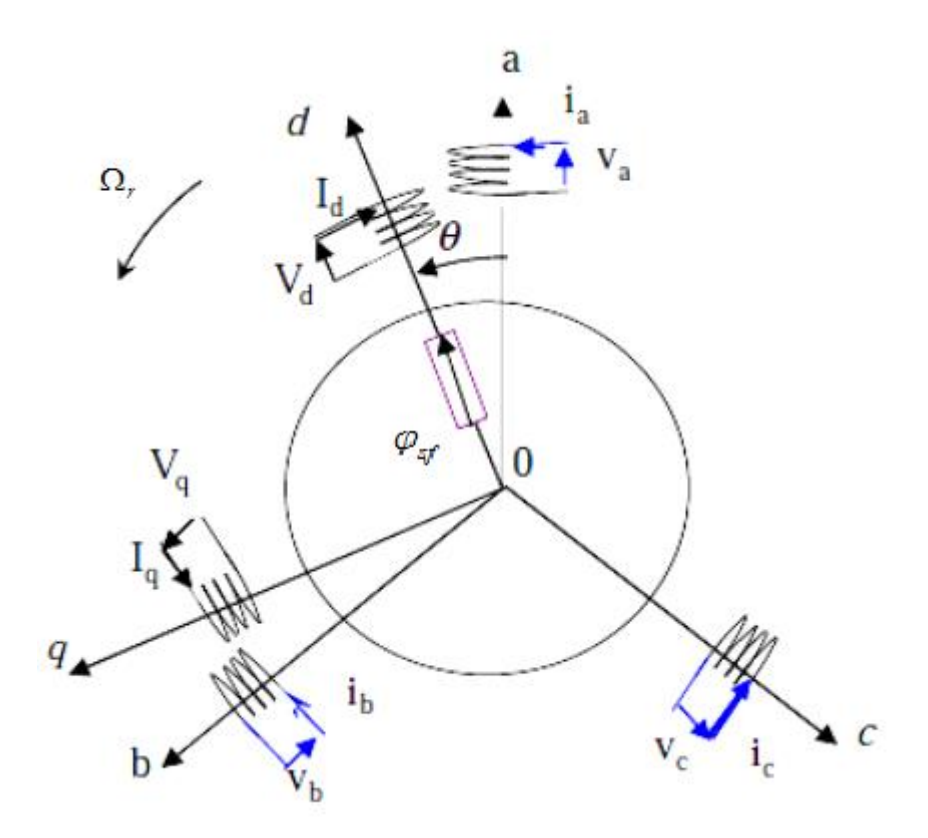

*Figure (I .5) : Schéma équivalent de la MSAP dans le référentiel a, b, c et référentiel d, q*

A partir de la figure (I.5), nous écrivons les équations statoriques de la machine synchrone, en notation matricielle.

## **3) Équations Électriques**

Les équations électriques dans un repère fixe lié au stator sont décrites par :

$$
\begin{cases}\nv_a = R_s i_a + \frac{d\varphi_a}{dt} \\
v_b = R_s i_b + \frac{d\varphi_b}{dt} \\
v_c = R_s i_c + \frac{d\varphi_c}{dt}\n\end{cases}
$$
\n(I.1)

#### Sous la forme matricielle :

$$
\begin{bmatrix} v_{abc} \end{bmatrix} = \begin{bmatrix} R_s \end{bmatrix} \begin{bmatrix} i_{abc} \end{bmatrix} + \frac{d \begin{bmatrix} \varphi_{abc} \end{bmatrix}}{dt} \quad \text{O} \mathbf{u}
$$

$$
\begin{bmatrix} v_a \\ v_b \\ v_c \end{bmatrix} = \begin{bmatrix} R_s & 0 & 0 \\ 0 & R_s & 0 \\ 0 & 0 & R_s \end{bmatrix} \begin{bmatrix} i_a \\ i_b \\ i_c \end{bmatrix} + \frac{d}{dt} \begin{bmatrix} \varphi_a \\ \varphi_b \\ \varphi_c \end{bmatrix} \quad (I.2)
$$

Avec :

- $\bullet$   $[R_s]$ l  $\overline{\phantom{a}}$ ┐  $\mathsf{I}$  $\mathbf{r}$  $\mathbf{r}$ L Γ  $=$ *s s s s R R R R* 0 0  $0 \quad R \quad 0$ 0 0 : la résistance par phase statorique.
- $[v_{abc}] = [v_a \quad v_b \quad v_c]^T$  $v_{abc}$   $=$   $[v_a$   $v_b$   $v_c$   $]$  : vecteurs tensions des phases statoriques a,b,c.
- $[i_{abc}] = [i_a \quad i_b \quad i_c]^T$  $\hat{i}_{abc}$   $=$   $\begin{bmatrix} i_a & i_b & i_c \end{bmatrix}^T$  : vecteurs courants des phases statoriques a,b,c.
- $\phi$   $[\varphi_{abc}] = [\varphi_a \quad \varphi_b \quad \varphi_c]^T$  : vecteurs flux totaux à travers les bobines statoriques a,b,c.

#### **4) Equations du flux**

Les équations du flux statoriques (équations magnétiques) est données par :

$$
\begin{cases}\n\varphi_a = L_{ss}i_a + \frac{d\varphi_{fa}}{dt} \\
\varphi_b = L_{ss}i_b + \frac{d\varphi_{fb}}{dt} \\
\varphi_c = L_{ss}i_c + \frac{d\varphi_{fc}}{dt}\n\end{cases}
$$
\n(I.3)

Sous la forme matricielle :

$$
\begin{bmatrix} \varphi_a \\ \varphi_b \\ \varphi_c \end{bmatrix} = \begin{bmatrix} L_{ss} \\ L_{ss} \end{bmatrix} \begin{bmatrix} i_a \\ i_b \\ i_c \end{bmatrix} + \frac{d}{dt} \begin{bmatrix} \varphi_{fa} \\ \varphi_{fb} \\ \varphi_{fc} \end{bmatrix}
$$

Avec :

$$
\begin{bmatrix} L_{ss} \end{bmatrix} = \begin{bmatrix} L_s & M_s & M_s \\ M_s & L_s & M_s \\ M_s & M_s & L_s \end{bmatrix}
$$
: matrice inductance du stator

D'où :

$$
\begin{cases}\n\varphi_{fa} = \varphi_f \cdot \cos(\theta) \\
\varphi_{fb} = \varphi_f \cdot \cos(\theta - 2\pi/3) \\
\varphi_{fc} = \varphi_f \cdot \cos(\theta - 4\pi/3)\n\end{cases}
$$
\n(1.4)

Avec :

- $\varphi_{fa}$ ,  $\varphi_{fb}$ ,  $\varphi_{fc}$ : les valeurs crêtent (constante) du flux crée par l'aiment permanent à travers les enroulement statoriques.
- $\bullet$   $\varphi_f$ : le flux induit par l'aiment permanant.
- $\cdot$   $\theta$  : Angle entre l'axe d et l'axe de référence dans le système triphasé défini par :

$$
\theta = \int_0^T \Omega \, d(T) \tag{I.5}
$$

Et :  $\Omega = p.\Omega_r$ 

Avec :

- $\bullet$   $\Omega$  : La pulsation électrique.
- $\bullet$  *p* : Le nombre de pair de pôles de la machine.
- $\Omega_r$ : La vitesse de rotation de la machine (rotor).

Le flux produit dans chaque enroulement statorique est la somme de quatre termes.

Les flux dans les trois phases :

$$
\begin{cases}\n\varphi_a = L_{sc} i_a + \varphi_{fa} \\
\varphi_b = L_{sc} i_b + \varphi_{fb} \\
\varphi_c = L_{sc} i_c + \varphi_{fc}\n\end{cases}
$$
\n(1.6)

Comme exemple, pour la phase 'a', le flux ' $\varphi_a$  ' est la somme des termes :

- $\varphi_{aa} = L_s \dot{i}_a$ : flux propre de la phase ' a ' sur 'a'
- $\varphi_{ba} = M_s \dot{i}_b$ : flux propre de la phase ' *b* ' sur 'a'

 $\epsilon$ 

- $\varphi_{ca} = M_s \dot{i}_c$ : flux propre de la phase ' c ' sur 'a'
- $\varphi_{fa}$ : Flux mutuel de l'aimant sur la phase 'a'

L'expression du flux total dans la phase 'a' est donnée par :

$$
\varphi_{a} = \varphi_{aa} + \varphi_{ba} + \varphi_{ca} + \varphi_{fa} = L_{s} \dot{i}_{a} + M_{s} \dot{i}_{b} + M_{s} \dot{i}_{c} + \varphi_{fa}
$$

$$
\varphi_{a} = L_{s} \dot{i}_{a} + M_{s} (\dot{i}_{b} + \dot{i}_{c}) + \varphi_{fa} + M_{s} \dot{i}_{a} - M_{s} \dot{i}_{a}
$$

$$
\varphi_{a} = (L_{s} - M_{s}) \dot{i}_{a} + M_{s} (\dot{i}_{a} + \dot{i}_{b} + \dot{i}_{c}) + \varphi_{fa}
$$

Du fait qu'on a un système équilibré donc  $(ia + ib + ic) = 0$  d'où L'expression du flux dans la phase 'a' se réduit à :

$$
\varphi_a = (L_s - M_s)\dot{i}_a + \varphi_{fa} = L_{sc}\dot{i}_a + \varphi_{fa} \qquad (1.7)
$$

- $\bullet$   $L_{sc} = (L_s M_s)$ : l'inductance cyclique d'un enroulement statorique.
- $\bullet$  *L<sub>s</sub>*: L'inductance propre d'une phase statorique.
- $M_s$ : Mutuelle inductance entre phases du stator.

En remplaçant les expressions des flux dans le système des tensions. On obtient :

$$
\begin{cases}\nv_a = R_s i_a + L_{sc} \frac{di_a}{dt} + \frac{d\varphi_{fa}}{dt} \\
v_b = R_s i_b + L_{sc} \frac{di_b}{dt} + \frac{d\varphi_{fb}}{dt} \\
v_c = R_s i_c + L_{sc} \frac{di_c}{dt} + \frac{d\varphi_{fc}}{dt}\n\end{cases}
$$
\n(1.8)

Le modèle électrique doit être complété par les expressions du couple électromagnétique et de la vitesse, décrivant ainsi le mode mécanique.

#### **5) Equations mécaniques**

L'équation mécanique de la machine s'écrit :

$$
\frac{d\Omega_r}{dt} = \frac{1}{J}(C_{em} - C_r - C_f)
$$
 (I.9)

Et :  $C_f = f\Omega_r$ *<sup>f</sup> <sup>r</sup> <sup>C</sup> f* donc : *<sup>r</sup> P*

Avec :

- $\Omega_r = \Omega/P$ : Vitesse de rotation de la machine.
- *J* : moment d'inertie
- *C*<sub>*em*</sub>: Couple électromagnétique
- $C_r$ : couple résistant.
- $\bullet$   $\Omega$  : vitesse électrique du rotor.
- *f* : coefficient du frottement
- *P* : Nombre de paires de pôles

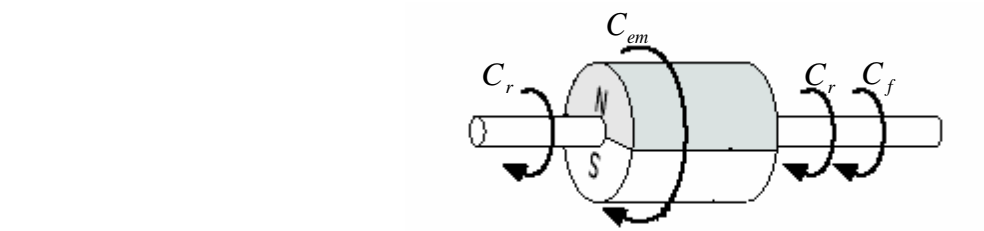

*Figure (I .6 ): Les différents couples qui agissent sur le rotor*

En remarque que les équations de tension sont non linéaires et couplées, pour simplifier ce problème on utilise des changements de variable et des transformations appliquées aux variables réelles tension, courant et flux (transformation Park) qui réduisent la complexité du système. [Cho 11] [Bra 09]

Cette transformation est interprétée comme étant une substitution des enroulements immobiles (a, b, c) par des enroulements (d, q) tournant avec le rotor. Ce changement de repère rend les équations dynamiques de la machine plus simples ce qui facilite leur étude et leur analyse.

## **V) Modélisation de la machine dans le repère diphasée (dq)**

Le principe de base s'articule sur le fait qu'un champ tournant créé par un système triphasé (a, b, c) peut être produit par un système biphasé de deux bobines décalées de  $\pi$  $\frac{\pi}{2}$  dans l'espace, alimentées par des courants déphasés de  $\frac{\pi}{2}$  dans le temps. [Err 10]

Il convient pour passer dans ce repère de Park, d'opérer les deux transformations de Clarke et de Park respectivement : abc vers αβ et αβ vers dq.

Nous pouvons donc utiliser des transformations de Clarke ou Concordia pour remplacer les grandeurs  $X_{a,b,c}$  d'un système triphasé par des grandeurs  $X_{\alpha,\beta,o}$  d'un système diphasé.

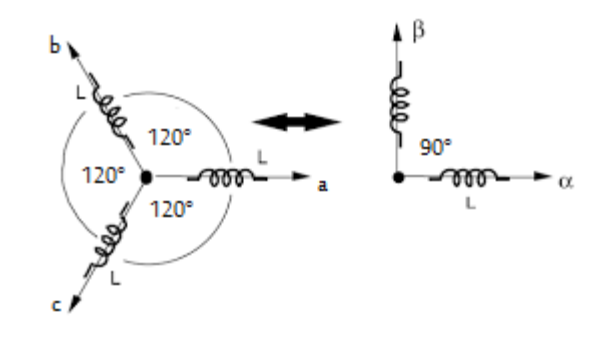

*Figure (I .7) : Schéma équivalent de la MSAP dans le repère abc et αβ.*

#### **1) Transformation de Clarke et Concordia**

#### **a- Transformation de Concordia**

Transformation directe de Concordia :

$$
\begin{bmatrix} X_{\alpha\beta} \end{bmatrix} = T_{23} [X_{abc}]
$$

$$
T_{23} = \sqrt{\frac{2}{3}} \begin{bmatrix} 1 & -\frac{1}{2} & -\frac{1}{2} \\ 0 & \frac{\sqrt{3}}{2} & -\frac{\sqrt{3}}{2} \end{bmatrix}
$$

Avec :

-Transformation inverse de Concordia :

$$
\left[X_{abc}\right] = T_{32}\left[X_{\alpha\beta}\right]
$$

$$
T_{32} = \sqrt{\frac{2}{3}} \begin{bmatrix} 1 & 0 \\ -\frac{1}{2} & \frac{\sqrt{3}}{2} \\ -\frac{1}{2} & -\frac{\sqrt{3}}{2} \end{bmatrix}
$$

Avec :

#### **b- Transformation de Clark**

Transformation directe de Clark :

$$
\begin{bmatrix} X_{\alpha\beta} \end{bmatrix} = C_{23} \begin{bmatrix} X_{abc} \end{bmatrix}
$$

$$
C_{23} = \frac{2}{3} \begin{bmatrix} 1 & -\frac{1}{2} & -\frac{1}{2} \\ 0 & \frac{\sqrt{3}}{2} & -\frac{\sqrt{3}}{2} \end{bmatrix}
$$

Avec :

Avec :

Transformation inverse de Clark :

$$
\begin{bmatrix} X_{abc} \end{bmatrix} = C_{32} \begin{bmatrix} X_{\alpha\beta} \end{bmatrix}
$$

$$
C_{32} = \begin{bmatrix} 1 & 0 \\ -\frac{1}{2} & \frac{\sqrt{3}}{2} \\ -\frac{1}{2} & -\frac{\sqrt{3}}{2} \end{bmatrix}
$$

# **2) Les équations de la machine dans le repère diphasée (dq)**

Nous allons utiliser la transformation de Clarke dans notre modélisation, puisque notre but est la loi de commande vectorielle (qui se base sur la régulation des courants dans le repère dq).

#### **a- Equation électromagnétique**

Les expressions des flux dans le repère de Clarke :

$$
\varphi_{\alpha} = Li_{\alpha} + \varphi_{r} \cos(p\theta)
$$

$$
\varphi_{\beta} = Li_{\beta} + \varphi_{r} \cos(p\theta)
$$

Les f.é.m. de rotation sont :

$$
e_{\alpha} = \frac{d\varphi_{\alpha}}{d\theta} \frac{d\theta}{dt} = -p\varphi_{r} \Omega \sin(p\theta)
$$

$$
e_{\beta} = \frac{d\varphi_{\beta}}{d\theta} \frac{d\theta}{dt} = -p\varphi_{r} \Omega \cos(p\theta)
$$

La loi d'Ohm généralisée s'écrit :

$$
v_{\alpha} = Ri_{\alpha} + \frac{d\varphi_{\alpha}}{d\theta} = Ri_{\alpha} + L\frac{di_{\alpha}}{dt} - p\varphi_{r}\Omega\sin(p\theta)
$$
  

$$
v_{\beta} = Ri_{\beta} + \frac{d\varphi_{\beta}}{d\theta} = Ri_{\beta} + L\frac{di_{\beta}}{dt} - p\varphi_{r}\Omega\cos(p\theta)
$$

#### **b- Equation mécanique**

L'équation de mouvement reste toujours la même :

$$
\frac{d\Omega_r}{dt} = \frac{1}{J}(C_{em} - C_r - f\Omega_r)
$$

La puissance électrique totale, dans le repère  $(\alpha, \beta)$  s'écrit :

$$
p_{elec} = \frac{3}{2} \left[ R(i_{\alpha}^{2} + i_{\beta}^{2}) + L\left(i_{\alpha} \frac{di_{\alpha}}{dt} + i_{\beta} \frac{di_{\beta}}{dt}\right) + p\theta \Omega(i_{\beta} \cos(p\theta) - i_{\alpha} \sin(p\theta)) \right]
$$

La multiplication par le coefficient 3/2 est pour conserver les grandeurs (puissance et couple).

Et le couple électromagnétique s'exprime de la manière suivante :

$$
C_{em} = \frac{3}{2} \left[ \frac{e_a i_a + e_\beta i_\beta}{\Omega} \right] = \frac{3}{2} p \Phi_r \left[ i_\beta \cos(p\theta) - i_\alpha \sin(p\theta) \right]
$$

#### **3) Passage du repère (***, β)* **au repère (d, q)**

Le passage des composantes  $(a, \beta)$  aux composantes  $(d, q)$  est donné par une matrice de rotation exprimée par :

$$
\left[X_{dq}\right]=\left[R\right]\!\!\left[X_{\alpha\beta}\right]
$$

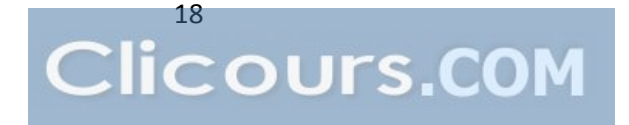

Avec  $[R]$  : Matrice de passage de  $(\alpha, \beta)$  vers  $(d, q)$ .

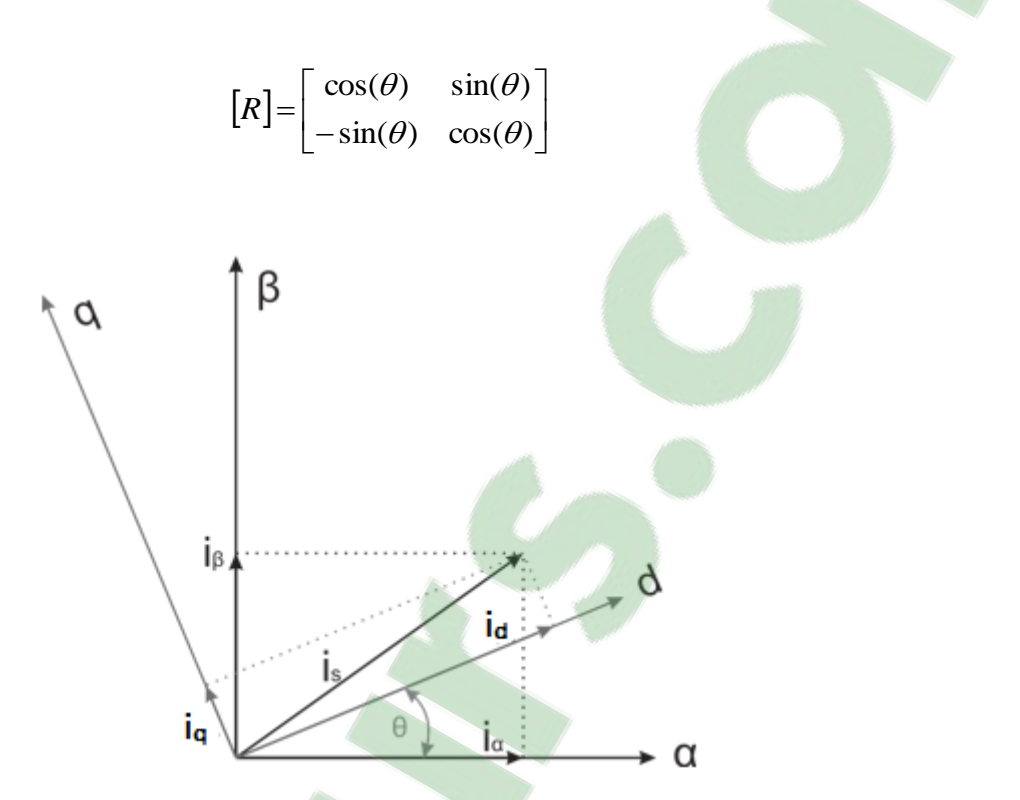

*Figure (I .8) : Schéma équivalent de la MSAP dans le repère dq et αβ.*

#### **4) Transformation de Park**

La transformation de Park permet de remplacer le système réel par un système composé de deux enroulements tournants à la vitesse angulaire, traversés par les courants  $i_d$ ,  $i_q$  et un enroulement fixe, traversé par le courant homopolaire *i*<sub>c</sub>. [Bou 09]

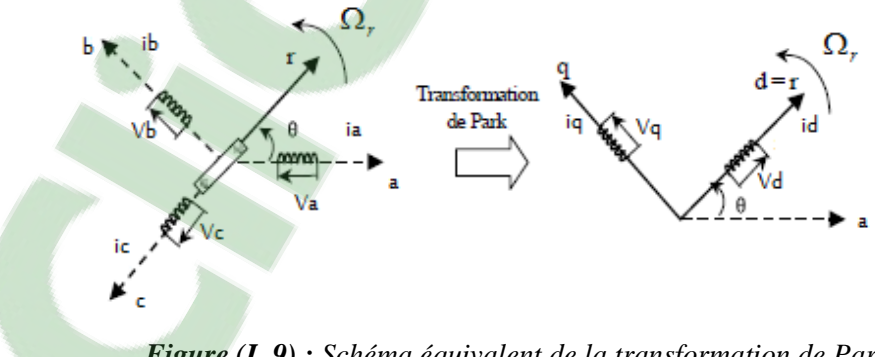

*Figure (I .9) : Schéma équivalent de la transformation de Park*

La transformé de Park est définie par :

$$
\begin{bmatrix} X_{dqo} \end{bmatrix} = \begin{bmatrix} X_d \\ X_q \\ X_o \end{bmatrix} = P(\theta) \begin{bmatrix} X_{abc} \end{bmatrix} = P(\theta) \begin{bmatrix} X_a \\ X_b \\ X_c \end{bmatrix}
$$
 (I.10)

$$
\text{Avec}: \qquad P(\theta) = \frac{2}{3} \begin{bmatrix} \cos(\theta) & \cos(\theta - \frac{2\pi}{3}) & \cos(\theta - \frac{4\pi}{3})\\ -\sin(\theta) & -\sin(\theta - \frac{2\pi}{3}) & -\sin(\theta - \frac{4\pi}{3})\\ \frac{1}{2} & \frac{1}{2} & \frac{1}{2} & \frac{1}{2} \end{bmatrix} \tag{I.11}
$$

La transformé de Park inverse s'écrit :

$$
\begin{bmatrix} X_{abc} \end{bmatrix} = \begin{bmatrix} X_a \\ X_b \\ X_c \end{bmatrix} = P(\theta)^{-1} \begin{bmatrix} X_{dqo} \\ X_{qo} \end{bmatrix} = P(\theta)^{-1} \begin{bmatrix} X_d \\ X_q \\ X_o \end{bmatrix}
$$
(I.12)

$$
P(\theta)^{-1} = \frac{2}{3} \begin{bmatrix} \cos(\theta) & -\sin(\theta) & 1\\ \cos(\theta - \frac{2\pi}{3}) & -\sin(\theta - \frac{2\pi}{3}) & 1\\ \cos(\theta - \frac{4\pi}{3}) & -\sin(\theta - \frac{4\pi}{3}) & 1 \end{bmatrix}
$$
(I.13)

Avec :

 $\theta$ : représente la position du rotor est définie par :  $\theta = \int w \, r \, dt$ 

*<sup>X</sup>dqo* , *Xabc* : représentent soit les vecteurs courant, tension ou flux, dans le repère (d-q) et (a-b-c) respectivement.

**Remarque** :  $X_0$  est la composante homopolaire. Dans la pratique, nous ne considérons pas la composante homopolaire.

### **VI) Modèle de la machine synchrone dans le repère de Park (d-q)**

#### **1) Equations électriques :**

Les équations des tensions statoriques s'écrivent dans le repère de *Park* lié au rotor sous la forme suivante :

$$
\begin{cases}\nv_d = R_s i_d + \frac{d\varphi_d}{dt} - p\Omega_r \varphi_q \\
v_q = R_s i_q + \frac{d\varphi_q}{dt} + p\Omega_r \varphi_d\n\end{cases}
$$
\n(I-14)

#### **2) Equations des flux**

Les équations des flux statorique s'écrivent dans le repère de Park comme suit :

$$
\begin{cases} \varphi_d = L_d i_d + \varphi_f \\ v_q = L_q i_q \end{cases}
$$
 (I.15)

En remplaçant les ex pressions des flux  $\varphi_d$  et  $\varphi_q$  dans le système (I-14) nous obtenons :

$$
\begin{cases}\n v_d = R_s i_d + L_d \frac{di_d}{dt} - p\Omega_r L_q i_q \\
 v_q = R_s i_q + L_q \frac{di_q}{dt} + p\Omega_r (L_d i_d + \varphi_f)\n\end{cases}
$$
\n(I.16)

Avec :

 $v_d$ ,  $v_q$ : Les tensions statorique dans le repère (d, q)

*d i q i* : Les courants statorique dans le repère (d, q)

 $\varphi_d$ ,  $\varphi_q$ : Les flux statorique dans le repère (d, q)

- $\varphi_f$ : Flux induit par les aimants permanents
- *<sup>L</sup><sup>d</sup> <sup>L</sup><sup>q</sup>* : Inductance cyclique statorique d'axe direct 'd ' et l'axe transverse 'q'

#### **3) Expression de la puissance et du couple électromagnétique**

L'expression du couple est obtenue à partir de celle de la puissance instantanée absorbée par la machine :

$$
P_a = v_a \dot{i}_a + v_b \dot{i}_b + v_c \dot{i}_c \tag{I.17}
$$

Dans le référentiel de PARK, cette puissance s'écrit :

$$
P_e = \frac{3}{2} \left( v_d \dot{i}_d + v_q \dot{i}_q \right) \tag{I.18}
$$

En remplaçant  $Vd$  et  $Vq$  par leurs expressions on aura :

$$
P_a(t) = \frac{3}{2} \left[ P\Omega_r \left( \left( L_d - L_q \right) i_d i_q + \varphi_f i_q \right) + R_s \left( i_d^2 + i_q^2 \right) + \left( L_d i_d \frac{di_d}{dt} + L_q i_q \frac{di_q}{dt} \right) \right] \tag{I.19}
$$

Cette puissance est composée de :

- Puissance perdue par effet joule :  $\frac{3}{2}R_s(i_d^2 + i_q^2)$ 2  $\frac{3}{2}R_s\left(i_d^2+i_q^2\right)$
- Puissance électromagnétique *:*  $\frac{3}{2} [P\Omega_r((L_q L_d)i_q + \varphi_f i_q)]$ 3

 La variation d'énergie magnétique emmagasinée *:*   $\bigg)$  $\backslash$  $\overline{\phantom{a}}$  $\setminus$  $\begin{cases} i_d L_d \, \displaystyle{\frac{d i_d}{dt}} + i_q L_q \, \displaystyle{\frac{d i_d}{dt}} \end{cases}$ *di i L dt*  $i_L L$ ,  $\frac{di_d}{dt} + i_L L$ ,  $\frac{di_q}{dt}$ *q q d*  $2^{d}$ <sup>*d*</sup> $^d$ 3

La connaissance du couple électromagnétique est essentielle pour l'étude de la machine et sa commande et l'expression de ce terme est exprimée par :

$$
C_{em} = \frac{P_{em}}{\Omega_r}
$$
  

$$
C_{em} = \frac{3}{2} P[(\left(L_d - L_q\right)\dot{I}_q \dot{I}_d) + \varphi_f \dot{I}_q]
$$
 (I.20)

# **4) Équations mécaniques**

L'équation mécanique développée par la machine est donnée par la relation suivante :

$$
J\frac{d\Omega_r}{dt} = C_{em} - C_r - f\Omega_r
$$

$$
\frac{d\Omega_r}{dt} = \frac{1}{J} \left( \frac{3}{2} P \left[ \left( \left( L_d - L_q \right) i_d i_q \right) + \varphi_f i_q \right] - C_r - f\Omega_r \right) \tag{I.21}
$$

En déduisant la forme finale des équations de la MSAP dans le référentiel (d-q) avec  $i_d$ ,  $i_q$ ,  $\Omega_r$  comme variables d'état :

$$
\begin{cases}\n\frac{di_d}{dt} = \frac{V_d}{L_d} - \frac{R_s i_d}{L_d} + P\Omega_r L_q \frac{i_q}{L_d} \\
\frac{di_q}{dt} = \frac{V_q}{L_q} - \frac{R_s i_q}{L_q} + P\Omega_r L_d \frac{i_d}{L_q} - \frac{W_r}{L_q} \varphi_f \\
J \frac{d\Omega_r}{dt} = C_{em} - C_r - f\Omega_r \\
C_{em} = \frac{3}{2} P[(\left(L_d - L_q\right) i_q i_d) + \varphi_f i_q]\n\end{cases} (I.22)
$$

 A partir de l'équation (I.21) âpre des transformations de la place et création des fonctions de transfert pour  $v_d$  et  $v_q$  on peut créer un Schémas bloc qui est le suivant :

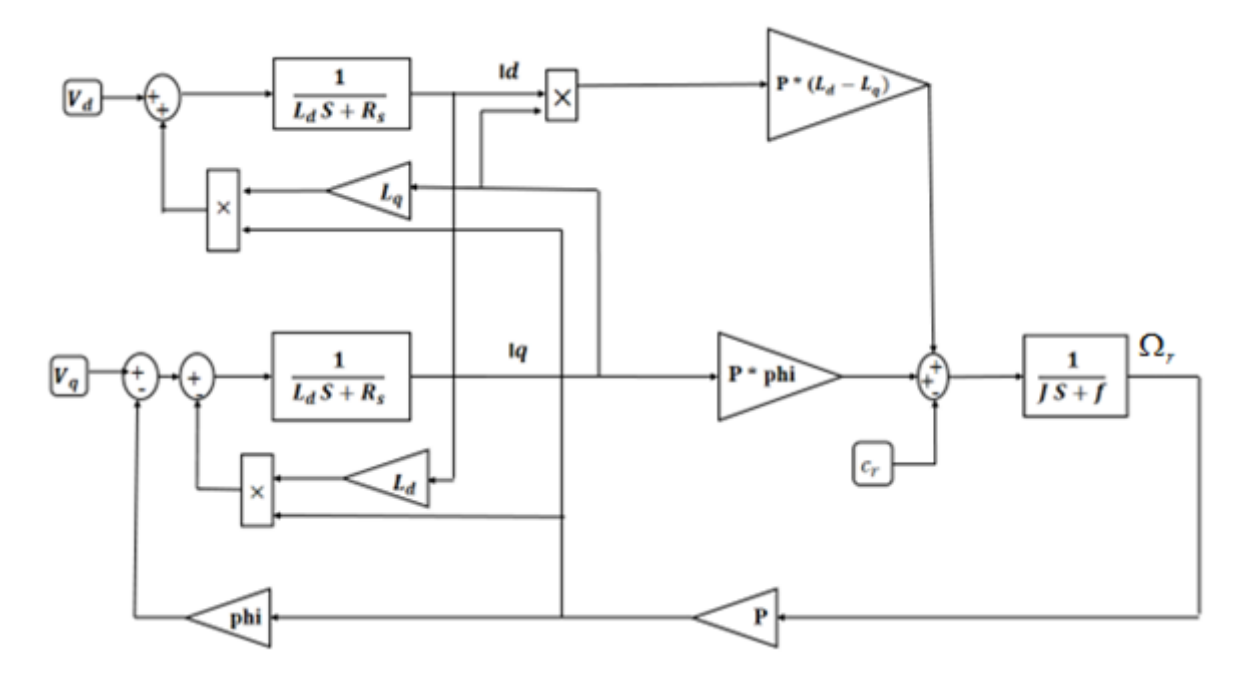

*Figure (I .10) : Schéma bloc de la machine synchrone à aimants permanents.*

# **VII) Conclusion**

Dans ce chapitre nous avons présenté la machine synchrone à aimants permanents, ses avantages et ses domaines d'application.

Ensuite, nous avons modélisé cette machine en utilisant le modèle de Park, modèle qui devient plus simple et les non linéarités sont réduits.

Pour obtenir un résultat réel il faut insérer un onduleur de tension avec des commandes précises à l'alimentation. De ce fait le chapitre suivant est consacré à la modélisation du convertisseur électronique est les stratégies de commande des interrupteurs pour l'onduleur.

# Chapitre II

Modélisation et simulation onduleur-

**MSAP** 

### **I) Introduction**

Un convertisseur statique de puissance est un élément très important dans le système d'entrainement. Il transforme le signal contrôlé à l'entrée en un signal de puissance pour la machine. [Ben 15]

Après avoir présenté le modèle de la machine, on présentera le système d'entraînement complet où la machine synchrone à aimant permanent est associée à deux convertisseurs en cascade. Le convertisseur coté réseau est constitué d'un redresseur triphasé à diode et d'un filtre, et le convertisseur coté machine, un onduleur de tension triphasé. [Mah 12][Ann 10]

Les machines électriques alimentées par des convertisseurs statiques sont utilisées comme des actionneurs rotatifs dans beaucoup d'équipements industriels à vitesse variable.

### **II) Constitution de l'alimentation de la MSAP**

La figure (II.1) illustre le schéma synoptique d'un MSAP à vitesse variable et de son alimentation.

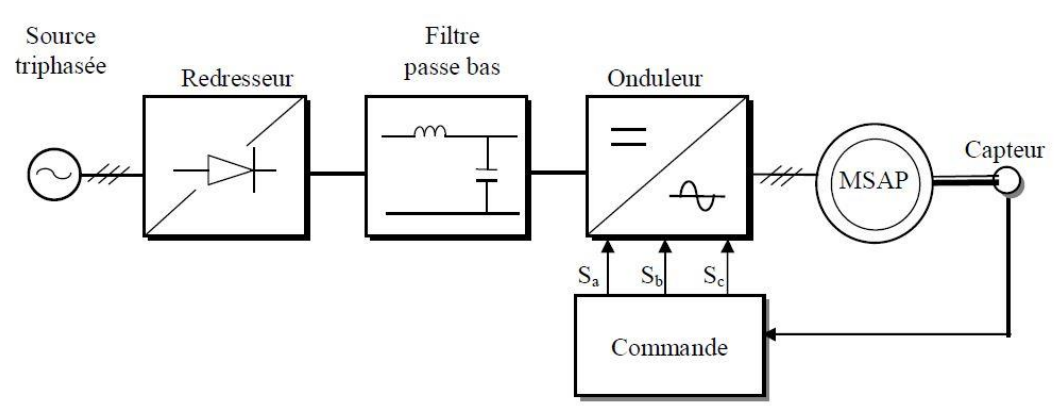

*Figure (II.1) : Schéma de principe de l'association MSAP-alimentation*

Les caractéristiques exigées de l'actionneur électrique dépendent à la fois de la machine, de son alimentation et de la commande de l'ensemble. Ces caractéristiques sont [hem 02]:

- Un couple avec le minimum d'ondulation possible, contrôlable par le plus petit nombre de variable, en régime dynamique comme en régime permanent.
- Une large plage de variation de vitesse.
- Des constantes de temps électrique et mécanique faibles.
- La source d'alimentation triphasée est supposée symétrique, de fréquence et d'amplitude de tension constante.

On remarque que la chaine d'alimentation est constituée de plusieurs convertisseurs électroniques.

1. Source électrique à courant alternatif :

La source électrique alternative est généralement obtenue par le réseau triphasé électrique équilibré (220/380V) de fréquence fixe (50Hz) et sans l'application de perturbation (couple résistant nul).

2. Redresseur :

Il permet de transformer une tension alternative en tension continue

3. Filtrage :

Élimine les phénomènes d'ondulation de la tension en sortie du redresseur.

Ce filtre, élimine l'anomalie entre la sortie du redresseur et l'entrée de l'onduleur.

4. Onduleur :

:

Il permet de transformer une tension continue en une tension alternative d'amplitude et de fréquence variables.

On va présenter dans ce qui suit la modélisation de l'alimentation du MSAP

#### **1) Modélisation du redresseur triphasé double alternances à diodes (AC/DC)**

Le redresseur est un convertisseur alternatif/ continu. Une conversion d'énergie électrique permet de disposer d'une source de courant continu à partir d'une source alternative il est représenté par la figure suivante :

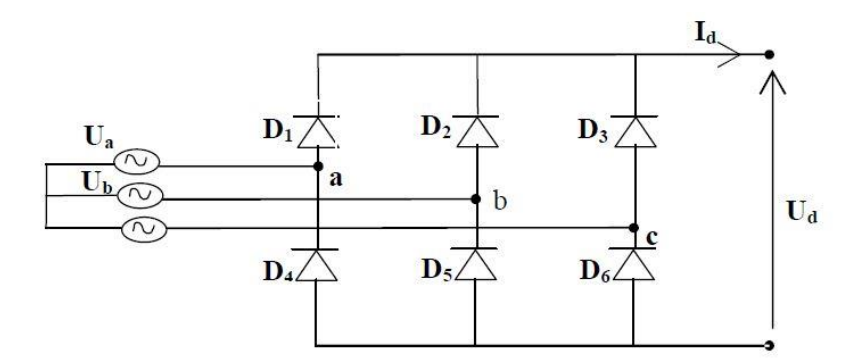

 *Figure (II.2) : Représentation du redresseur triphasée double alternance*

Ce type de redresseur comporte trois diodes à cathode comme assurant l'aller du courant  $id(t)$ , D1, D2 et D3, et trois diodes à anode comme assurant le retour du courant  $id(t)$ , D4, D5 et D6. Si on suppose que le redresseur est alimenté par un réseau triphasé équilibré de tension

$$
\begin{cases}\nU a(t) = Vm \sin(2\pi f t) \\
U b(t) = Vm \sin(2\pi f t - \frac{2\pi}{3}) \\
U c(t) = Vm \sin(2\pi f t + \frac{2\pi}{3})\n\end{cases}
$$
\n(II.1)

Et si on néglige l'effet d'empiétement, la tension de sortie du redresseur sera définie comme suit :

$$
R_{red}(t) = Max[U_a(t), U_b(t), U_c(t)] - Min[U_a(t), U_b(t), U_c(t)]
$$

La valeur moyenne de la tension redressée est donnée par :

$$
U_{d\;moy} = \frac{3\sqrt{3}}{\pi} V_m \tag{II.2}
$$

#### **2) Modélisation du filtre**

Afin de réduire le taux de l'ondulation de cette tension redressée, on insère entre le redresseur et l'onduleur de tension un filtre passe bas, ce filtre est constitué d'une capacité C qui sert à supprimer les variations brusque de la tension *Ured* durant la commutation des interrupteurs et d'une inductance L qui élimine les ondulations du courant Id à la sortie du redresseur.

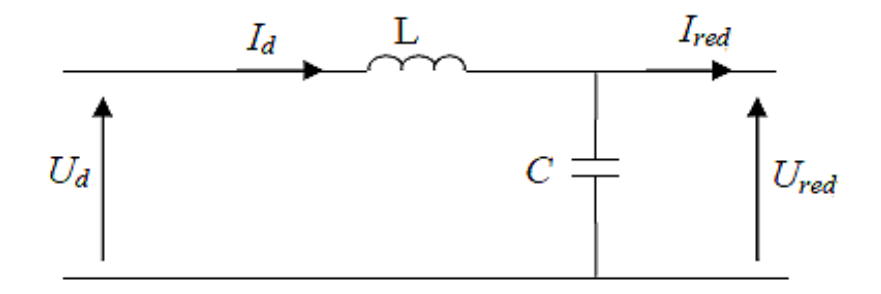

*Figure (II.3): Représentation d'un filtre passe bas*

Le filtre est modélisé par les équations mathématiques suivantes :

$$
\begin{cases}\nU_d(t) = L \frac{di_d(t)}{dt} + U_{red} \\
\frac{U_{red}(t)}{dt} = \frac{1}{c} \Big[ I_d(t) - I_{ref}(t) \Big]\n\end{cases}
$$
\n(II.3)

Fonction de transfert du filtre passe bas du second ordre LC :

$$
\frac{U_{red}}{U_d} = \frac{\frac{1}{Cp}}{Lp + \frac{1}{Cp}} = \frac{1}{1 + CLp}
$$
 (II.4)

Le filtre est du deuxième ordre dont la fréquence de coupure est :

$$
W_c = \frac{1}{\sqrt{LC}}\tag{II.5}
$$

#### **3) Modélisation de l'onduleur**

L'onduleur est très utilisé dans l'industrie en premier temps il est utilisé comme un convertisseur électronique statique capable de transformer l'énergie électrique d'une source de tension continue en une énergie électrique de type alternative, et en deuxième lieu comme un appareille de commande.

On appelle onduleur de tension un onduleur qui est alimenté par une source de tension continue, c'est-à-dire par une source d'impédance interne négligeable ; sa tension U n'est pas affectée par les variations du courant i qui la traverse. La source continue impose la tension a l'entrée de l'onduleur et donc à sa sortie. [Bou 09]

L'onduleur est constitué de trois bras, chaque bras est constitué de deux transistors dont la commande est complémentaire. Les transistors sont shuntés par des diodes de récupération et en peut remplacer chaque bras par des interrupteurs. [Mah 12]

#### **4) Types d'onduleurs utilisés**

On distingue plusieurs types d'onduleurs :

1. Selon la source :

Les onduleurs de tension, alimentés par une source de tension continue Les onduleurs de courant, alimentés par une source de courant continu.

- 2. Selon le nombre de phases (monophasé, triphasé, etc.),
- 3. Selon le nombre de niveaux (2,3, etc.)

#### **5) Principe de fonctionnement d'un onduleur de tension triphasé :**

Un onduleur de tension triphasé à deux niveaux est constitué de trois bras de commutation à transistors ou à thyristor GTO pour les grandes puissances. Chaque bras composé de deux cellules comportant chacune une diode et un transistor, la sortie correspondant au point milieu du bras. Tous ces éléments sont considérés comme des interrupteurs idéaux. Les commandes des interrupteurs d'un bras sont complémentaires. Donc pour chaque bras, il y a deux états indépendants. Ces deux états peuvent être considérés comme une grandeur booléenne. [Zeg 08]
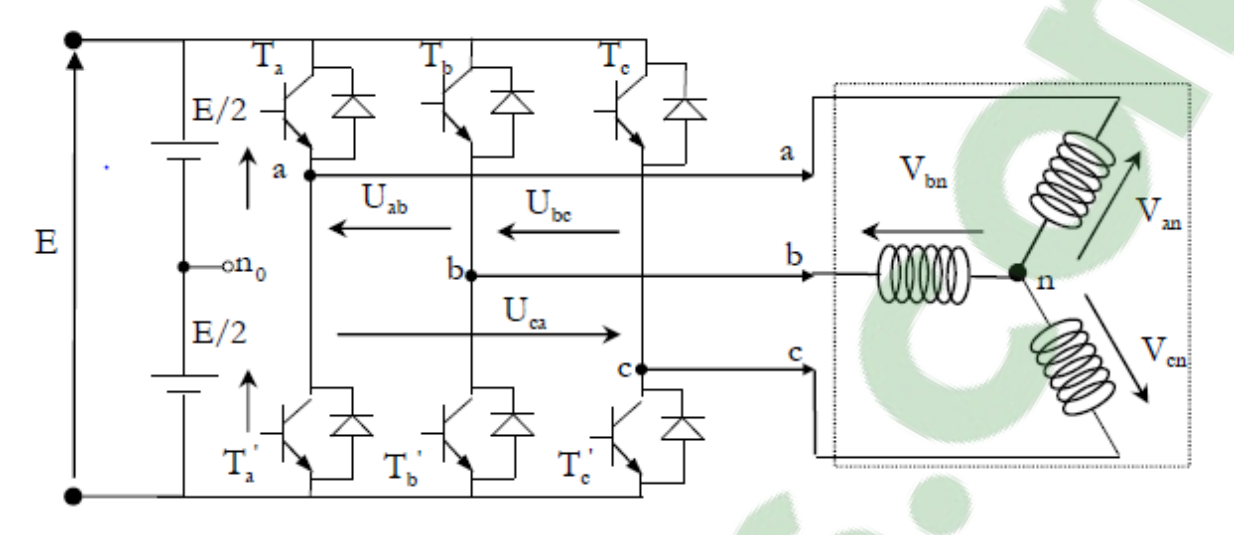

*Figure (II.4) : Schéma de l'onduleur de tension*

Il est particulièrement vrai que les :

- **Transistor MOSFET** (transistor a effet champs); ces composant sont très rapide mais de puissance relative faibles.
- **Transistor bipolaire, moins rapides que les MOSFET mais l'avantage plus puissant** (quelque KHz a une dizaine de Kw)
- **Transistor IGBT, sont des composants de gamme standard (jusqu'à 20 KHz a des** dizaines de Kw)
- Les thyristors GTO, commutent très lentement les grandes puissances.
- Les thyristors, sont comandable à l'ouverture mais la fermeture dépend du circuit extérieur [Khe 01]

La machine a été modélisée à partir des tensions simples que nous notons  $V_{an}$ ,  $V_{bn}$  et  $V_{cn}$ . L'onduleur est commande à partir des grandeurs logiques  $S_i$ . On appelle  $T_i$  et  $T'_i$  les transistors (supposés être des interrupteurs idéaux), on a :

- $S_i = 1$ , alors  $T_i$  est passant et  $T'_i$  est ouvert.
- $S_i = 1$ , alors  $T_i$  est ouvert et  $T'_i$  est passant.

Pour simplifier l'étude, on supposera que [bou 09]:

- La commutation des interrupteurs est instantanée.
- $\checkmark$  La chute de tension aux bornes des interrupteurs est négligeable.
- $\checkmark$  La charge triphasée, est équilibrée, couplée en étoile avec un neutre isolé.

Les diodes Di = 1,2, 3...6, sont des diodes de protection des transistors assurant la roue libre. Pour les tensions composées  $V_{ab}$   $V_{bc}$  et  $V_{ca}$  on a :

$$
\begin{cases}\nV_{ab} = V_{a0} - V_{b0} \\
V_{bc} = V_{b0} - V_{c0} \\
V_{ca} = V_{c0} - V_{a0}\n\end{cases}
$$
(II.6)

Les tensions  $V_{a0}$ ,  $V_{b0}$  et  $V_{c0}$  considérées comme des tensions à l'entrée de l'onduleur

$$
\begin{cases}\nV_{a0} = V_{an} + V_{n0} \\
V_{b0} = V_{bn} + V_{n0} \\
V_{c0} = V_{cn} + V_{n0}\n\end{cases}
$$
\n(II.7)

- *n* est l'indice de neutre
- $V_{a0}$ ,  $V_{b0}$  et  $V_{c0}$  tensions simples de la machine
- $V_{n0}$  Tension fictive entre le neutre et la machine synchrone à aimant permanent et le point fictif o Figure (II.4)

La charge est considérée équilibrée, il l'en résulte :

$$
V_{an} + V_{bn} + V_{cn} = 0 \tag{II.8}
$$

Par la somme de tous les équations de (II .7) :

$$
V_{ao} + V_{bo} + V_{co} = 3 V_{no}
$$
  

$$
V_{no} = \frac{1}{3} (V_{ao} + V_{bo} + V_{co})
$$
 (II.9)

Par le remplacement de ((II.9) dans (II.7) on aura :

$$
\begin{cases}\n V_{a0} = V_{an} + \frac{1}{3}(V_{ao} + V_{bo} + V_{co}) \\
 V_{b0} = V_{bn} + \frac{1}{3}(V_{ao} + V_{bo} + V_{co}) \\
 V_{c0} = V_{cn} + \frac{1}{3}(V_{ao} + V_{bo} + V_{co})\n \end{cases}
$$
\n
$$
\begin{cases}\n V_{ao} - \frac{1}{3}V_{ao} - \frac{1}{3}V_{bo} - \frac{1}{3}V_{co} = V_{an} \\
 V_{bo} - \frac{1}{3}V_{ao} - \frac{1}{3}V_{bo} - \frac{1}{3}V_{co} = V_{bn} \\
 V_{co} - \frac{1}{3}V_{ao} - \frac{1}{3}V_{bo} - \frac{1}{3}V_{co} = V_{cn} \\
 V_{an} = \frac{2}{3}V_{ao} - \frac{1}{3}V_{bo} - \frac{1}{3}V_{co} \\
 V_{bn} = \frac{2}{3}V_{ao} - \frac{1}{3}V_{bo} - \frac{1}{3}V_{co} \\
 V_{cn} = \frac{2}{3}V_{ao} - \frac{1}{3}V_{bo} - \frac{1}{3}V_{co}\n \end{cases}
$$

Alors :

$$
\begin{bmatrix} V_{an} \\ V_{bn} \\ V_{cn} \end{bmatrix} = \frac{1}{3} \begin{bmatrix} +2 & -1 & -1 \\ -1 & 2 & -1 \\ -1 & -1 & +2 \end{bmatrix} \begin{bmatrix} V_{ao} \\ V_{bo} \\ V_{co} \end{bmatrix}
$$
(II.10)

L'onduleur est modélisé suivant la matrice de transfert suivante :

$$
T = \frac{1}{3} \begin{bmatrix} +2 & -1 & -1 \\ -1 & +2 & -1 \\ -1 & -1 & +2 \end{bmatrix}
$$

Et les branches  $V_{ko}$  peuvent être exprimées en fonction des switches «  $S_k \gg$  par l'équation suivante :

$$
V_{ko} = S_k U_o \tag{II.11}
$$

Avec  $k = (a, b, c)$ .

A partir de (II .10) et (II .11) on aura la matrice de connexion suivante :

$$
\begin{bmatrix} V_{an} \\ V_{bn} \\ V_{cn} \end{bmatrix} = \frac{U_0}{3} \begin{bmatrix} +2 & -1 & -1 \\ -1 & +2 & -1 \\ -1 & -1 & +2 \end{bmatrix} \begin{bmatrix} S_a \\ S_b \\ S_c \end{bmatrix}
$$

Il reste à déterminer les fonctions  $S_i$ , celles-ci dépendent de la stratégie de commande de l'onduleur.

#### **6) Différents types de commande des interrupteurs**

Afin de découper la tension appliquée à l'entrée de l'onduleur, il faut intervenir à la commande des interrupteurs qui constituent l'onduleur. Cette dernière a une très grande importance, car c'est elle qui détermine le type de la tension de sortie.

Parmi les différents types de commande, on trouve :

- La commande à onde rectangulaire.
- La commande à créneaux de largeur variable.
- La commande à paliers (en marche d'escalier).
- La commande à modulation de largeur d'impulsions (MLI).

On s'intéresse dans notre travaille à la commande (MLI).

## **III) Modulation de largeur d'impulsion (MLI)**

#### **1) Définition de la modulation de largeur d'impulsion (MLI)**

Le principe de la technique de modulation a largeur d'impulsion sur la comparaison d'un signal dit la modulante et un autre, dit la porteuse.

Les grandeurs de sortie des commandes analogiques ou numériques de l'onduleur servent à obtenir les tensions ou courants désirés aux bornes de la machine. La technique de modulation de largeur d'impulsions (MLI en français et PWM pour Pulse Width Modulation en anglais) permet de reconstituer ces grandeurs à partir d'une source à fréquence fixe et tension fixe (en général une tension continue) par l'intermédiaire d'un convertisseur direct [Aid 13]

Ce convertisseur réalise les liaisons électriques entre la source et la charge. Le réglage des ouvertures et fermeture des interrupteurs et par le rapport cycliques. [Ben 15]

Plusieurs types de MLI se présentent pratiquement, dont on peut citer : [Hem 02]

- Les modulations sinus-triangle effectuant la comparaison d'un signal de référence sinusoïdal à une porteuse en général triangulaire.
- Les modulations pré calculées pour lesquelles les angles de commutation sont calculées hors ligne pour annuler certaines composantes du spectre de la tension, et donner une certaine onde fondamentale.
- Les modulations post calculées appelées encore MLI régulières symétriques ou MLI vectorielles dans lesquelles les angles de commutation sont calculés en ligne.

On présentera dans ce qui suit la première stratégie qui est la plus utilisée.

#### **2) MLI sinus triangle**

Le principe général consiste à convertir une modulante (tension de référence au niveau commande), généralement sinusoïdale, en une tension sous forme de créneaux successifs, générée à la sortie de l'onduleur (niveau puissance). [Hem 02]

Cette technique repose sur la comparaison entre deux signaux : [Lah 09]

 Le premier, appelé signal de référence, représente l'image de la sinusoïde qu'on désire à la sortie de l'onduleur. Ce signal est modulable en amplitude et en fréquence.

 Le second, appelé signal de la porteuse, définit la cadence de la commutation des interrupteurs statiques de l'onduleur. C'est un signal de haute fréquence par rapport au signal de référence.

Les points d'intersection entre la porteuse et la modulante c'est les instants de commutation des interrupteurs des sorties de l'onduleur.

La commande *MLI* est caractérisée par les deux paramètres suivants : [Hem 02]

- L'indice de modulation "*m*" égal au rapport de la fréquence de modulation sur la fréquence de référence ( $m = \frac{f_p}{f}$  $\frac{np}{f})$
- Le coefficient de réglage en tension "*r*" égal au rapport de l'amplitude de la tension de référence à la valeur crête de l'onde de modulation ( $r = \frac{V_m}{V}$  $\frac{v_m}{v_{pm}}$ )

On peut résumer tous ca par l'algorithme suivant :

$$
si \space Ur \geq Up \rightarrow \space S(t) = 1 \space si \space non \space S(t) = 0
$$

Ur : la tension de référence

- Up : la tension de porteuse
- S(t) : le signal MLI résultant

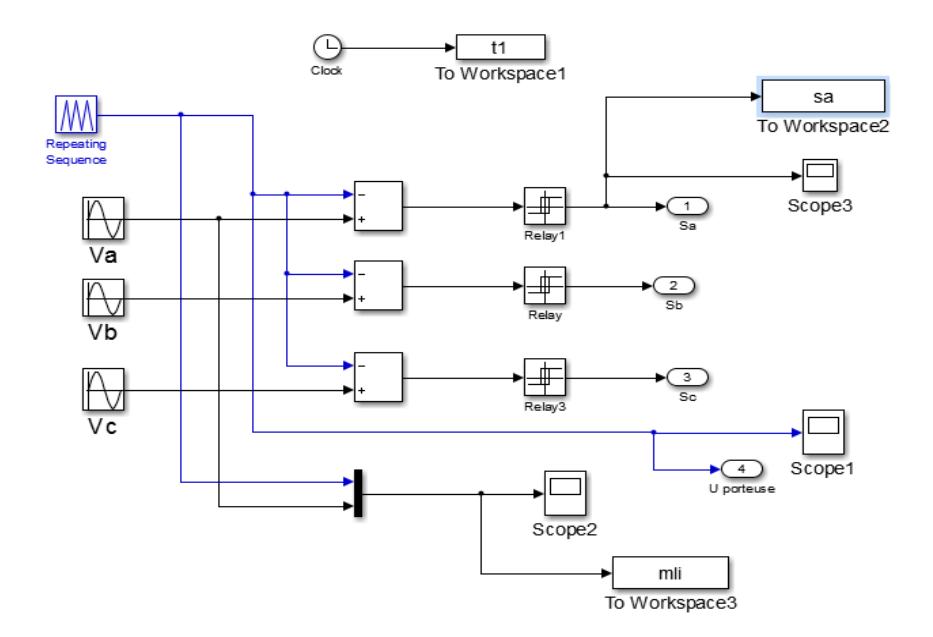

*Figure (II.5) : Génération des Signaux de commande PWM de l'onduleur*

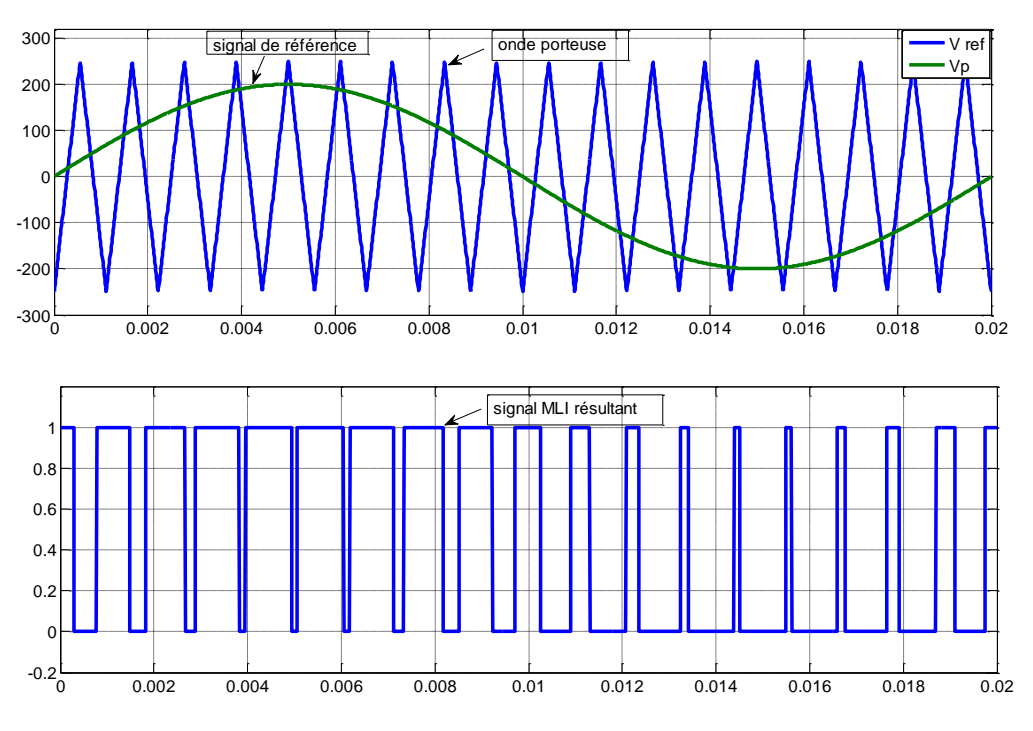

*Figure (II.6): principe de la MLI sinus-triangle.*

#### **IV) Simulation MSAP+onduleur de tension**

#### **1) Simulation des résultats**

La simulation est une étape très importante avant d'entamer la réalisation pratique.

Le logiciel Matlab / Simulink est très utilisable par les chercheurs du domaine des machines électriques car il est très connu par sa grande puissance de calcul.

Le but de notre simulation est de voir notre machine synchrone à aimant permanent et analyser le comportement sous une alimentation standard triphasée directe avec un onduleur de tension à deux niveaux adoptés par une commande MLI-sinus triangle.

On a pris m=16 et r=0.6 dans ce cas :

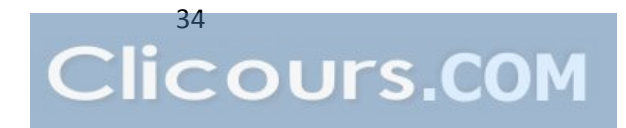

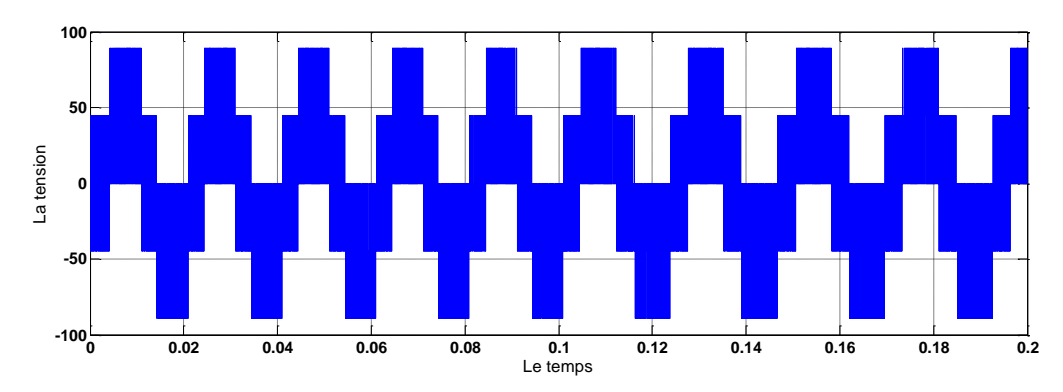

Le taux d'harmonique est de 136%

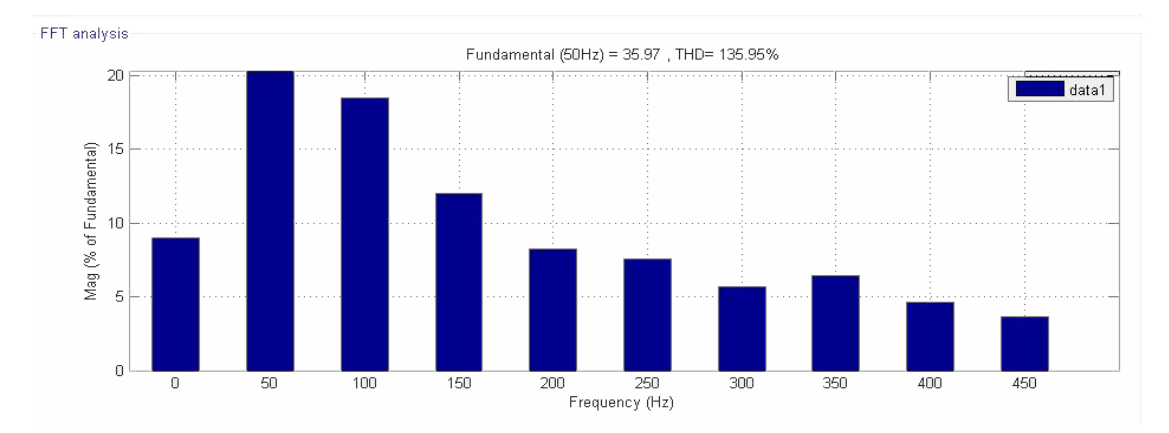

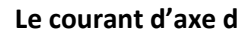

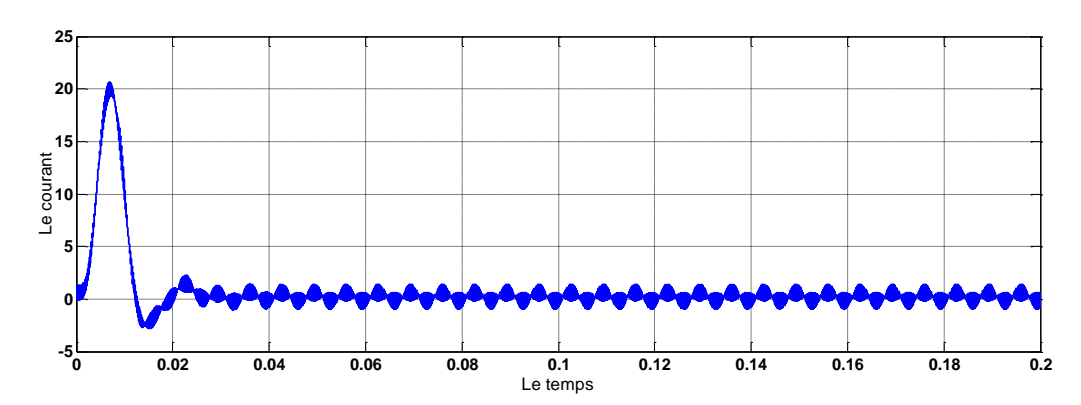

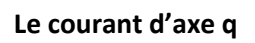

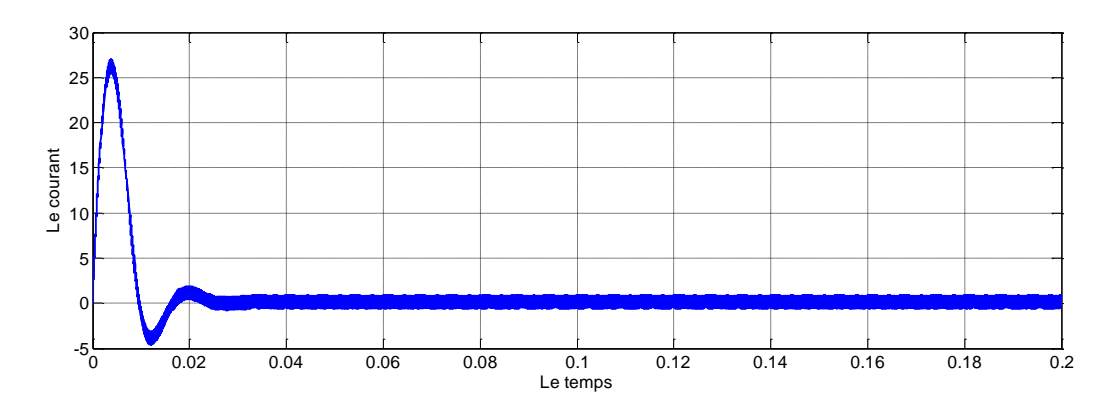

#### **La vitesse**

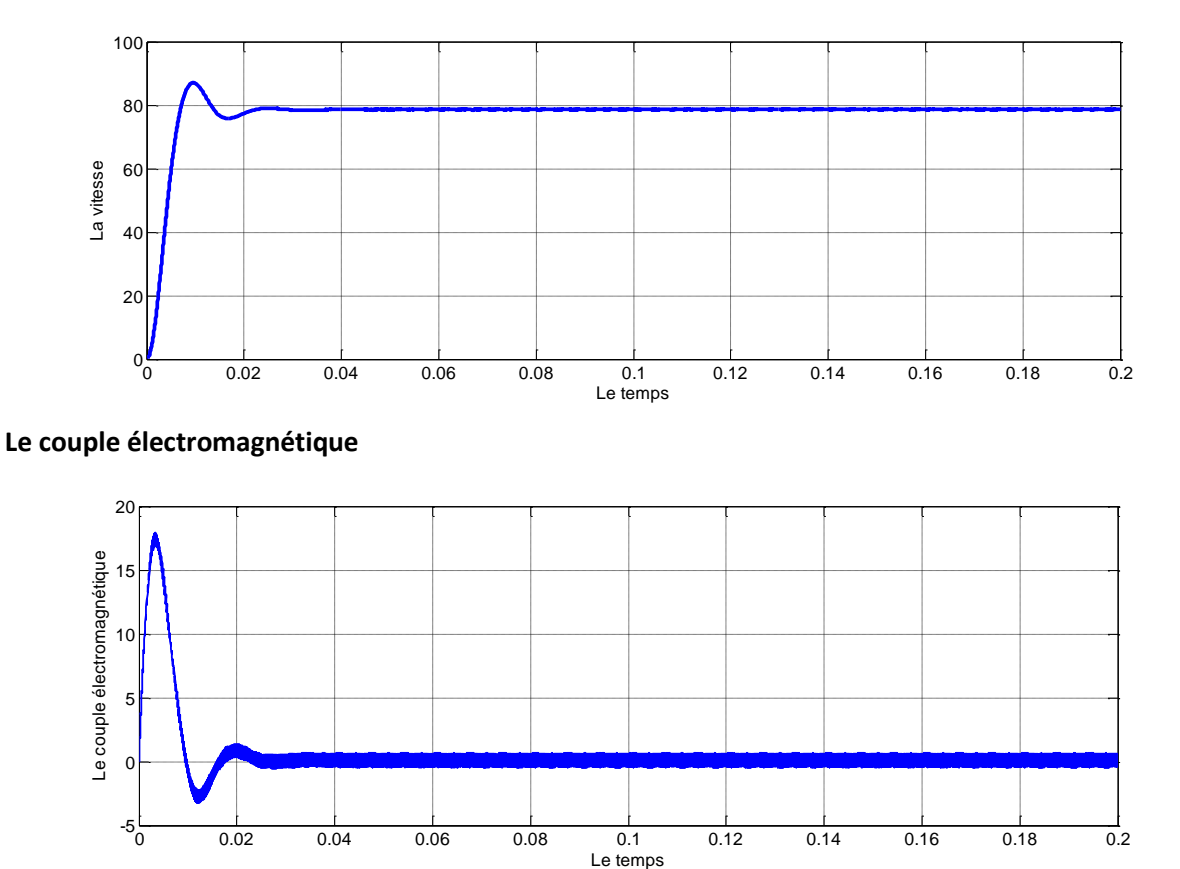

#### **2) Interprétation des résultats**

Les performances de l'association machine synchrone à aimants permanents et onduleur commandé par la technique MLI triangulo-sinusoidale sont mises en relief par une simulation numérique.

Lors un démarrage à vide, on remarque que l'allure de la vitesse atteint le régime permanant très vite ce qui impose un temps de réponse très court, avec un petit dépassement et un courant de démarrage très fort.

On remarque aussi un couple électromagnétique très élevés au démarrage et se stabilise à une valeur pratiquement nulle en régime permanent.

On aperçoit la tension de sortie de l'onduleur sous forme d'un escalier c'est du la commande sinus-triangle.

# **V) Conclusion**

Ce chapitre nous a permis de présenter le convertisseur statique qui assure l'alimentation du MSAP. On a présenté aussi les résultats de simulations de l'ensemble MSAP-Onduleur pour mieux voir le comportement de la machine face à l'alimentation de l'onduleur.

Et en fin nous avons présenté le modèle du MSAP avec l'onduleur de tension commandé par la technique MLI-ST et on a conclu que les repenses sont très rapides et stables mais on remarque que les performances ne sont pas bonnes surtout au démarrage, on remarque aussi les deux composantes du courant et le couple sont fortement couplée.

Donc, pour obtenir des performances statiques et dynamiques élevés on applique la commande vectorielle qui sera développée dans le chapitre suivant.

# Chapitre III

Commande vectorielle de la MSAP

### **I) Introduction**

La commande des machines à courant alternatif est difficile car le modèle mathématique du système dans le repère de Park est non linéaire et il est fortement couplé du fait de l'existence d'un couplage complexe entre les deux armatures rotorique et statorique. [Hem 02]

Pour cette raison, une technique de commande a été proposée par Blaschke en 1972 [Bra 09] , cette méthode dite commande vectorielle (commande par orientation de flux, notée FOC (Field Oriented Control).

L'idée fondamentale de cette stratégie permet de transformer le MSAP en une structure semblable à celle de la machine à courant continu à excitation séparée dans laquelle le flux n'est pas affecté par les variations du couple électromagnétique c'est -à-dire un modèle linéaire et découplé ce qui permet d'améliorer son comportement dynamique. [Ame 05] [Ben 15]

Ce chapitre est consacré au principe de la commande vectorielle appliqué à la MSAP, et la régulation à l'aide de correcteurs classique PI et on présente par la suite les résultats de la simulation pour montrer les performances de la régulation proposée.

#### **II) Principe de la commande vectorielle**

La commande vectorielle, consiste à régler le flux par une composante du courant et le couple par l'autre composante. Il faut donc, choisir un système d'axe (d,q) et une loi de commande qui assure le découplage du flux et du couple.[Mah 12]

La stratégie de commande vectorielle appliquée à la machine synchrone, consiste à imposer une référence du courant direct id à zéro (id=0) et de réguler la vitesse ou la position par le courant iq via la tension Vq. Elle permet de simplifier la commande du couple par la linéarisation de la relation entre le couple et le courant. Physiquement, cette stratégie revient à maintenir le flux de réaction d'induit en quadrature avec le flux rotorique produit par les aimants permanents. [Cho 11] [Ham 13]

Si le courant (id) est forcé à zéro, la forme du couple électromagnétique sera :

$$
Cem = \frac{3}{2} P \varphi_j i_q \tag{III.1}
$$

Comme le flux  $\varphi_f$  est constant, le couple électromagnétique est directement proportionnel a  $i_q$ donc :

$$
Cem = K.iq \quad \text{Avec } K = \frac{3}{2} P \varphi_f \qquad \text{(III.2)}
$$

Dans ce cas les équations de la tension deviennent :

$$
\begin{cases}\nv_d = -w_r L_q i_q \\
vq = R_s i_q + L_q \frac{di_q}{dt} + W_r \varphi_f\n\end{cases}
$$
(III.3)

*k* : Coefficient dépend de la machine.

 $\varphi_f$ : Flux inducteur.

On remarque que l'expression du couple électromagnétique est la même que celle d'une machine à courant continu.

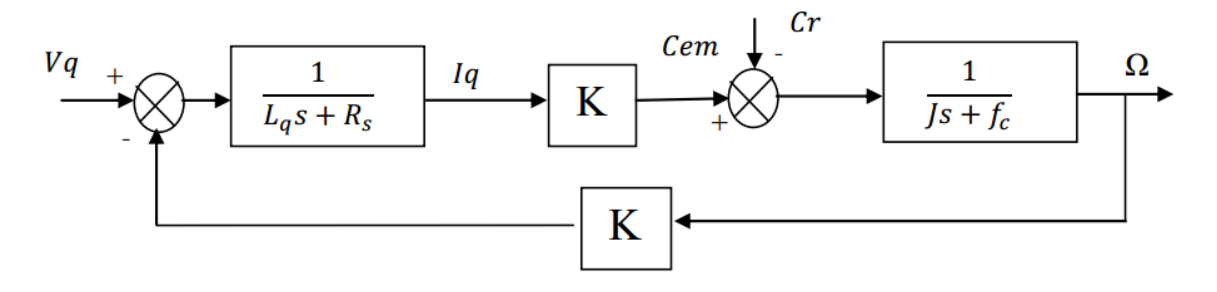

*Figure (III-1): Représentation du modèle découplé de la MSAP.*

Donc, L'avantage de cette commande lorsque nous imposant *id* nul est que le modèle de la machine synchrone à aimants permanents est devenu linéaire et monovariable et ceci rend cette stratégie de commande très attrayante pour les concepteurs industriels qui sont habitués à commander des MCC. [Ben 15]

# **III) Commande vectorielle de la MSAP alimentée par un onduleur de tension**

#### **1. Description du système global**

La commande vectorielle porte en général sur des machines alimentées en tension et régulées en courant sur les axes d et q. Cette topologie permet une meilleure dynamique dans la commande du couple tout en évitant les inconvénients d'une alimentation en courant.

La (Figure III.2) représente le schéma bloc d'une régulation de vitesse de la MSAP alimentée en tension et commandée par orientation du flux dans le repère (d, q). [Bra 09] [Mah12]

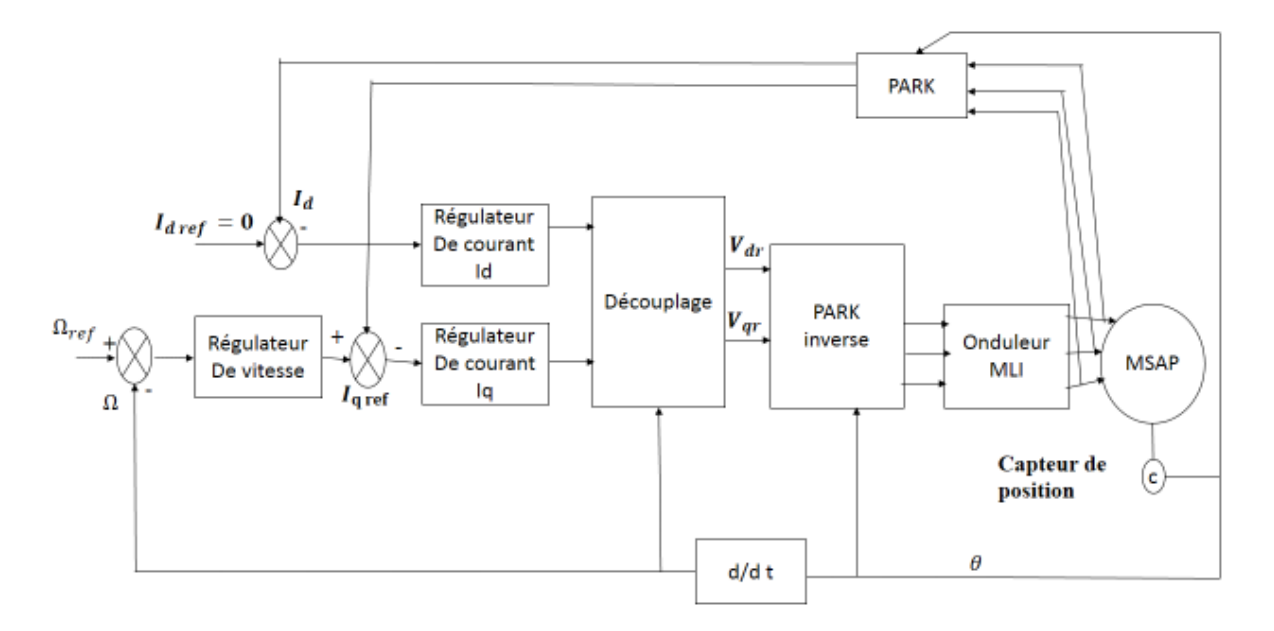

*Figure (III-2) : Schéma bloc d'une régulation de vitesse de la MSAP alimentée en tension et commandée par 'orientation du flux.*

Les principaux constituants dans la commande vectorielle sont la boucle de régulation de vitesse, celle des courants  $i_{ds}$  et  $i_{qs}$  transformation de Park directe et inverse.

La vitesse est régulée à travers la boucle externe du bloc, la sortie de son régulateur permet de générer le courant de référence  $Iqref$  qui est comparé à la valeur du courant  $Iq$  issue de la mesure des courants réels et leur erreur appliquée à l'entrée du régulateur du courant Iq.

En parallèle avec cette boucle, on trouve une boucle de régulation du courant  $Id$  qui est maintenu à zéro.

Les sorties des régulateurs de courant *id* et *ia* sont appliquées à un bloc de découplage qui permet de générer les tensions de références Vdr et Vqr et par la transformation de PARK inverse on obtient les tensions V  $a$ , b,c qui sont les tensions de la commande de l'onduleur à commande MLI.

#### **2. Avantages et inconvénient de la commande vectorielle**

#### **a) Avantages de la commande vectorielle**

- Elle est basée sur le modèle transitoire (traiter les régimes transitoires ce que ne permettait pas de faire le variateur classique)
- Elle est précise et rapide.
- Il y a un contrôle du couple à l'arrêt.
- Le contrôle des grandeurs se fait en amplitude et en phase.

#### **b) Inconvénient de la commande vectorielle**

Le contrôle vectoriel par orientation du flux présente un certain nombre d'inconvénients :

- Très chère (encodeur incrémental ou estimateur de vitesse, DSP).
- Nécessité d'un modulateur pour la commande rapprochée de l'onduleur qui provoque des retards, surtout à basse fréquence de modulation (grande puissance).
- Ces retards sont responsables d'une augmentation du temps de réponse en couple, ce qui pénalise les variateurs utilisés en traction.

# **IV) Le découplage**

Le modèle de la machine synchrone dans le référentiel de Park conduit à un système d'équations différentielles où les courants ne sont pas indépendants l'un de l'autre, ils sont reliés par des termes ou des coefficients non linéaires  $wr$  iq;  $wr$  id. [Mah 12]

$$
\begin{cases}\n v_d = (L_d \frac{di_d}{dt} + R_s i_d) - w_r L_q i_q \\
 v_q = (L_q \frac{di_q}{dt} + R_s i_q) + w_r (L_d i_d + \varphi_f)\n\end{cases}
$$
\n(III.4)

Le couplage entre les axes d et q est représentée par la figure(III.3)

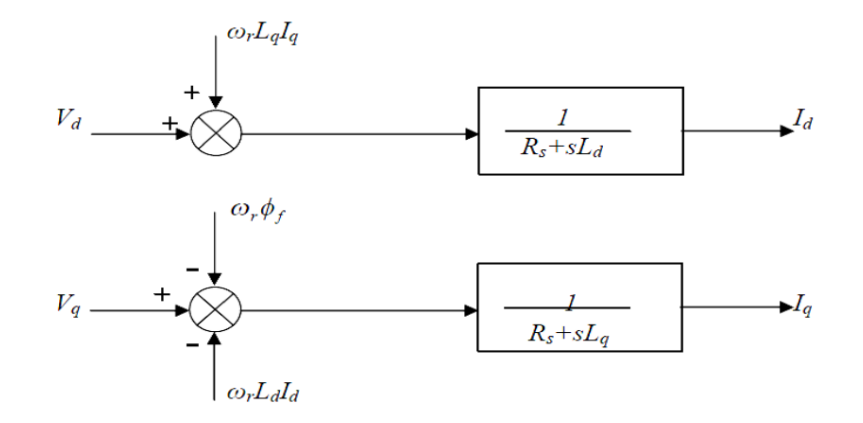

*Figure (III-3): Description des couplages.*

Ce couplage est éliminé par une méthode de compensation [Gre 97] cette dernière méthode consiste à faire ajouter des termes afin de rendre les axes d et q complètements indépendants.

#### **Découplage par compensation :**

La compensation a pour but de découpler les axes d et q. Ce découplage permet d'écrire les équations de la machine et de la partie régulation d'une manière simple et ainsi de calculer aisément les coefficients des régulateurs. [Ann 10]

Les tensions Vd et Vq dépendent à la fois des courants sur les axes «d» et «q », on est donc amené à implanter un découplage. Ce découplage est basé sur l'introduction des termes compensatoires Femd, Femq telle que :

$$
\begin{cases}\nv_d = V_{d1} - F_{emd} \\
v_q = V_{q1} - F_{emq}\n\end{cases}
$$
\n(III.5)

$$
\begin{cases}\nV_{d1} = L_d \frac{di_d}{dt} + R_s i_d \\
V_{q1} = L_q \frac{di_q}{dt} + R_s i_q\n\end{cases}
$$
\n(III.6)

Avec :

$$
\begin{cases}\nF_{emd} = w_r L_q i_q \\
F_{emq} = w_r (L_d i_d + \varphi_f)\n\end{cases}
$$
\n(III.7)

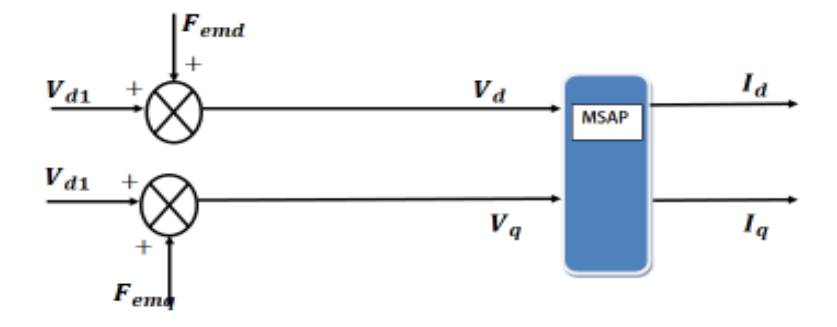

*Figure (III-4) : Schéma bloc de compensation.*

On a donc les courants « Id » et « Iq » sont découplés. Le courant Id ne dépend que de Vd1 et Iq ne dépend que Vq1, leurs expressions s'écrivent comme suit:

$$
i_d = \frac{V_{d1}}{sL_d + R_s}
$$
 (III.8)

$$
i_q = \frac{V_{q1}}{sL_q + R_s}
$$
 (III.9)

Avec '' s '' : Opérateur de Laplace.

Le principe de régulation consiste à réguler les courants statoriques à partir des grandeurs de référence (désirées) par les régulateurs classiques.

Le schéma de principe de régulation des courants statoriques est représenté par la figure cidessous

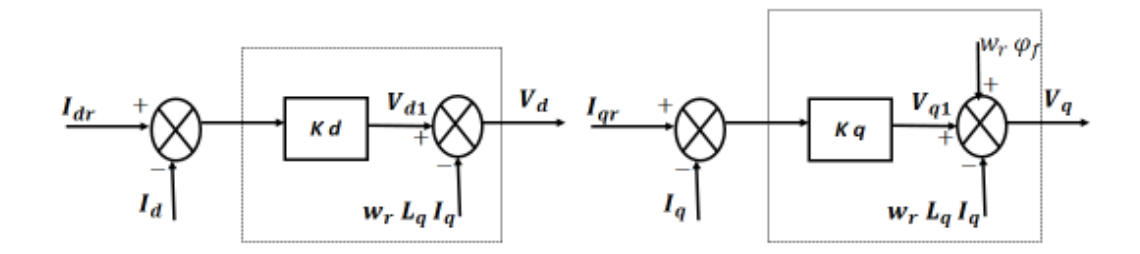

*Figure (III-5) : Principe de découplage par compensation.*

# **V) Dimensionnement des régulateurs**

Lorsque le découplage entre l'axe d et l'axe q est réalisé, les régulateurs de courant et de vitesse peuvent être synthétisés au moyen des techniques classiques ou avancé développées pour les systèmes linéaires.[Mah 12]

Les régulateurs ont, d'une part, la tâche de stabiliser le circuit de réglage, et d'autre part, ils viennent pour assurer une meilleure précision et un temps de réponse meilleur. Les régulateurs standards de type PI ou PID sont les plus utilisés dans le domaine des réglages industriels. [Hem 02]

Dans le cas de notre étude on se limite à la technique de contrôle par des régulateurs PI (proportionnelle, intégrale).

le coefficient intégral Ki sert de réduire l'écart entre la consigne et la grandeur régulée donc de réduire l'erreur statique.

Le terme proportionnel Kp permet le réglage de la rapidité du système et donc le temps de réponse.

La relation entre la sortie u (t) et le signal d'erreur  $\varepsilon$  (t) est donnée par la relation suivante :

$$
U_r(t) = k_p \varepsilon(t) + k_i \int_0^t \varepsilon(t) d(t)
$$
 (III.10)

C'est à dire :

$$
\frac{U_r(s)}{\varepsilon(s)} = k_p + \frac{k_i}{s}
$$
 (III.11)

 $k_p$ : Gain proportionnel.

 $k_i$ : Gain intégral.

Le régulateur (PI) est donné par la figure suivante :

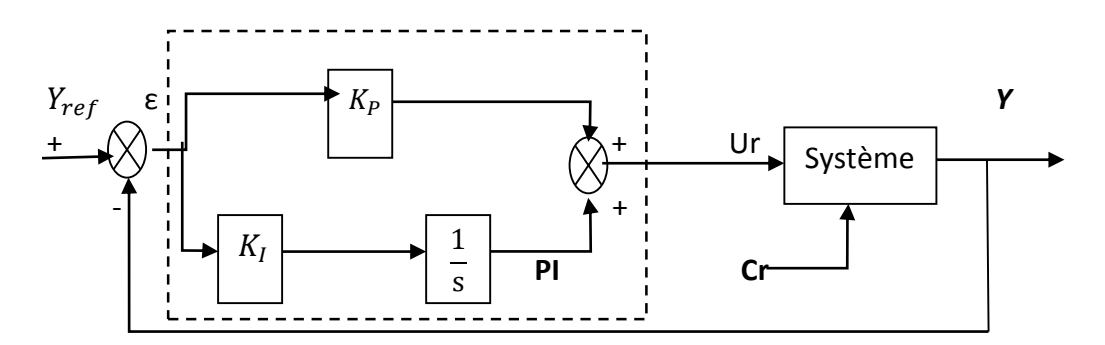

*Figure (III-6) : Régulateur PI.*

#### **1. Régulation du courant**  $i_d$ **: (Régulation du flux)**

Le rôle des régulateurs est de maintenir une grandeur de sortie égale à la grandeur de référence imposée. Les régulateurs de courant et de vitesse peuvent être synthétisés ici au moyen des techniques classiques développées pour les systèmes linéaires.

A partir des équations (III.8) on peut écrire les fonctions de transfert suivantes :

$$
F_d = \frac{i_d}{v_{d1}} = \frac{\frac{1}{R_s}}{1 + T_{ds}.s}
$$
 (III.12)

Le schéma fonctionnel de la boucle du courant  $i_d$  est représenté par la Figure (III-7)

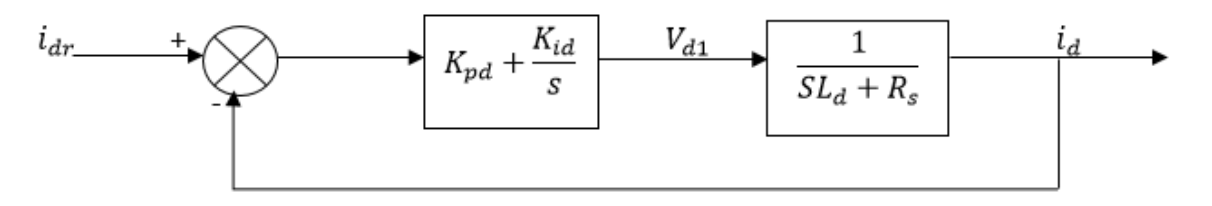

*Figure (III-7) : Boucle de régulation du courant .*

En boucle ouverte la fonction de transfert est donnée par :

$$
F_{bod}(s) = \left(K_{pd} + \frac{\kappa_i}{s}\right) \left(\frac{1}{s_{L_d + R_s}}\right) = \frac{\kappa_i}{s} \left(1 + \frac{\kappa_{pd}.s}{\kappa_{id}}\right) \left(\frac{\frac{1}{R_s}}{1 + \left(\frac{L_d}{R_s}\right).s}\right) \tag{III.13}
$$

$$
F_{bod}(s) = \frac{\kappa_i}{s} \left( 1 + \frac{\kappa_{pd}.s}{\kappa_{id}} \right) \left( \frac{\frac{1}{R_s}}{1 + T_d. s} \right) \tag{III.14}
$$

 $T_d=\frac{L_d}{R}$  $\frac{E_d}{R_s}$ : Constante de temps électrique de l'axe d de la machine.

La fonction de transfert en boucle fermée est donnée par :

$$
F_{bfd}(s) = \frac{F_{bod}(s)}{1 + F_{bod}(s)} \tag{III.15}
$$

La fonction de transfert en boucle ouverte du système régulé est donnée par l'équation précédente et en posant «  $\frac{K_{pd}}{K}$  $\frac{K_{pd}}{K_{id}} = \frac{L_d}{R_s}$  $\frac{L_d}{R_s}$ », la fonction de transfert en boucle ouverte et fermer seront:

$$
\begin{cases}\nF_{bod}(s) = \frac{K_i}{R_s \cdot S} \\
F_{bfd}(s) = \frac{1}{\frac{R_s}{K_{id}} \cdot S + 1}\n\end{cases}
$$
\n(III.16)

La constante de temps est :  $\tau_d = \frac{R_s}{K}$  $\frac{k_s}{k_{id}}$  supposons que le temps de réponse  $t_r$  sera égale à  $\langle$  t<sub>r</sub> = 3 × τ<sub>d</sub> > les gains du régulateur  $\langle$  PI > pour un temps de réponse donnée seront calculés comme suit :

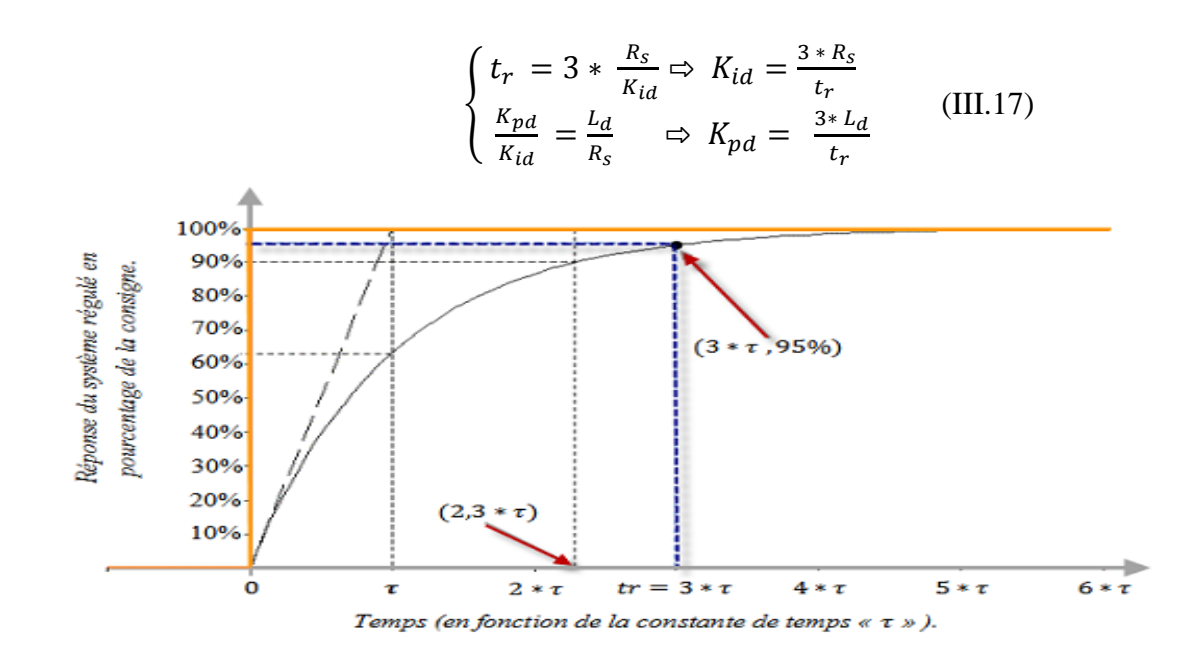

*Figure (III-8) : Réponse d'un système régulé de premier ordre.*

#### **2. Régulation du courant**  $i_q$ **: (Régulation du couple)**

De la même manière que le calcul précédent, on détermine le régulateur du courant  $i_q$ . A partir des équations (III.10) on peut écrire les fonctions de transfert suivantes:

$$
F_q = \frac{i_q}{v_{q1}} = \frac{\frac{1}{R_s}}{1 + T_{qs}.s}
$$
 (III.18)

Avec :  $T_a = \frac{-q}{R}$ *s q R L*  $T =$ 

Le schéma fonctionnel de la boucle du courant  $i_q$  est représenté par la Figure (III-9)

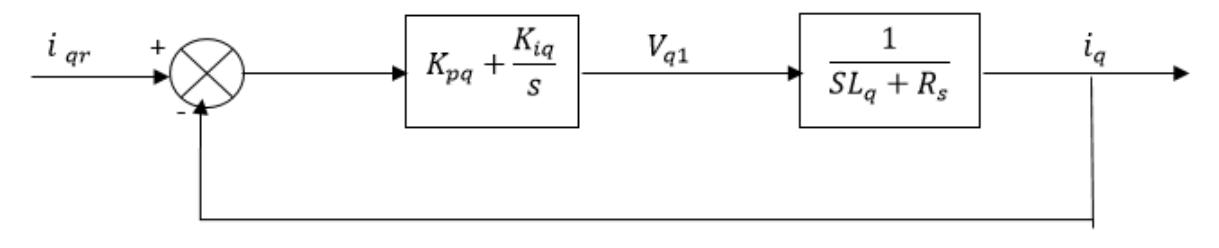

*Figure (III-9) : Boucle de régulation du courant .*

$$
\begin{cases} t_r = 3 * \frac{R_s}{K_{iq}} \Rightarrow K_{iq} = \frac{3 * R_s}{t_r} \\ \frac{K_{pq}}{K_{iq}} = \frac{L_q}{R_s} \Rightarrow K_{pq} = \frac{3 * L_q}{t_r} \end{cases} \tag{III.19}
$$

#### **3. Régulation de la vitesse Ω :**

Le schéma fonctionnel du contrôle de vitesse est donné par :

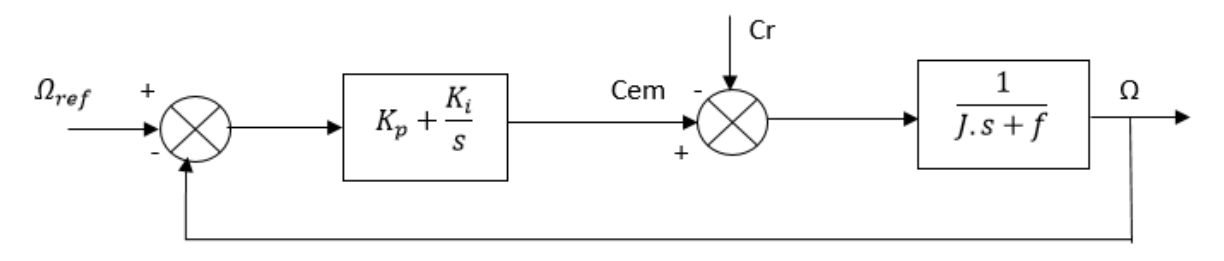

*Figure (III-10) : Boucle de régulation du la vitesse.*

$$
F_{bo\Omega}(s) = \left(K_{p\Omega} + \frac{\kappa_i}{s}\right) \left(\frac{1}{J.S+f}\right) = \frac{\kappa_i}{s} \left(1 + \frac{\kappa_{p\Omega}.s}{\kappa_{i\Omega}}\right) \left(\frac{\frac{1}{f}}{1 + \left(\frac{j}{f}\right).s}\right) \tag{III.20}
$$

$$
F_{bo\Omega}(s) = \frac{\kappa_i}{s} \left( 1 + \frac{\kappa_{p\Omega} S}{\kappa_{i\Omega}} \right) \left( \frac{\frac{1}{f}}{1 + T_{\Omega} S} \right) \tag{III.21}
$$

Avec :  $T_{\Omega} = \frac{j}{t}$ f

En posant :  $\frac{K_p \Omega}{K_p}$  $\frac{K_{p\Omega}}{K_{i\Omega}} = \frac{j}{f}$  $\frac{1}{f}$  la fonction de transfert en boucle ouverte et fermer seront :

$$
\begin{cases}\nF_{bo\Omega}(s) = \frac{K_{i\Omega}}{f \cdot s} \\
F_{bf\Omega}(s) = \frac{1}{\frac{f}{K_{i\Omega}} \cdot s + 1}\n\end{cases}
$$
\n(III.22)

La constante de temps est :  $\tau_{\Omega} = \frac{f}{K}$  $\frac{V}{K_{i\Omega}}$  supposons que le temps de réponse  $t_r$  sera égale à : , «  $t_r = 3 \times \tau_\Omega$  » les gains du régulateur « PI » pour un temps de réponse donné seront calculés comme suit :

$$
\begin{cases} t_r = 3 * \frac{f}{K_{i\Omega}} \Rightarrow K_{i\Omega} = \frac{3 * f}{t_r} \\ \frac{K_{p\Omega}}{K_{i\Omega}} = \frac{j}{f} \Rightarrow K_{p\Omega} = \frac{3 * j}{t_r} \end{cases}
$$
(III.23)

## **VI) Limitation des courants**

Les organes de commande introduisent des limitations sur la grandeur de commande ces limitations peuvent causer des problèmes lors de grands phénomènes transitoires sous formes d'un dépassement élevé de la grandeur à régler, voire même d'un comportement instable du réglage. [Mas 07] [Bel 01] [Sek 08].

La caractéristique non linéaire de la limitation ne permet plus l'application de la théorie linéaire afin d'analyser précisément le comportement dynamique dès que la sortie du régulateur est saturée.

La saturation perturbe également le fonctionnement des régulateurs comportant une action intégrale. En effet, la composante intégrale continue à croitre, bien que la sortie du régulateur soit limitée.

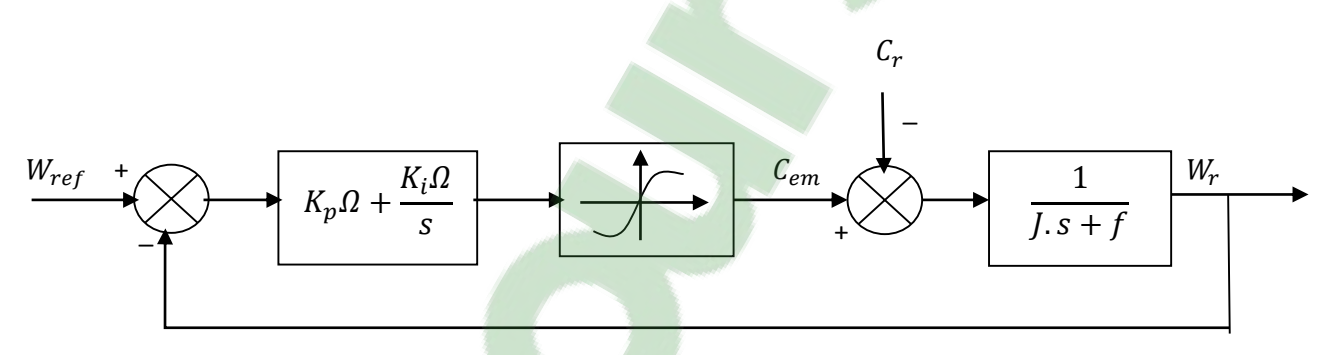

 *Figure (III-11) : Boucle de régulation de vitesse avec limitation du courant.*

Afin d'éviter ces inconvénients, il s'avère indispensable de corriger le comportement dynamique du régulateur (en particulier la composante intégrale) lorsque la limitation est atteinte. Cette mesure est appelée mesure anti-reset-windup (anti remise de l'emballement).

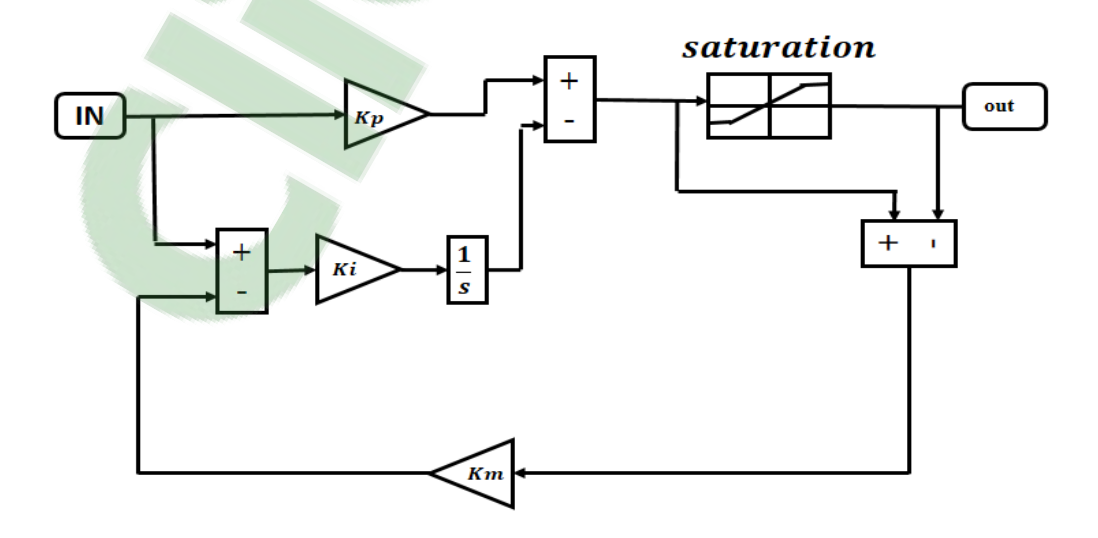

#### *Figure (III-12) : Régulateur PI avec anti-windup.*

Comme le dimensionnement de ce régulateur est très compliqué, nous procédons par des simulations pour régler le correcteur de vitesse. La méthode utilisée est du type essai erreurdépassement.

Le principe anti-windup appliqué est le même que celui appliquée dans le PI de courant. La figure (III-12) montre l'effet de l'anti-windup sur le comportement du moteur ; on voit bien que le dépassement est réduit considérablement, en donnant une réponse plus rapide et plus stable [Kot 12]

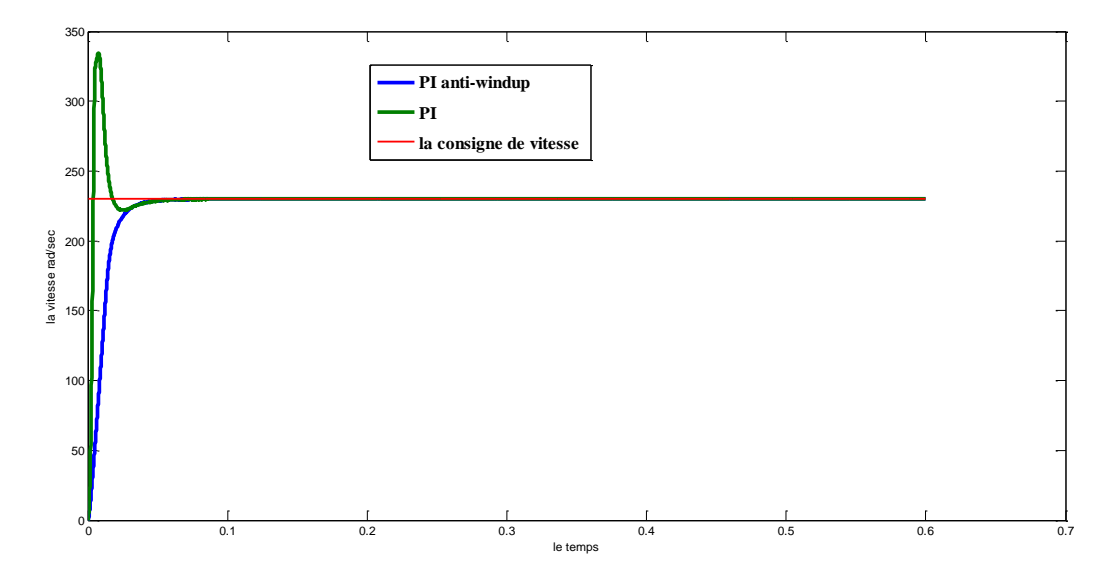

*Figure (III-13) : Réponse indicielle pour échelon de consigne de 230 rad/s (avec anti-windup)*

# **VII) Simulation du système avec un onduleur de tension MLI-sinus triangle deux niveaux**

**a.** Simulation du système à vide  $(C_r = 0)$  et consigne de vitesse  $W_{ref} = 230$  rad/sec

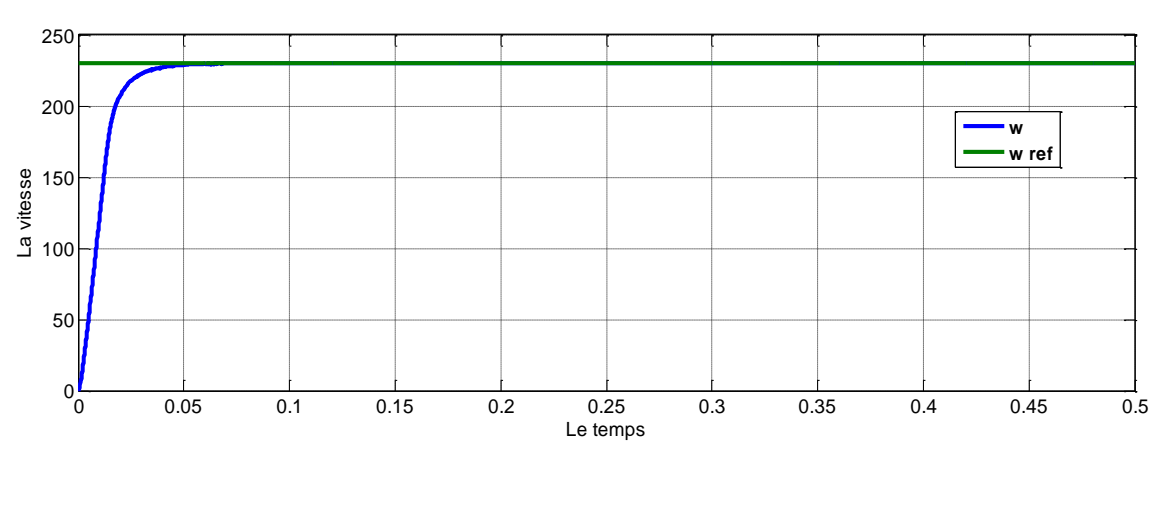

**la vitesse**

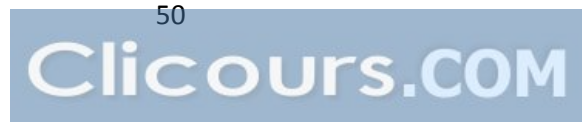

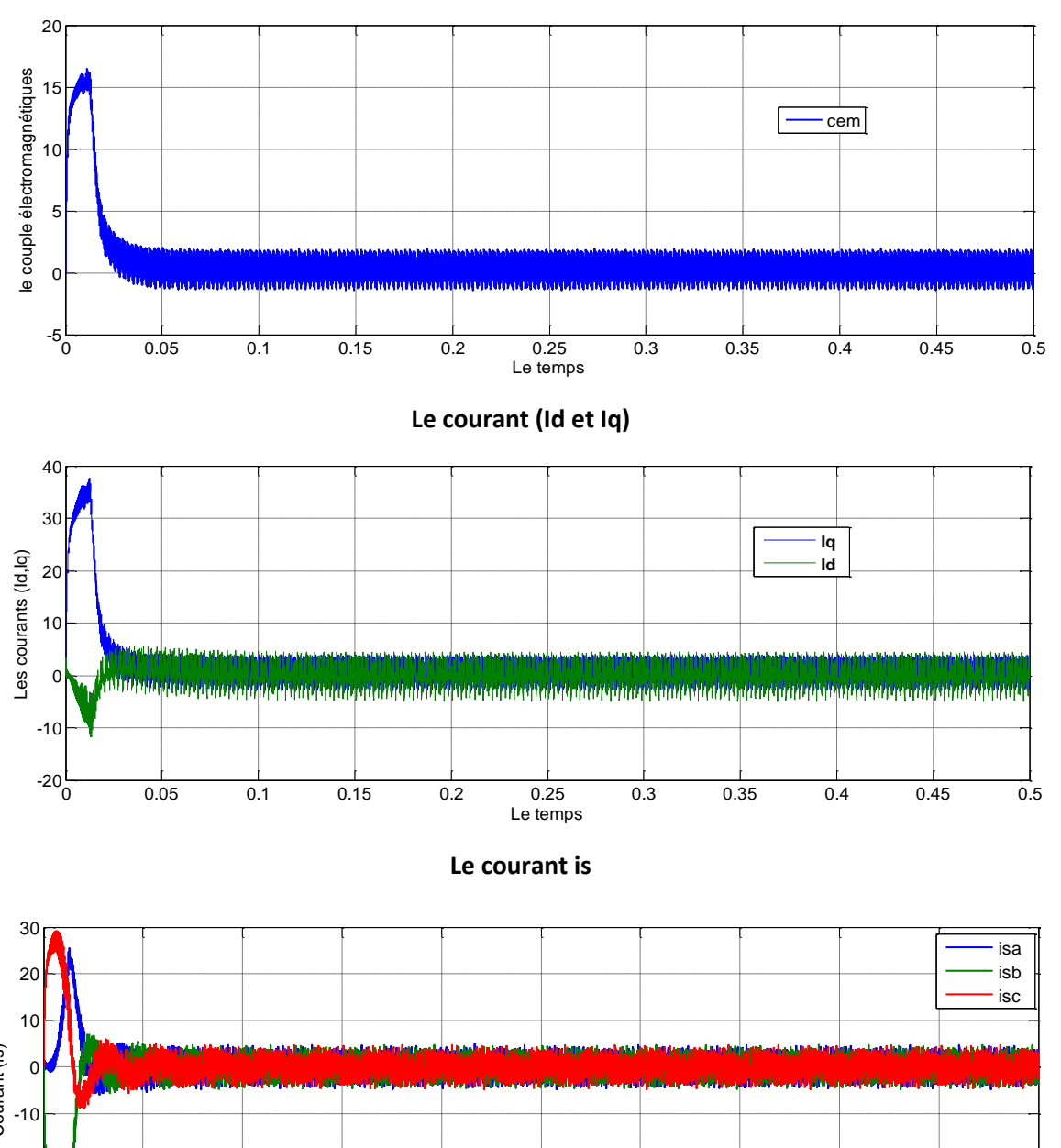

**Le couple électromagnétique**

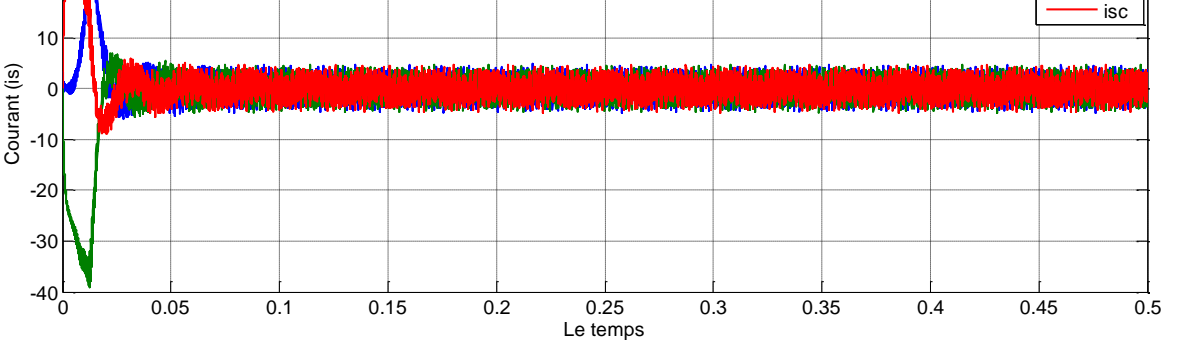

# **b.** Simulation du système avec une perturbation  $de$   $Cr = 5N$ . m a un temps  $de$  0.2sec

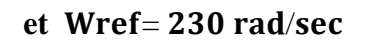

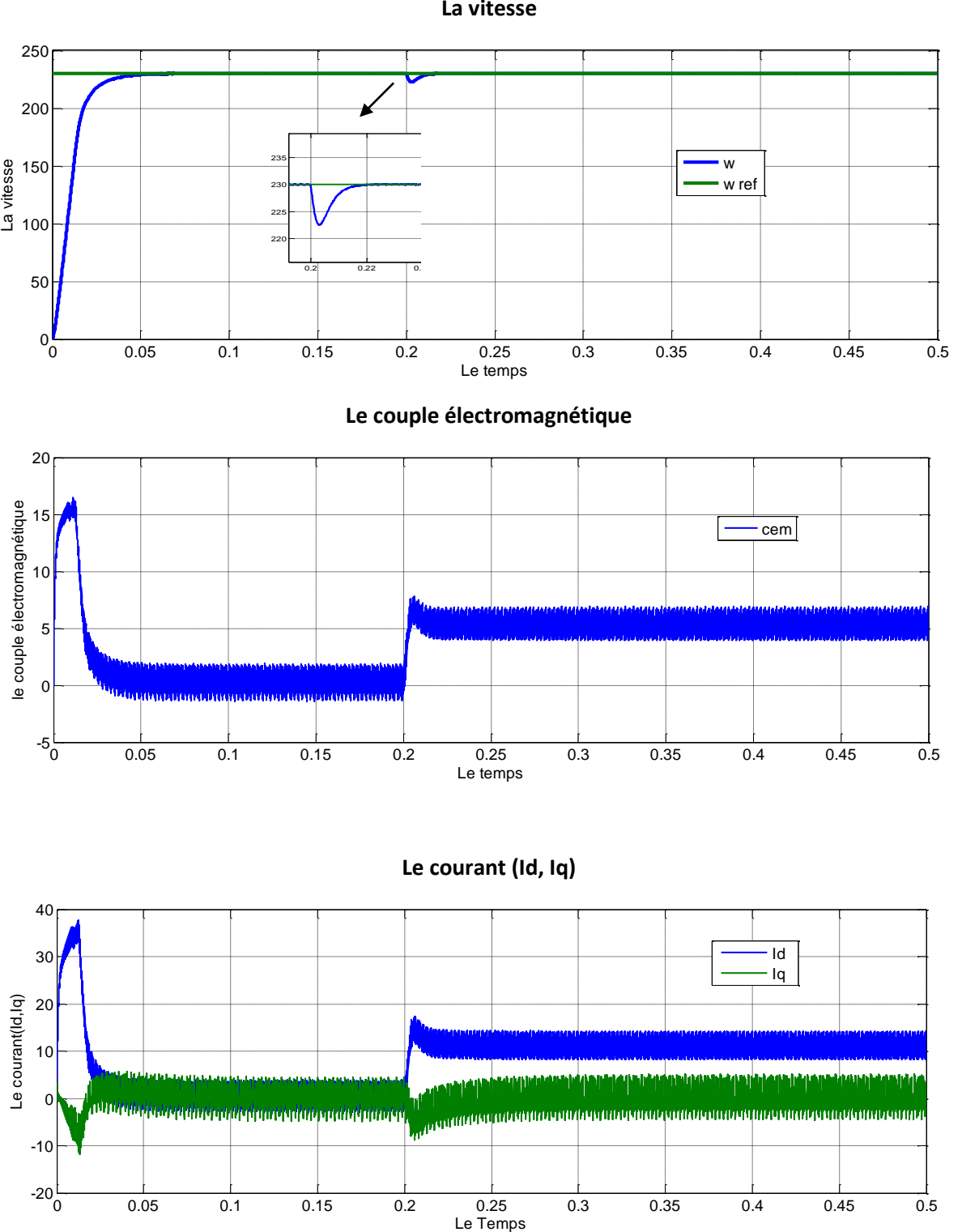

**La vitesse**

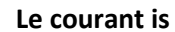

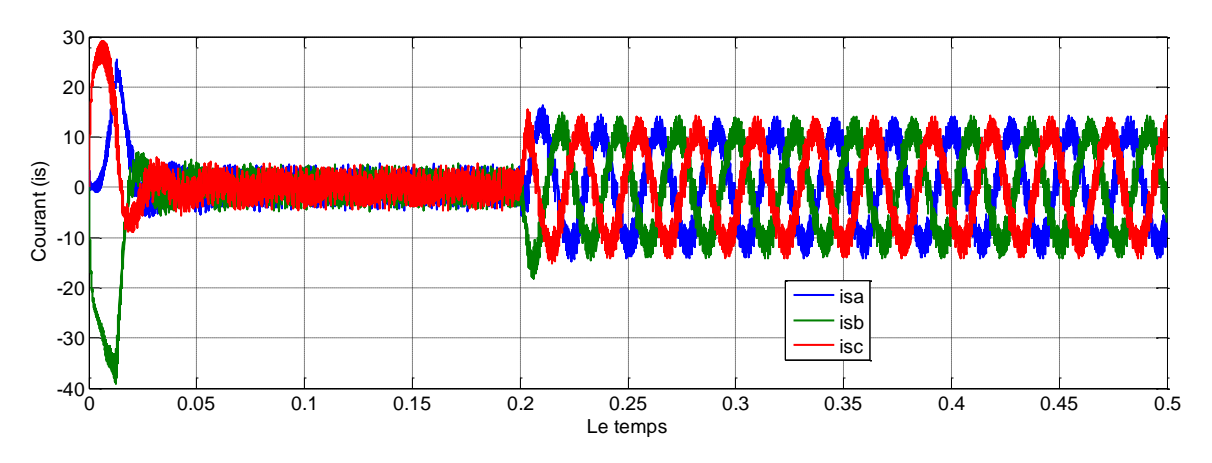

**c. Simulation du système à vide et [inversion d](https://www.clicours.com/)e de la consigne vitesse à 0.3 s** 

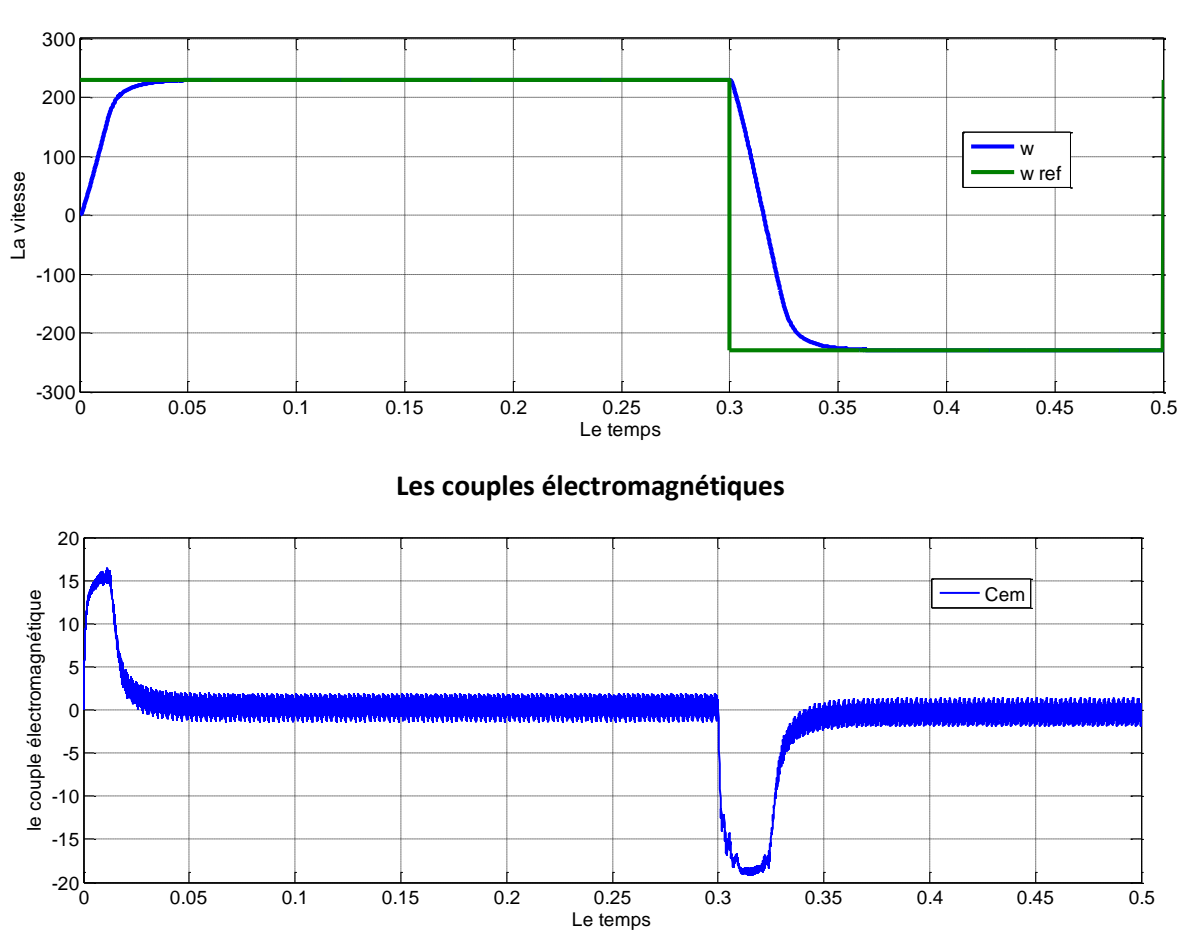

**La vitesse**

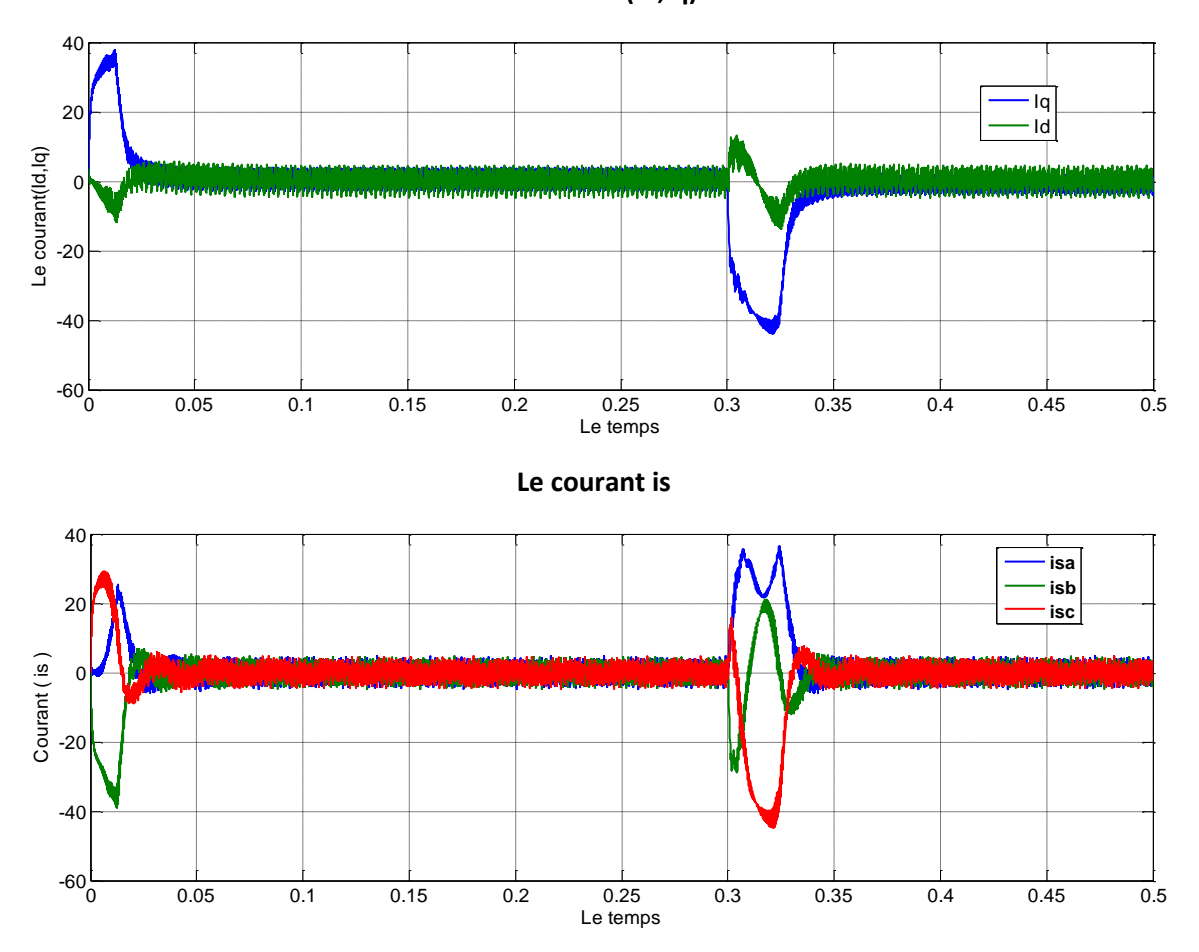

d. Simulation du système en charge **de** 5 N. m a 0. 2 seconde et inversion de la **consigne de la vitesse à 0.3 s**

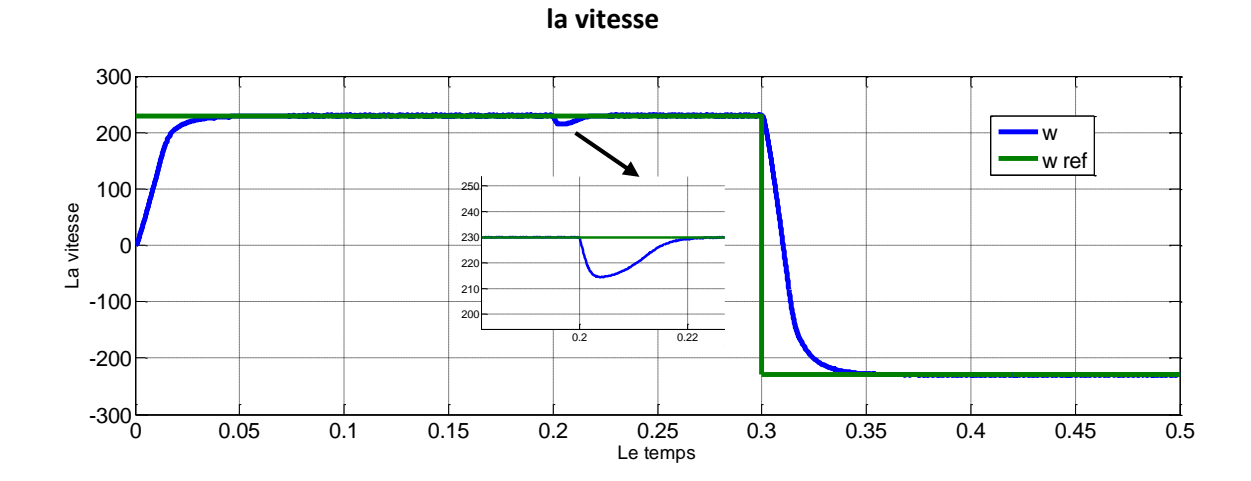

**Le courant (Id,Iq)**

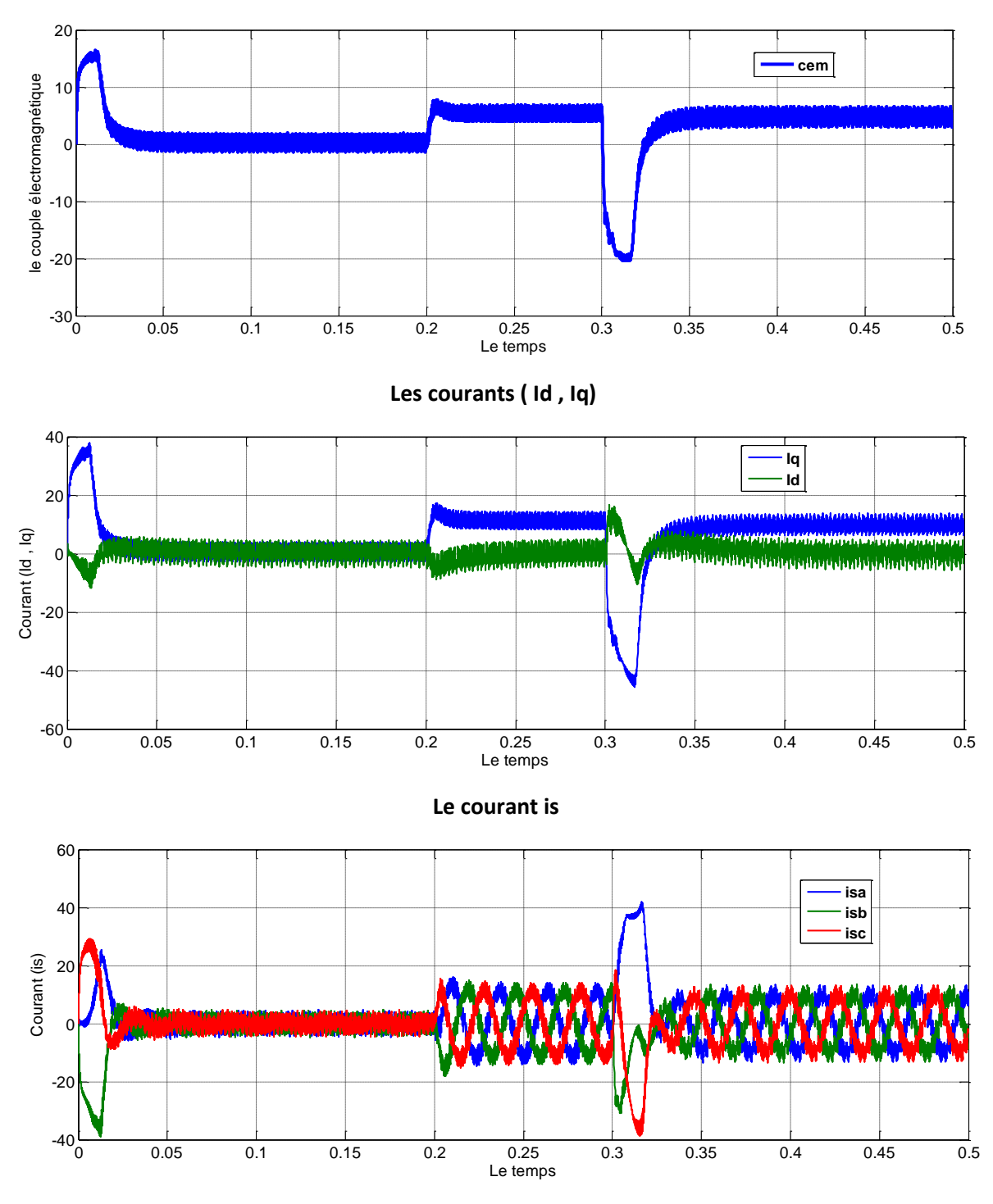

**Le couple électromagnétiques**

#### **Discutions des résultats :**

a)- La première étape de la simulation montre le comportement de la MSAP pour une consigne de vitesse de 230rad/sec lors un démarrage à vide, on remarque que l'allure de la vitesse suit parfaitement sa consigne, sans dépassement avec un temps de réponse court, on remarque aussi que le couple électromagnétique atteint la valeur (16 N.m) après la disparation du régime transitoire , le couple se stabilise à une valeur pratiquement nulle en régime permanent, même remarque pour les courant statorique id ,iq.

b)-la deuxième étape montre l'application de la charge Cr=5N.m à t=0.2s on remarque que l'allure de la vitesse suit parfaitement sa référence qui est atteinte très rapidement avec un temps de réponse acceptable, on remarque aussi que l'influence de cette charge entrain une légère perte sur la vitesse qui est vite rétablie, et le couple électromagnétique se stabilise à la valeur du couple résistant (5N.m) à t=0.2s.

Le courant statorique Iq est l'image du couple électromagnétique et le courant statorique Id est nul ce qui indique que la commande vectorielle est effective.

c)- la troisième étape montre l'inversion de la consigne de vitesse de rotation du MSAP de la valeur (230 rd/s) à la valeur (-230 rd/s) à t=0.3s, on remarque que la réponse du vitesse suit la nouvelle consigne sans dépassement, on remarque aussi que le couple et les courants statoriques présentent des pics lors de l'inversion de la vitesse puis se stabilise à la valeur désirée.

d)- Enfin, le quatrième essai représentée l'inversion de la consigne de la valeur (230 rd/s) à la valeur (-230 rd/s) à t=0.3s avec application d'un couple résistant à t=0.2s, l'allure de la vitesse suit parfaitement sa consigne, avec une petite perturbation lorsque on applique un couple résistant.

Les résultats de simulation montrent que le découplage est maintenu quel que soit la variation de la référence, ou de la charge dans le régime permanent.

Nous déduisons, que le régulateur PI utilisé est bien paramétré, du fait qu'il donne de bonnes performances de poursuite et de rejet rapide de la perturbation de charge.

#### **VIII) Le teste de la robustesse**

#### **Simulation avec la robustesse :**

Les paramètres de la MSAP sont soumis à des variations qui peuvent être dues à la saturation ou à l'échauffement, il est donc important d'étudier l'influence de la variation des paramètres caractérisant le modèle sur les performances de la commande afin d'évaluer la robustesse de cette dernière. Nous allons varier l'inertie, l'inductance et la résistance statorique, le tableau suivant résume les variations et les courbes correspondantes.

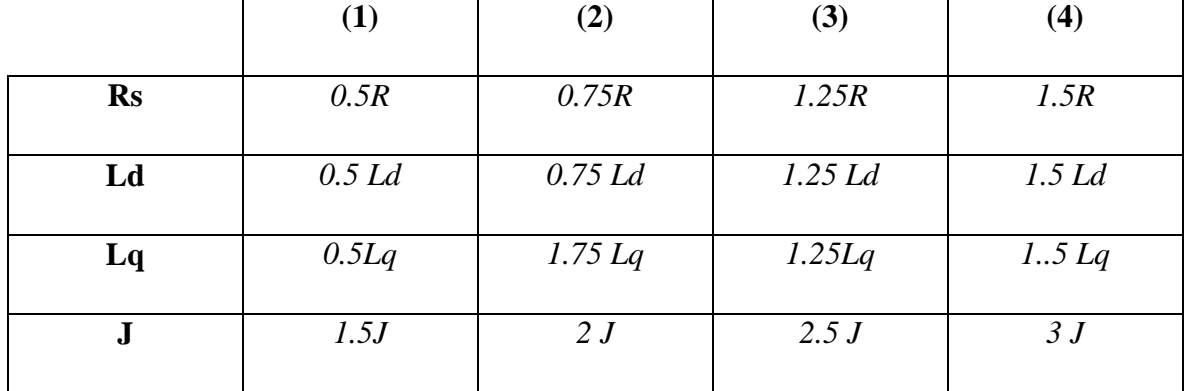

# **Tableau (III-1) : les variations des paramètres**

## **a. Simulation en charge avec inversion de vitesse en varient la vitesse**

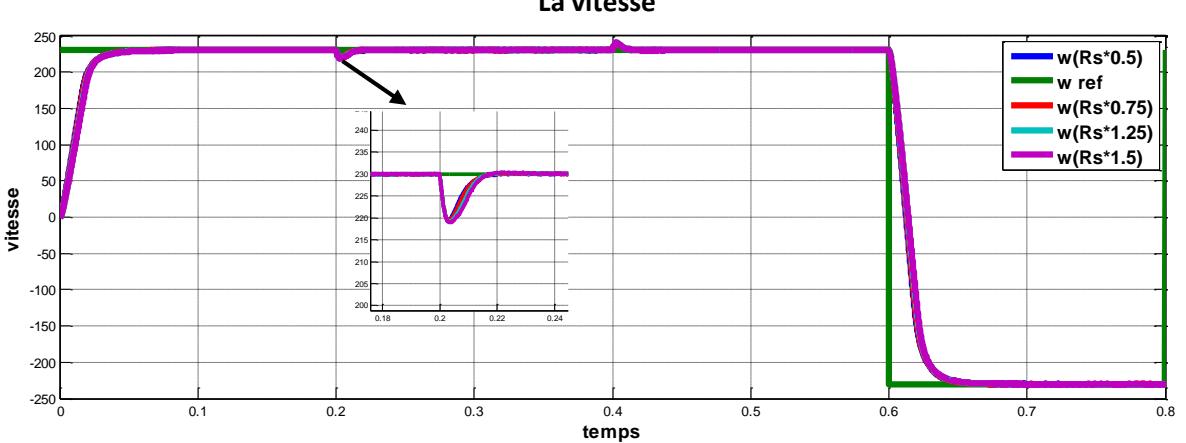

# **Le couple électromagnétique**

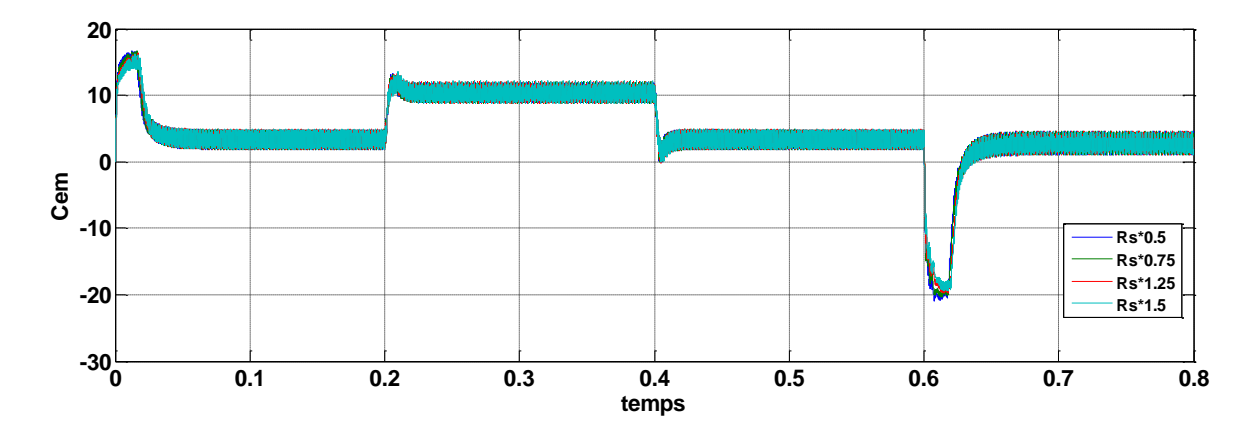

**La vitesse**

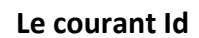

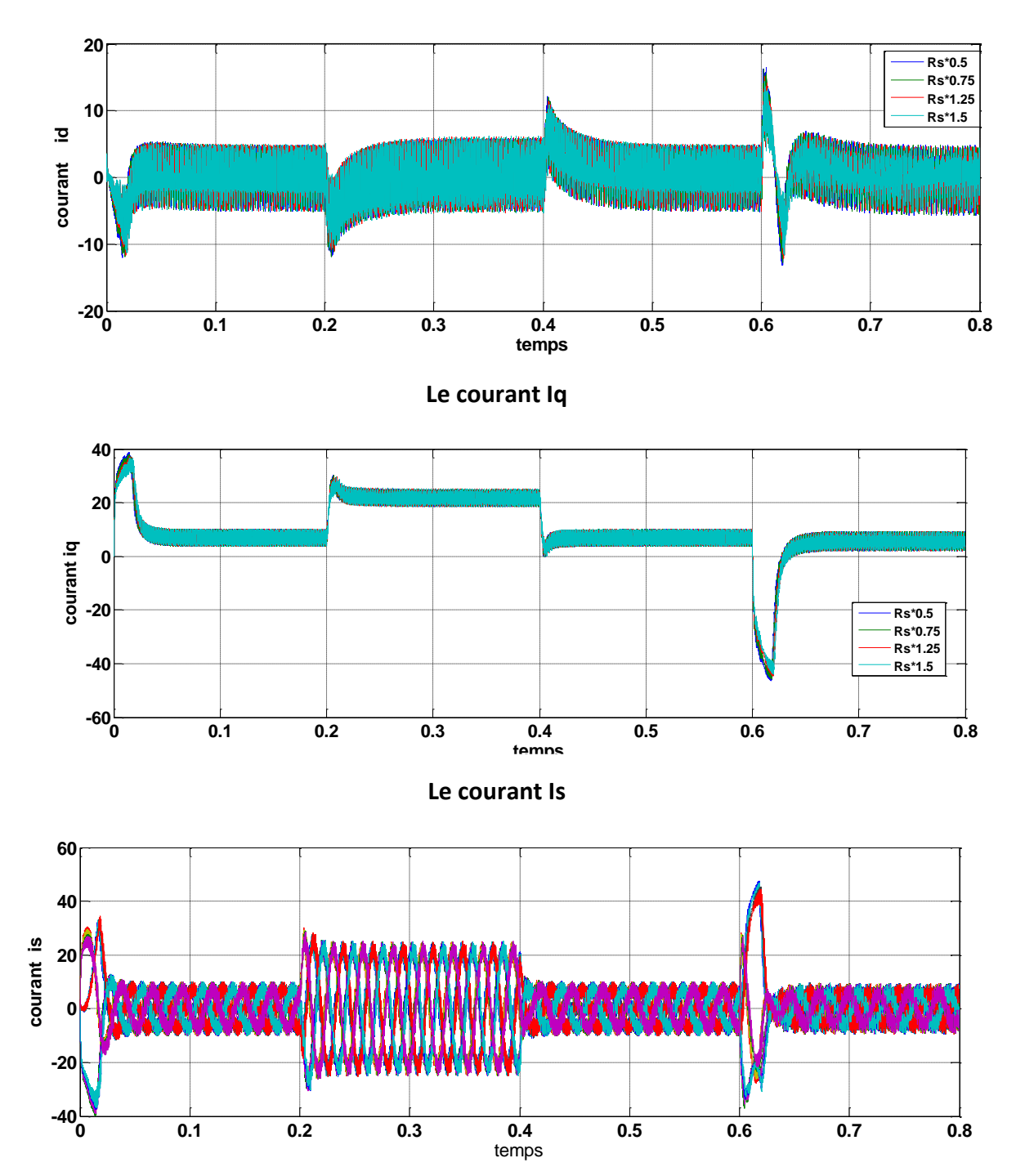

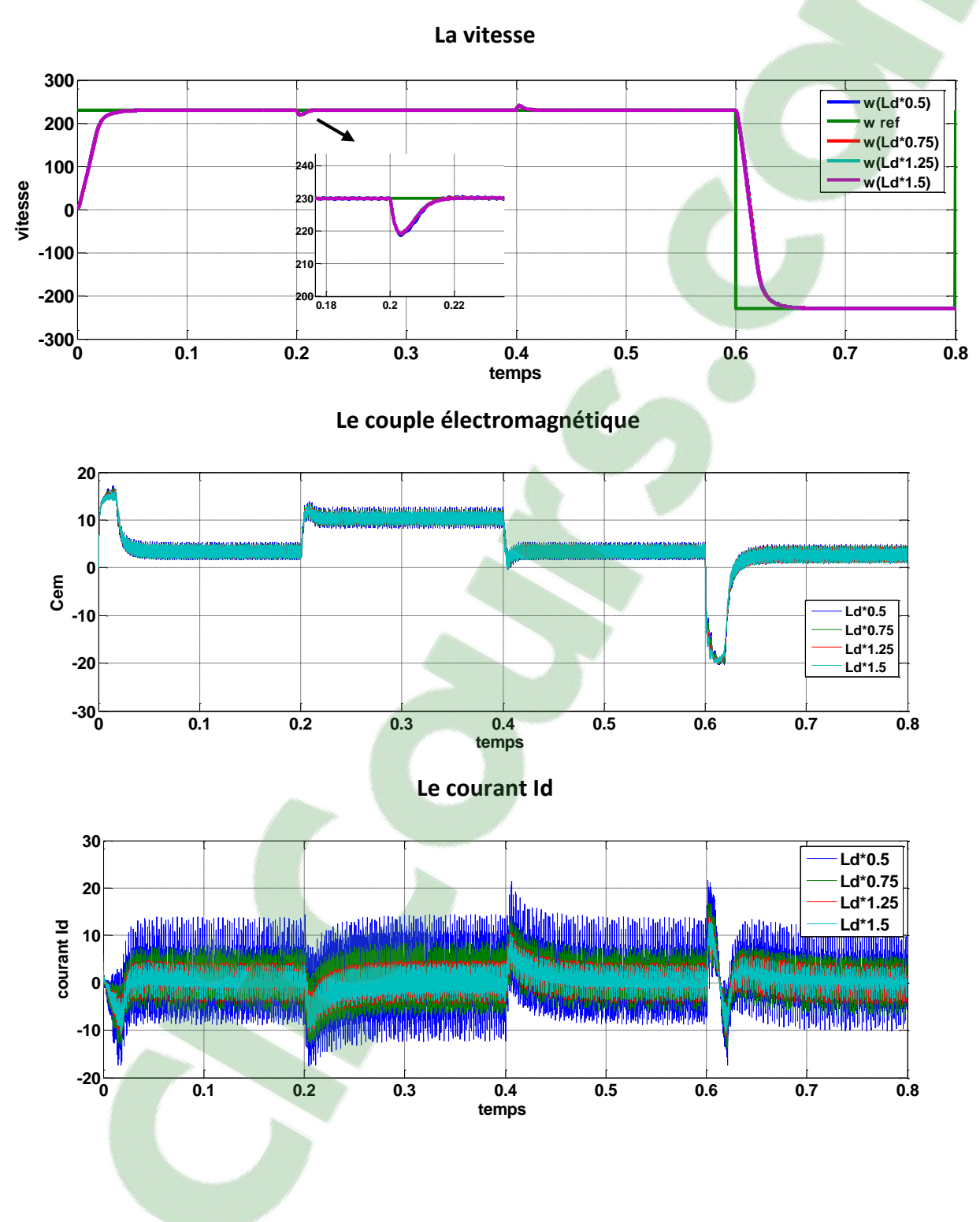

## **b. Simulation en charge avec inversion de vitesse en varient Ld**

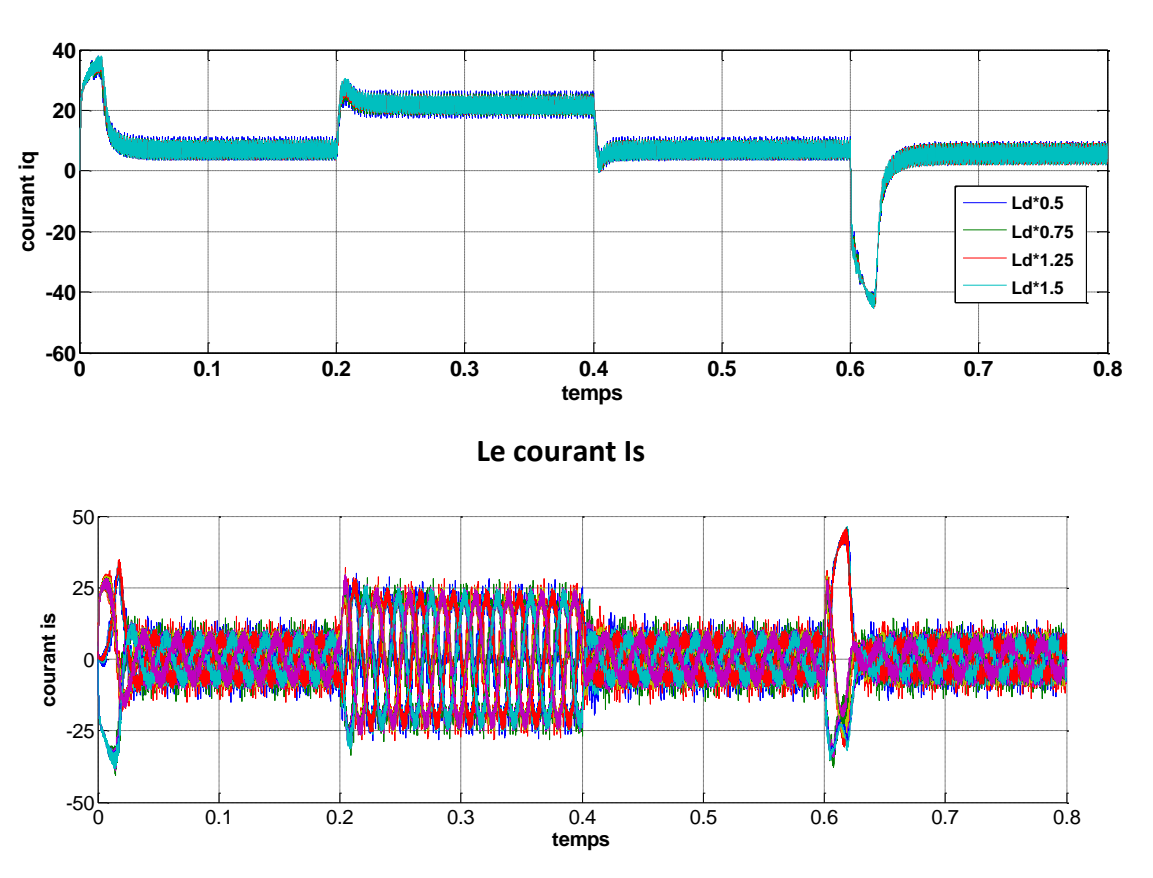

**c. Simulation en charge avec inversion de vitesse en varient Lq**

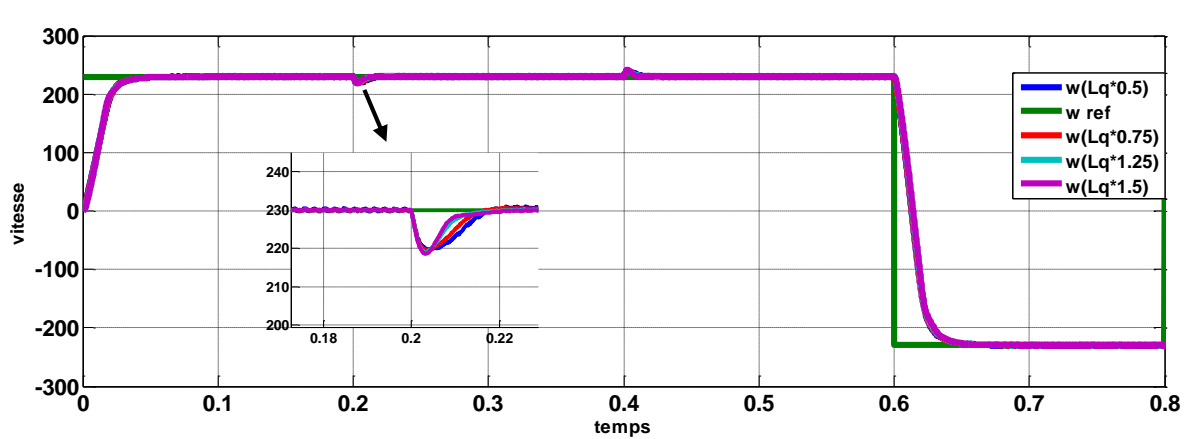

 **La vitesse**

**Le courant Iq**

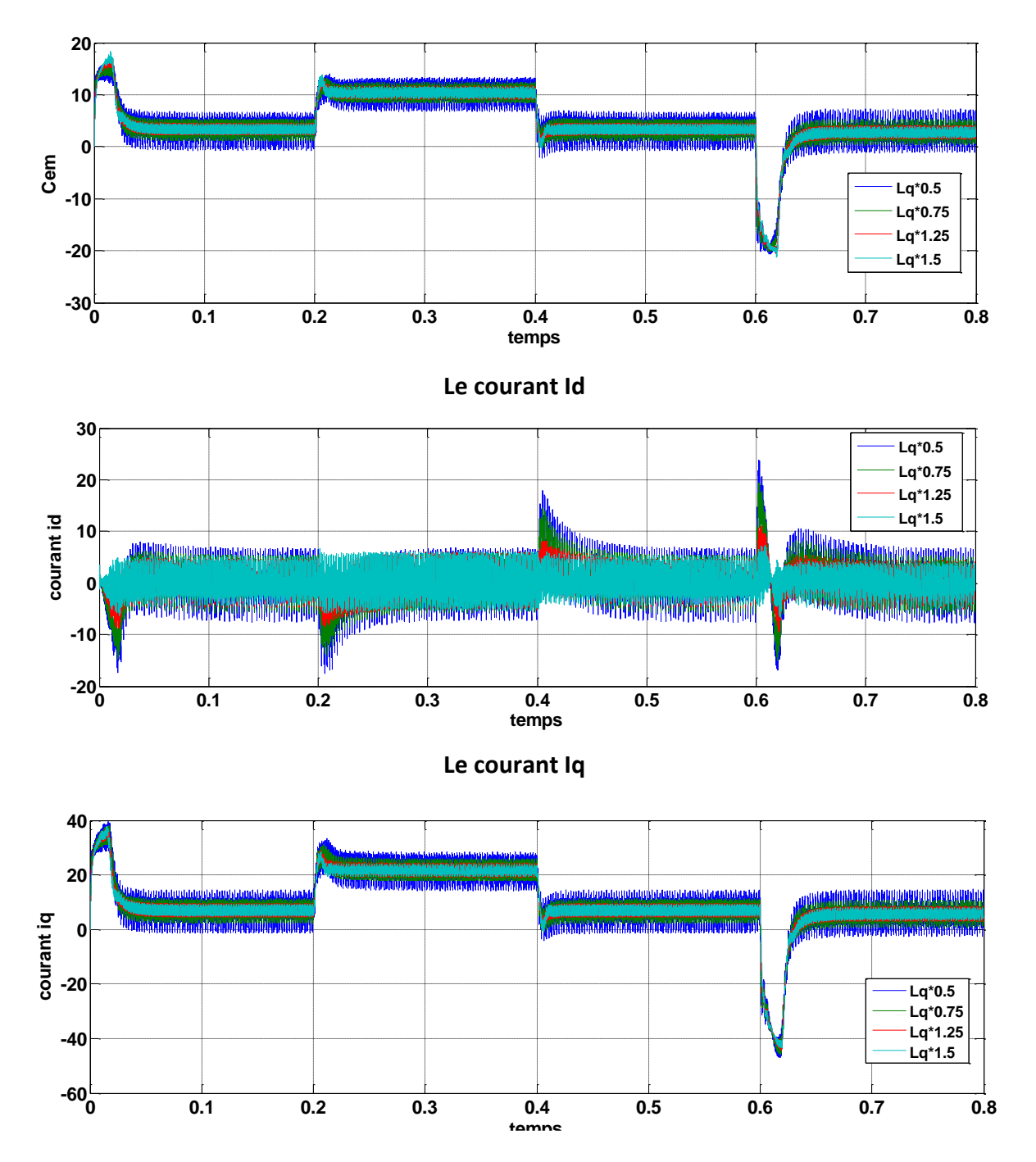

#### **Le couple électromagnétique**

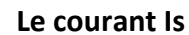

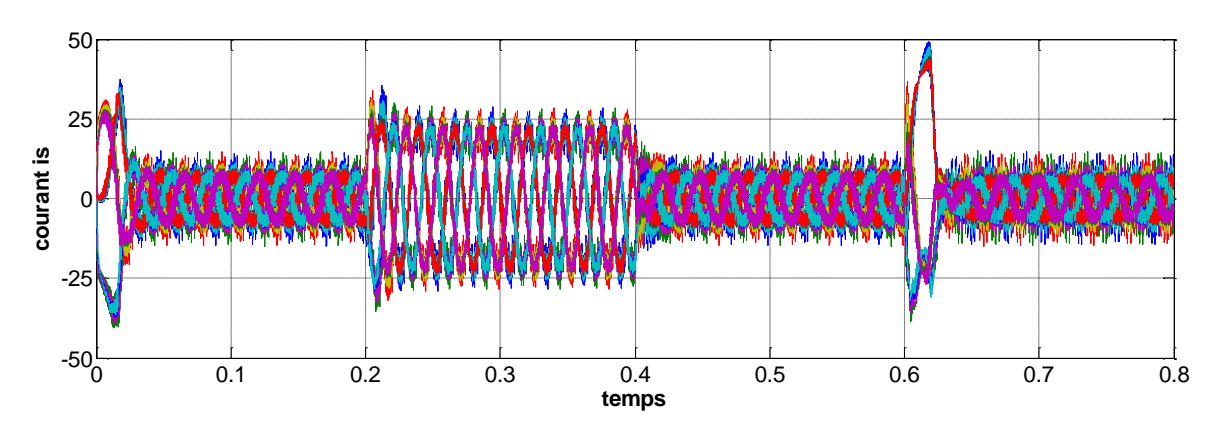

**d. Simulation en charge avec inversion de vitesse en varient le moment d'inertie J**

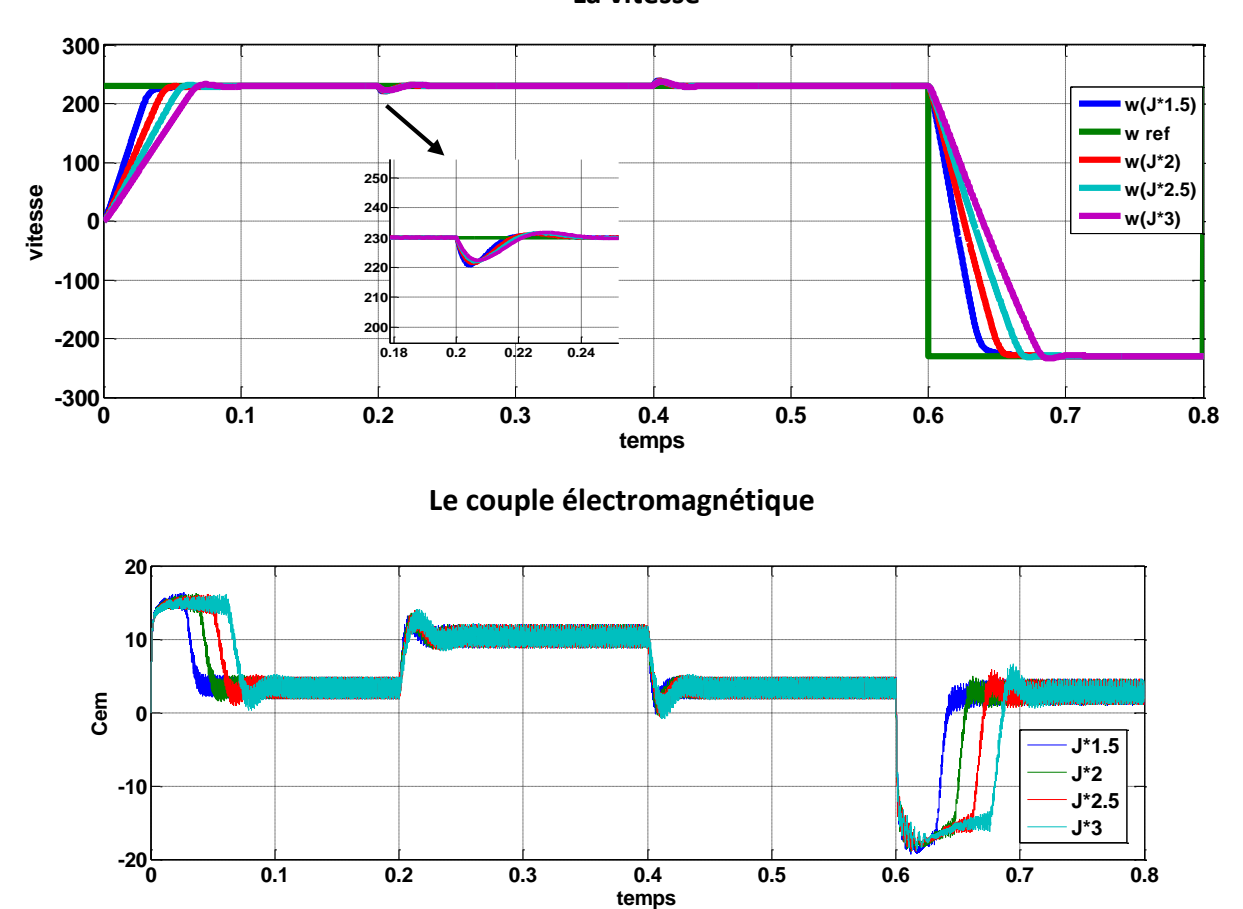

 **La vitesse**

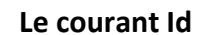

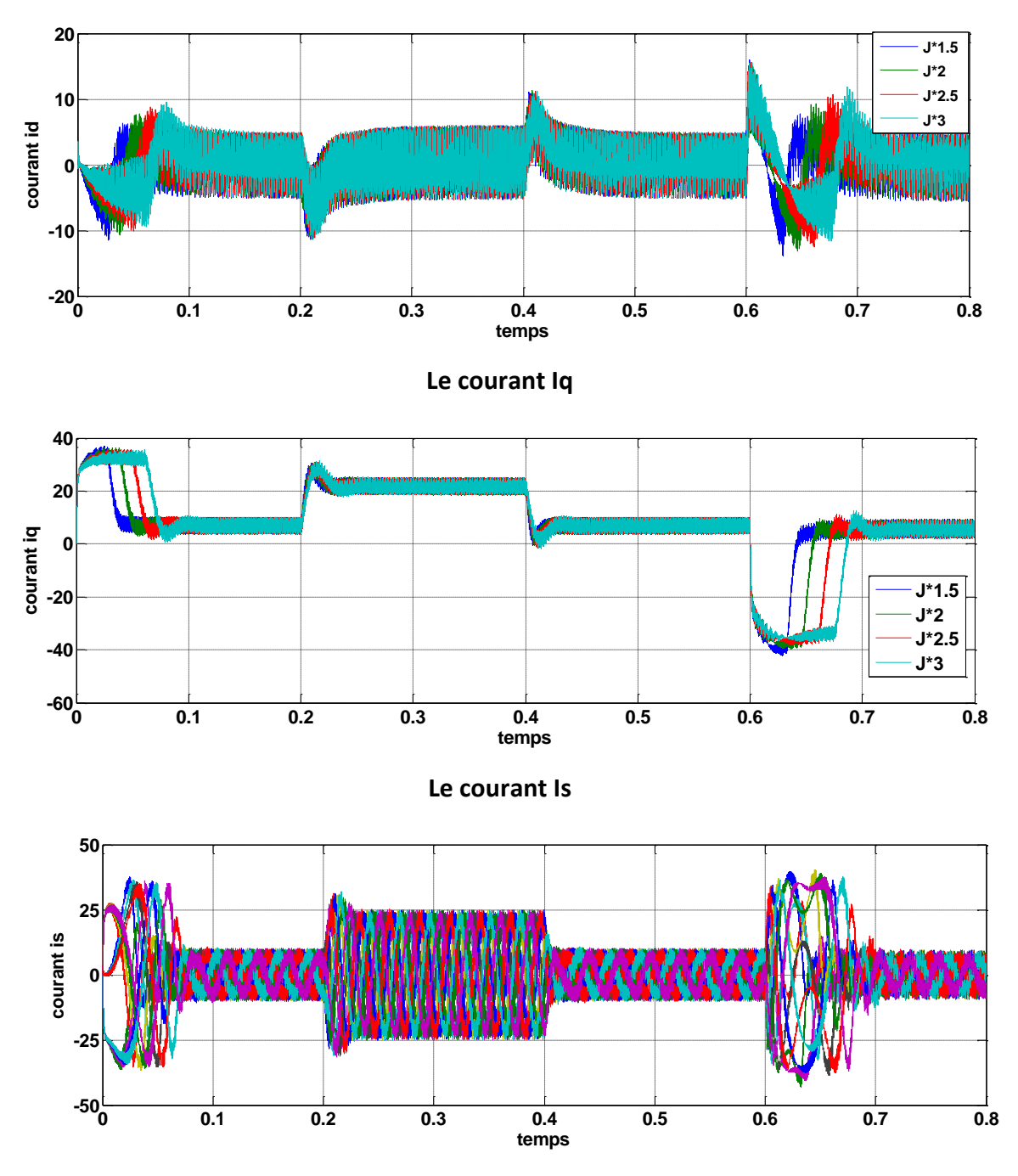

# **Discutions des résultats**

Les variations des paramètres électriques n'influent pas sur la dynamique de la vitesse. On remarque seulement une légère perturbation sur l'allure du courant de phase et du couple électromécanique. Par contre une augmentation de l'inertie augmente les temps de réponse et l'apparition de petit dépassement. Donc on peut conclure que la MSAP est robuste vue les variations des paramètres

# **IX) Conclusion**

Dans ce chapitre on a étudié la commande vectorielle par orientation du champ appliquée à la MSAP.

Cette stratégie permet le découplage entre le couple électromagnétique et le flux de la machine afin d'assurer une commande souple de sa vitesse.

Avec cette commande, nous avons obtenu un modèle découplé de la machine et le réglage de la vitesse se fait par des régulateurs PI assure à notre système une réponse rapide de la vitesse sans dépassement.
# Chapitre IV

Commande non linéaire de la MSAP

# **I) Introduction**

La machine synchrone à aimants permanents est un actionneur électrique très robuste et présente de faibles moments d'inerties ce qui lui confère une dynamique caractérisée par de très faibles constantes de temps et permet de concevoir des commandes de vitesse, de couple ou de position avec une précision et des performances dynamiques très intéressantes. L'application de la commande non linéaire pour ce type de machines nous permet de pousser toutes ces performances à leur niveau le plus élevé. [Mou 07] [Bou 09]

La commande non-Linéaire basée sur la technique de Linéarisation au sens des entréessorties a fait ses preuves au niveau de la commande des moteurs électriques, cette méthode permet de réduire les ondulations de couple et de flux, ce qui est sa vocation première dans notre étude et d'améliorer la dynamique de l'entrainement en le rendant moins sensible aux perturbations de couple de charge. [Ben 15] [Aze 00]

Nous proposons dans ce chapitre une technique de synthèse de correcteur non linéaire pouvant être utilisé dans l'industrie pour améliorer les performances des machines électriques.

Nous introduisons tout d'abord la linéarisation entrée sortie pour trouver une transformation permettant de compenser les non linéarités du modèle et ainsi rendre la relation entre la sortie et l'entrée complètement linéaire. Ensuite illustrer avec détails une application directe de la commande non linéaire pour la commande de la machine synchrone à aimants permanents et spécialement le contrôle du courant et de la vitesse. Une simulation sous l'environnement Simulink/Matlab permet de mettre en évidence les performances de la stratégie de commande adoptée.

## **II) Objectifs de la commande**

L'essentiel de la commande non linéaire est de linéariser et découpler le système via la technique de linéarisation entrée-sortie des grandeurs telle que la vitesse rotorique et le courant statorique id ce qui permet une linéarisation exacte du système.

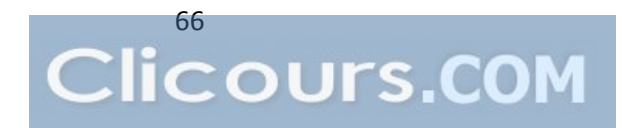

# **III) Principe de la technique de linéarisation au sens des entrée-sortie 1) Système linéaire**

#### **a- Principe :**

Nous considérons dans cette section le cas de systèmes linéaires ayant une seule entrée. Nous pouvons le représenter à l'aide de la représentation d'état

$$
\dot{x} = Ax + Bu \tag{IV.1}
$$

Ainsi, en plus des équations (IV.1), une sortie

$$
y = Cx \tag{IV.2}
$$

L'entrée *u* n'influence pas directement la sortie. Ceci étant le cas avec (IV.2), le système (IV.1) indique que l'entrée pourrait influencer la dérivée temporelle de cette sortie *y*. En effet

$$
\dot{y} = C\dot{x} = CAx + CBu \tag{IV.3}
$$

De telle sorte que si  $CB \neq 0$ , l'entrée u influence directement  $\dot{y}$ . Dans le cas contraire, cette procédure peut être continuée :

$$
\ddot{y} = CA\dot{x} = CA^{2}x + CABu = CA^{2}x
$$
  
\n:  
\n:  
\n
$$
y^{(r-1)} = CA^{r-2}\dot{x} = CA^{r-1}x + CA^{r-2}Bu = CA^{r-1}x
$$
  
\n
$$
y^{(r)} = CA^{r-1}\dot{x} = CA^{r}x + CA^{r-1}Bu
$$
 (IV.4)  
\n
$$
A \text{vec } CA^{r-1}B \neq 0 \text{ et } CB = 0, CAB = 0, ..., CA^{r-2}B = 0
$$

Nous pouvons donc assumer, qu'il existe un nombre entier  $r \neq 0$ 

$$
1\leq r
$$

Pour lequel  $y$ ,  $\dot{y}$ ,  $\ddot{y}$ , ......, $y^{(r-1)}$  ne sont pas influencées par  $u$ .

Seul  $y^{(r)}$  subit l'influence directe de l'entrée u, et nous pouvons donc définir  $y^{(r)}$  comme la nouvelle entrée.

$$
v = y^{(r)} = CA^r x + CA^{r-1}Bu
$$
 (IV.5)

À partir de laquelle le bouclage

$$
u = \frac{1}{CA^{r-1}B}(v - CA^r x) \tag{IV.6}
$$

Obtenu par simple inversion de l'expression précédente, transforme le système initial (IV.3) en une chaine d'intégrateurs

$$
y^{(r)} = v \tag{IV.7}
$$

En posant

$$
e = y_c - y
$$

Et en constituant une équation d'erreur différentielle d'ordre  $r$ , nous pouvons garantir une stabilité et une convergence du système (IV.7), par le choix des pôles.

Il suffit d'exprimer  $v$  en fonction de l'équation différentielle d'erreur résultante :

$$
v = y_c^{(r)} + a_1 e^{(r-1)} + a_2 e^{(r-2)} + \cdots + a_r e
$$
 (IV.8)  
=  $y_c^{(r)} + a_1 (y_c^{(r-1)} - y^{(r-1)}) + a_2 (y_c^{(r-2)} - y^{(r-2)}) + \cdots + a_r (y_c - y)$   
=  $y_c^{(r)} + a_1 (y_c^{(r-1)} - CA^{r-1}x) + a_2 (y_c^{(r-2)} - CA^{r-2}x) + \cdots + a_r (y_c - Cx)$ 

 Il s'agit donc d'étudier les états internes qui n'apparaissent pas nécessairement dans le comportement de la sortie.

La loi de bouclage (IV.6) avec (IV.8) permet de garantir que  $y, \dot{y}, \dots, y^{(r)}$  convergent vers leurs valeurs respectives  $y_c$  ,  $\dot{y}_c$ , ...  $y_c^{(r)}$ .

Pour l'analyse qui va suivre, nous allons considérer le cas particulier de  $y_c = 0$  (Ceci garantit de couvrir les cas, étant donné que le principe de superposition est valable en linéaire), ceci revient à garantir que y et ses r dérivées convergent vers zéro. Nous avons

$$
\begin{pmatrix} C \\ CA \\ CA^2 \\ \vdots \\ CA^{r-1} \end{pmatrix} x = \begin{pmatrix} y \\ \dot{y} \\ \vdots \\ y^{(r-1)} \end{pmatrix} = 0
$$
 (IV.9)

Ne pourra pas influencer la commande *v* élaborée plus haut, Nous sommes alors en présence d'une instabilité interne. Les états constituants la trajectoire divergente sont rendus inobservables par le régulateur proposé.

Pour comprendre ce que cela signifie plus concrètement, complétons la matrice d'observabilité tronquée pour constituer une matrice plein rang, c.à.d. la matrice

$$
Z = \begin{pmatrix} C \\ CA \\ \vdots \\ CA^{r-1} \\ \gamma_{r+1} \\ \vdots \\ \gamma_n \end{pmatrix}
$$
 (IV.10)

De rang *n*

En inversant la matrice Z et en calculant  $ZZ^{-1} = I$  et en prenant la dérivée de ces dernières variables, et en utilisant le fait que *v = 0* lorsque *y* et ces *r* dérivées ont convergés, de sorte que

$$
u=-\frac{1}{CA^{r-1}B}CA^{r}x
$$

Il s'ensuit que

$$
\begin{pmatrix}\n\dot{z}_{r+1} \\
\dot{z}_{r+2} \\
\vdots \\
\dot{z}_n\n\end{pmatrix} = \begin{pmatrix}\nY_{r+1} \\
Y_{r+2} \\
\vdots \\
Y_n\n\end{pmatrix} \dot{x} = \begin{pmatrix}\nY_{r+1} \\
Y_{r+2} \\
\vdots \\
Y_n\n\end{pmatrix} \left( A - \frac{1}{CA^{r-1}B} BCA^r \right) x
$$
\n
$$
= \begin{pmatrix}\nY_{r+1} \\
Y_{r+2} \\
\vdots \\
Y_n\n\end{pmatrix} \left( A - \frac{1}{CA^{r-1}B} BCA^r \right) Z^{-1} \begin{pmatrix}\n0_{r \times (n-r)} \\
I_{(n-r)}\n\end{pmatrix} \begin{pmatrix}\nz_{r+1} \\
z_{r+2} \\
\vdots \\
z_n\n\end{pmatrix}
$$
\n
$$
= A_z \begin{pmatrix}\nz_{r+1} \\
z_{r+2} \\
\vdots \\
z_n\n\end{pmatrix}
$$
\n(IV.11)

\n**b** Example

En choisissant l'état  $x = (x x_1 x_2 \dot{x} \dot{x}_1 \dot{x}_2)^T$ , il vient  $\dot{x} = Ax + Bu$ ,  $y = Cx$  avec u et

$$
A = \begin{pmatrix} 0 & 0 & 0 & 1 & 0 & 0 \\ 0 & 0 & 0 & 0 & 1 & 0 \\ 0 & 0 & 0 & 0 & 0 & 1 \\ -5 & 3 & 3 & 0 & 0 & 0 \\ 4 & -4 & 0 & 0 & 0 & 0 \\ 12 & 0 & -12 & 0 & 0 & 0 \end{pmatrix} \qquad B = \begin{pmatrix} 0 \\ 0 \\ 0 \\ 1 \\ 0 \\ 0 \end{pmatrix}
$$

$$
C = (0 \ 1 \ 0 \ 0 \ 0 \ 0 \ 0)
$$

Pour appliquer la méthode présentée, il suffit de dériver cette sortie jusqu'à ce que l'entrée fasse son apparition.

On calcule facilement

$$
CB = 0, \qquad CAB = 0, \quad CA^2B = 0, \quad CA^3B = 4
$$

On pose

À l'aide du bouclage (IV.6) qui s'exprime comme :

 $y^{(4)} = v$ 

$$
u = \frac{1}{CA^3B}(v - CA^4x) = 4(v - (-36\ 24\ 12\ 0\ 0\ 0)x)
$$
 (IV.12)

La chaîne d'intégrateur se stabilise facilement en constituant l'´équation d'erreur différentielle d'ordre quatre. En posant, d'une part  $e = y_c - y$ , où  $y_c$  est la position  $x_1$  de l'outil désirée, et, d'autre part,  $\dot{y}_c = \ddot{y}_c = y_c^{(3)} = 0$  (consigne constante), le polynôme d'erreur s'écrit, en choisissant les tous les quatre pôles réels et au même endroit −2, comme

$$
E(s) = (s + 2)^4 = s^4 + 8s^3 + 24s^2 + 32s + 16
$$

De telle sorte que l'entrée de la chaîne d'intégrateurs s'expriment

$$
v = 8(-CA^2x) + 24(-CAx) + 32(y_c - Cx)
$$

Pour trouver la dynamique interne, on complète dans un premier temps C, CA, CA<sup>2</sup>, CA<sup>3</sup> par deux vecteurs lignes  $\gamma_5$  et  $\gamma_6$  afin de garantir une matrice de rang 6. Comme

$$
\begin{pmatrix}\nC \\
CA \\
CA^2 \\
CA^3\n\end{pmatrix} = \begin{pmatrix}\n0 & 1 & 0 & 0 & 0 & 0 \\
0 & 0 & 0 & 0 & 1 & 0 \\
-4 & 4 & 0 & 0 & 0 & 0 \\
0 & 0 & 0 & -4 & 4 & 0\n\end{pmatrix}
$$
\n(IV.12)

On peut fixer

$$
\gamma_5 = (0\ 0\ 1\ 0\ 0\ 0)
$$
  

$$
\gamma_6 = (0\ 0\ 0\ 0\ 0\ 1)
$$

En ne retenant que les deux dernières colonnes de l'inverse de la matrice (IV.10), on trouve sans difficulté la matrice  $A_z$  à l'aide de (IV.11) :

$$
A_z = \binom{\gamma_5}{\gamma_6} \frac{1}{cA^3B} \left( A - \frac{1}{cA^3B} CA^4 \right) Z^{-1} \binom{O_{4 \times 2}}{I_2} = \binom{0}{-12} \qquad (IV.13)
$$

Les valeurs propres de  $A_z$  sont  $\lambda = \pm 2\sqrt{3}j$  la dynamique associée aux deux ´états internes  $z_5 = \gamma_5 x = x_5$  et  $z_6 = \gamma_6 x = \dot{x}_2$  est oscillante et stable, mais pas asymptotiquement stable. Ainsi, selon les conditions initiales, le système sera le théâtre d'un mouvement oscillant qui demeurera indéfiniment, bien que la sortie finisse par être parfaitement régulée.

Pour comprendre de manière imagée ce qui se produit, notons que la commande choisie garantit le contrôle de  $x_1$  par construction. Elle garantit également le comportement d'une combinaison d'états supplémentaires déterminée par le vecteur  $CA^2$ , à savoir  $x_1 - x$  Comme la position  $x_1$  converge, la position x converge aussi. Ceci signifie que les deux masses  $m_1$  et m finissent par ne plus bouger.

Toutefois, le régulateur laisse un degré de liberté dans le système, au sens où la position  $x_2$ n'est pas contrainte puisque cet état est  $\gamma_5 x$ . Le régulateur ne fait que compenser l'influence de la masse  $m_2$  sur les deux autres, sans pour autant éliminer l'énergie associée à cette masse.

C'est la commande *u* qui fournit le couple nécessaire pour compenser exactement l'influence de la masse  $m_2$  sur le système complet, de telle sorte que la convergence des deux autres positions  $x_1$  et  $x$  n'en est pas affectée. (A travers le terme  $-\frac{1}{c}$  $\frac{1}{CA^3B}CA^4x =$ 4(-36 24 12 0 0 0) $x$  dans l'expression (IV.12).) Ainsi, si la masse  $m_2$  ne part pas au repos, la loi de commande implantée ne changera pas le comportement de la position  $x_2$ . Celle-ci oscillera indéfiniment, bien que les deux autres masses finissent par s'arrêter.

#### **2) Système non linéaire**

#### **a- Introduction théorique du principe**

Le concept de la linéarisation au sens des entrées-sorties est maintenant très connu, plusieurs références décrivant la manière de l'appliquer sont disponibles. Nous allons montrer comment obtenir une relation linéaire entre la sortie y et une nouvelle entrée v, en effectuant un bon choix de la loi de linéarisation. Le modèle équivalent étant linéaire, on peut lui imposer une dynamique stable en se basant sur les méthodes linéaires classiques. Soit un système d'ordre n, multi-entrées et multi-sorties, décrit par la représentation d'état non linéaire suivante.

Avec :

$$
\dot{X} = f(x) + g(x) u
$$
 (IV.14)  

$$
y = h(x)
$$

: Vecteur de commande (d'entrée).

 $f(x)$ ,  $g(x)$ : Champs de vecteurs.

 $h(x)$ : Vecteur de sortie.

Les éléments des champs vectoriels *f*, *g* et *h* sont des fonctions lisses.

Si l'on considère le cas des systèmes avec *p* entrées et *q* sorties, on cherche un bouclage statique de la forme :  $U = \alpha(x) + \beta(x) v$ , tel que le comportement entrée-sortie du système (IV.1) soit linéaire et découplé, après bouclage.

Ainsi on obtient un ensemble de *q* sous-systèmes mono-sotie indépendants où les entrées du sous-système *i* n'affectent pas la sortie  $y_i$  et réciproquement.

Avec :

: Nouvelle variable de commande du système linéaire ;

 $\beta$ : Matrice non singulière de dimension  $p \times q$ ;

 $\alpha$ : Vecteur de dimension p×1.

La nouvelle commande permet de ramener le comportement entrée-sortie du système, défini par l'équation (IV.1) à celui d'un système linéaire, par différentiation des sorties yi du système jusqu'à l'apparition des anciennes commande *UI* en utilisant la dérivée de Lie.

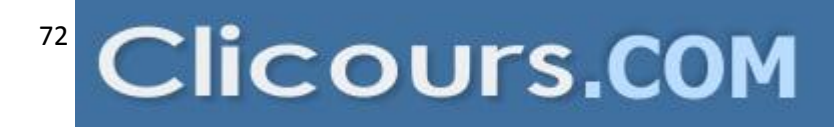

#### **b- Dérivée de Lie**

Soient f:  $R^n \to R^n$  un champ de vecteurs et  $h: R^n \to R^n$  une fonction scalaire. On introduit la dérivée de Lie comme étant une nouvelle fonction scalaire, notée  $l_f h$ , donnant la dérivée de  $h(x)$  dans la direction de  $h(x)$ , tel que :

$$
L_{f}h = \nabla h f = \begin{bmatrix} \frac{\partial h}{\partial x_{1}} & \frac{\partial h}{\partial x_{2}} \cdots \frac{\partial h}{\partial x_{n}} \end{bmatrix} \begin{bmatrix} f_{1} \\ f_{2} \\ \vdots \\ f_{n} \end{bmatrix}
$$
(IV.15)

Pour un ordre quelconque, on a :

$$
L_f^i h = L_f (L_f^{i-1} h) = \nabla (L_f^{i-1} h) f \qquad i = 1, 2, ...
$$
\nEt: 
$$
L_f^0 h = h
$$

\n(IV.16)

De plus, si g est un autre champ de vecteurs alors la fonction scalaire  $L_g L_f h(x)$  est donnée par :

$$
L_g L_f h(x) = \nabla (L_f h) g \tag{IV.17}
$$

#### **c- Technique de la commande non linéaire**

On considère que le système non-linéaire de p entrées et p sorties a pour forme :

$$
\dot{x} = f(x) + \sum_{i=1}^{p} g_i(x). u_i
$$
 (IV.18)  

$$
y_i = h_i(x) \qquad i = 1, 2, ... p
$$

Où :

 $x = [x_1 \quad x_2 \cdots x_n]^T \in R^n$ : vecteur des états.

 $u = \begin{bmatrix} u_1 & u_2 & \cdots & u_p \end{bmatrix}^T \in R^p$  : vecteurs des commandes

$$
y = \begin{bmatrix} y_1 & y_2 & \cdots & y_q \end{bmatrix}^T \in R^q
$$
: vectors des commandes

 $f, g_i$ : champs de vecteurs lisses

Le problème consiste à trouver une relation linéaire entre l'entrée et la sortie en dérivant la sortie jusqu'à ce qu'au moins une entrée apparaisse en utilisant l'expression :

$$
y^{(rj)} = L_f^{rj} h_j(x) + \sum_{i=1}^p L_{gi}(L_f^{(rj-1)} h_j(x)) u_i
$$
 (IV.18)

Avec :  $j = 1, 2, ... p$ 

 $L_f^i h_j$  et  $L_g^i h_j$  sont les iéme dérivées de lie de  $h_j$  respectivement dans la direction de f et g.

On appelle  $r_j$  le degré relatif de la sortie  $y_j$ . r est défini comme étant la somme de tous les degrés relatifs obtenus à l'aide de (IV.6) et doit être inférieur ou égal à l'ordre du système :

$$
r = \sum_{j=1}^{p} r_j \le n \tag{IV.19}
$$

On dit que le système (IV.14) a pour degré relatif (*r*) s'il vérifie :

$$
L_{gi}L_f^k h_j = 0, \qquad 0 < k < r_j - 1, \quad 1 \le j \le p, \quad 1 \le i \le p
$$

Et :

$$
L_{gi}L_f^k h_j \neq 0 \qquad k = r_j - 1
$$

Dans le cas où le degré relatif total est égal à 1'ordre du système, on est en présence d'une linéarisation au sens des entrées-états.

Si par contre le degré relatif total est strictement inférieur à l'ordre du système, la linéarisation est dite linéarisation au sens des entrées sorties.

Pour trouver l'expression de la loi linéarisant *U* permettant de rendre linéaire la relation linéaire entre l'entrée et la sortie, on récrit l'expression (IV.18) sous forme matricielle :

$$
[y_1^{r1}, \ldots, y_p^{rp}]^T = \zeta(x) + D(x) u
$$
 (IV.20)

$$
\zeta(x) = \begin{bmatrix} L_f^{r1}h_1(x) \\ \dots \\ L_f^{rp}h_p(x) \end{bmatrix}
$$
 (IV.21)

$$
D(x) = \begin{bmatrix} L_{g_1} L_f^{r_1 - 1} h_1(x) & L_{g_2} L_f^{r_1 - 1} h_1(x) & \dots & L_{g_p} L_f^{r_1 - 1} h_1(x) \\ L_{g_1} L_f^{r_2 - 1} h_2(x) & L_{g_2} L_f^{r_2 - 1} h_2(x) & \dots & L_{g_p} L_f^{r_2 - 1} h_2(x) \\ \dots & \dots & \dots & \dots \\ L_{g_1} L_f^{r_p - 1} h_p(x) & L_{g_2} L_f^{r_p - 1} h_p(x) & \dots & L_{g_p} L_f^{r_p - 1} h_p(x) \end{bmatrix}
$$
(IV.22)

Où :

*D(x)* : est appelée matrice de découplage du système.

Si on suppose que  $D(x)$  n'est pas singulier, la loi de commande linéarisant a pour forme :

$$
U = D(x)^{-1}. (-\zeta(x) + v)
$$
 (IV.23)

Notons que la linéarisation ne serait possible que si la matrice de découplage *D(x)* est inversible. Le schéma bloc du système linéarisé est donné à la figure ( IV.1).

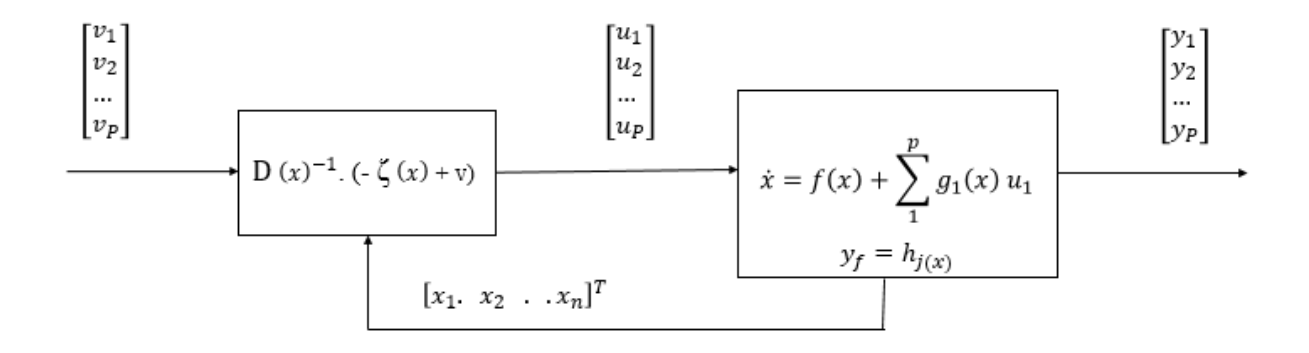

 *Figure (IV.1) : Schéma bloc du système linéarisé*

En remplaçant ( IV.23) dans (IV.14) le système équivalent devient linéaire et totalement découplé de la forme :

$$
y_i^{(r_j)} = v_i \tag{IV.24}
$$

Où :

$$
\begin{bmatrix} y_1^{r1}, \dots, y_p^{rp} \end{bmatrix}^T = \begin{bmatrix} v_1, \dots, v_p \end{bmatrix}^T \tag{IV.25}
$$

Ce qui nous permet de lui imposer n'importe quelle dynamique avec la conception d'un nouveau vecteur d'entrée  $v = [v_1 \dots v_p]^T$ 

Remarquons que 1'expression (IV.24) représente intégrateurs en cascade comme il est indiqué par la figure (IV.2).

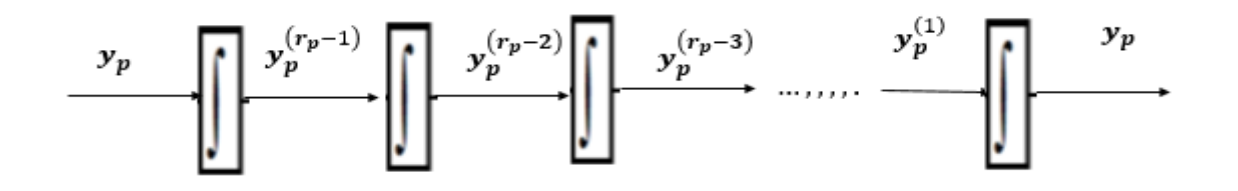

*Figure (IV.2) : Dynamique du système linéarisé*

#### **d- Exemple**

$$
\dot{x}_1 = \sin x_2 + (x_2 + 1)x_3
$$
  
\n
$$
\dot{x}_2 = x_1^5 + x_3
$$
  
\n
$$
\dot{x}_3 = x_1^2 + u
$$
  
\n
$$
y = x_1
$$

Nous allons simplement la dériver successivement jusqu'à l'apparition de l'entrée *u*.

$$
\dot{y} = \dot{x}_1 = \sin x_2 + (x_2 + 1)x_3
$$
  
\n
$$
\ddot{y} = \cos x_2 \dot{x}_2 + \dot{x}_2 x_3 + (x_2 + 1)\dot{x}_3
$$
  
\n
$$
= (\cos x_2 + x_3)(x_1^5 + x_3) + (x_2 + 1)(x_1^2 + u)
$$

Cette entrée permet néanmoins d'imposer  $\ddot{y}$ , variable que l'on peut considérer comme une nouvelle entrée *v*.

$$
v = (\cos x_2 + x_3)(x_1^5 + x_3) + (x_2 + 1)(x_1^2 + u)
$$
 (IV.26)

Il faut toutefois être prudent et garantir que l'on peut effectivement modifier  $v = \ddot{y}$  en manipulant *u*. En résolvant (7.38) pour *u*, un dénominateur  $x_2 + 1$  fait son apparition :

$$
u = \frac{1}{(x_2 + 1)} \left( v - (\cos x_2 + x_3)(x_1^5 + x_3) \right) - x_1^2 \tag{IV.27}
$$

Par conséquent, l'imposition de  $\ddot{y}$  n'est possible que lorsque  $x_2 \neq -1$ .

Il est également possible de suivre une trajectoire de sortie  $y_d(t)$  a condition de constituer l'erreur  $e(t) = y_d(t) - y(t)$  et de former une équation différentielle d'erreur stable du second ordre. Une fois cette équation déterminée, il suffit de la résoudre pour  $\ddot{y} = v$  et forcer cette accélération par l'intermédiaire de  $u$ .

Par exemple, l'équation d'erreur

$$
\ddot{e} + k_1 \dot{e} + k_2 = 0 \qquad e = y_d - y
$$

Avec  $K_1$  et  $K_2$  choisit de telle sorte que les deux racines du polynôme caractéristique  $s^2$  +  $K_1 s + K_2 = 0$  aient chacune une valeur réelle strictement négative conduit entraîne une poursuite asymptotique de la sortie par l'entremise de

$$
v = \ddot{y}_d + k_1(\dot{y}_d - \dot{y}) + k_2(y_d - y)
$$

Le système comporte trois états, et seul deux combinaisons sont linéarisées.

Il demeure un état caché, masqué, rendu inobservable par la relation entrée sortie imposée pour linéariser le comportement de sortie.

Pour obtenir l'état caché, il suffit de considérer les deux combinaisons commandées  $y = x_1$ et  $\dot{y} = \sin x_2 + (x_2 + 1)x_3 = \dot{x}_1$ 

Asymptotiquement, y convergera vers  $y_d$  et par conséquent  $x_1 \rightarrow y_d$ . L'état  $x_1$  est sous contrôle.

La deuxième condition  $\dot{y} \rightarrow \dot{y}_d$  indique que la combinaison de deux états  $x_2$  et  $x_3$  est sous contrôle. Ainsi, en envisageant soit l'études du comportement de  $x_2$ , ou celui de  $x_3$ , l'évolutions cachée du système sera alors déterminée.

#### **e- Conception du nouveau vecteur de commande v**

Le vecteur v est conçu selon les objectifs de commande. Pour le problème de poursuite envisagé, il doit satisfaire :

$$
v_i = y_{d_j}^{(r_j)} + k_{r_j - 1} \left( y_{d_j}^{(r_j - 1)} - y_j^{(r_j - 1)} \right) + \dots + k_i \left( y_{d_j} - y_j \right) \quad 1 \le j \le P \tag{IV.28}
$$

Où les vecteurs  $\left\{y_{d_j}, y_{d_j}, \ldots, y_{d_j}^{(r_j-1)}, y_{d_j}^{(r_j)}\right\}$  définissent les trajectoires de référence

imposées pour les différentes sorties. Si les *ki* sont choisis de façon à ce que le polynôme

$$
s^{r_j} + k_{r_j-1} s^{r_j-1} + \ldots + k_2 s + k_1
$$

Soit un polynôme *d'Hurwitz* (possède des racines avec des parties réelles négatives), alors on peut montrer que l'erreur  $e_j(t) = y_{d_j}(t) - y_j(t)$  satisfait  $\lim_{t \to \infty} e_j(t) = 0$  [Kad 00]

Le système linéarisé en boucle fermée est donné par la figure (IV- 3) :

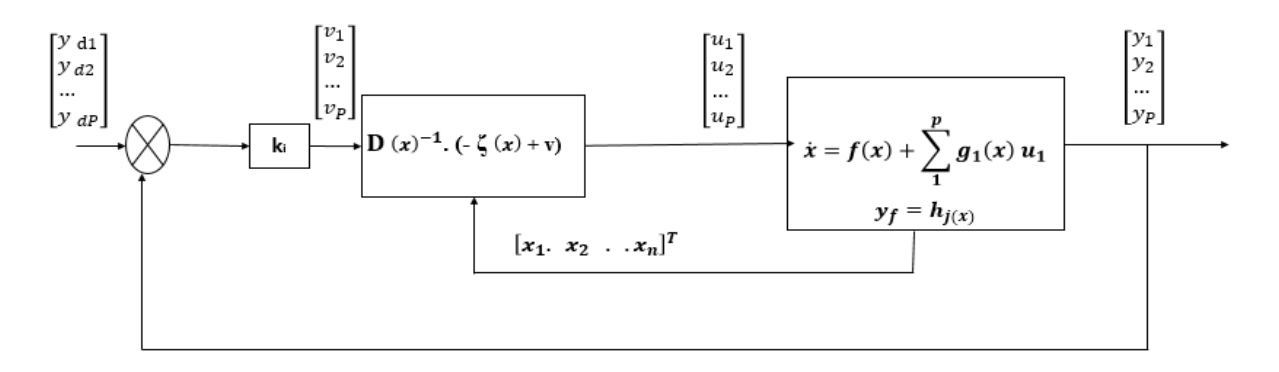

*Figure (IV.3) : Schéma bloc du système linéarisé en boucle fermée*

# **IV) Application de la technique de commande au modèle de la MSAP**

Nous utilisons les équations de la machine synchrone appliquée au chapitre (I), et la théorie de la commande non linéaire pour construire un bloc de commande du MSAP.

Le modèle de la machine est décomposé en deux sous-systèmes linéaires monovariables indépendants. Chaque sous-système représente une boucle indépendante de commande d'une variable donnée (vitesse, courant…). La dynamique du système linéaire est choisie par un placement de pôles.

#### **1) Modèle de la MSAP commandée**

Pour une commande en tension da la MSAP, le modèle complet correspondant dans le repère lie au rotor est obtenu en considérant :

Le vecteur d'état :

*n =* 3 : ordre du système

$$
x = \begin{pmatrix} x_1 \\ x_2 \\ x_3 \end{pmatrix} = \begin{pmatrix} i_q \\ i_q \\ w_r \end{pmatrix}
$$

Le vecteur de commande est :

$$
u = \begin{pmatrix} u_d \\ u_q \end{pmatrix}
$$

Et le vecteur de sortie est :

$$
y = H(x) = \binom{h_1}{h_2}
$$

$$
\begin{cases} h_1 = i_d \\ h_2 = w \end{cases}
$$
 sont les variables à contrôler.

Ces deux sorties doivent suivre les trajectoires qu'on leur impose. La stratégie de fonctionnement nous mène à imposer  $i_{dref} = 0$ , tandis que la vitesse doit suivre sa référence qui peut être une trajectoire quelconque définie par a  $w_{ref}$ .

Et le modèle d'état sous forme non linéaire s'écrit alors :

$$
\frac{d i_d}{dt} = -\frac{R_S}{L_d} I_d + P \frac{L_q}{L_d} wi_q + \frac{1}{L_d} V_d
$$
\n
$$
\frac{d i_q}{dt} = -\frac{R_S}{L_q} i_q + P w \frac{L_d}{L_q} i_d - \frac{\Phi_f}{L_q} P w + \frac{1}{L_q} V_q
$$
\n
$$
\frac{d\Omega}{dt} = \frac{3 P}{2 J} \left( \Phi_f i_q + (L_d - L_q) i_d i_q \right) - \frac{1}{J} C_r - \frac{f}{J} w
$$
\n(IV.29)

Le système d'équations est récrit sous la forme suggérée pour l'application de la linéarisation au sens des entrées sorties comme suit :

$$
\dot{X} = f(x) + g_1(x) U_d + g_2(x) U_q
$$

Le système sous forme matricielle est comme suivi :

$$
\begin{pmatrix} \dot{x}_1 \\ \dot{x}_2 \\ \dot{x}_3 \end{pmatrix} = \begin{pmatrix} \frac{d}{dt} \\ \frac{d}{dt} \\ \frac{d}{dt} \\ \frac{d}{dt} \end{pmatrix} = \begin{pmatrix} f_1(x) \\ f_2(x) \\ f_3(x) \end{pmatrix} + \begin{pmatrix} g_1 & 0 \\ 0 & g_2 \\ 0 & 0 \end{pmatrix} \begin{pmatrix} u_d \\ u_q \end{pmatrix}
$$
 (IV.30)

Avec :

$$
f_1(x) = -\frac{R_S}{L_d} i_d + P \frac{L_q}{L_d} wi_q
$$
  

$$
f_2(x) = -\frac{R_S}{L_q} i_q + P w \frac{L_d}{L_q} i_d - \frac{\Phi_f}{L_q} P w
$$
  

$$
f_3(x) = \frac{3 P}{2 J} (\Phi_f i_q + (L_d - L_q) i_d i_q) - \frac{1}{J} C_r - \frac{f}{J} w
$$
  

$$
g_1(x) = \frac{1}{L_d} \text{ Et } g_2(x) = \frac{1}{L_q}
$$
  

$$
y = \begin{pmatrix} y_1 \\ y_2 \end{pmatrix} = \begin{pmatrix} h_1 \\ h_2 \end{pmatrix} = \begin{pmatrix} i_d \\ w \end{pmatrix}
$$

## **2) Calcul du degré relatif**

 La condition de linéarisation permettant de vérifier si un système non linéaire admet une linéarisation entrée sortie est l'ordre du système égal le degré relatif.

On calcule le degré relatif *ri* associé à chaque grandeur de sortie *yi* choisie, lequel correspond au nombre de fois qu'il faut dériver cette sortie pour faire apparaître explicitement une des grandeurs de commande.

#### **Degré relatif du courant id**

Pour la sortie

$$
h_1 = i_d
$$
 (IV.31)  

$$
\dot{h}_1 = \dot{x} = f_1(x) + g_1 u_d + g_2 u_q
$$

Avec :

$$
f_1(x) = L_f h_1(x)
$$

$$
g_1 = L_{g_1} h_1(x)
$$

$$
g_2 = L_{g_2} h_1(x)
$$

Donc:

Donc : 
$$
\dot{h}_1 = L_f h_1(x) + L_{g_1} h_1(x) U_d + L_{g_2} h_1(x) U_q
$$

$$
\dot{h}_1 = \frac{\partial h_1}{\partial x} f_1(x) + \frac{\partial h_1}{\partial x} g_1(x) U_d + \frac{\partial h_1}{\partial x} g_2(x) U_q \qquad (IV.32)
$$

$$
\dot{h}_1 = -\frac{R_S}{L_d} i_d + P \frac{L_q}{L_d} w i_q + \frac{1}{L_d} U_d
$$

Avec  $h_1(x) = 0$ 

Ainsi, l'entrée  $U_d$  apparaît dans l'expression.

On arrête ici et on note, pour cette sortie, un degré relatif  $r = 1$ .

#### **Degré relatif de la vitesse mécanique w**

Pour la sortie :  $h_2 = w$ 

$$
\dot{h}_2 = \dot{x}_3 = f_3(x) + g_1 u_d + g_2 u_q \tag{IV.33}
$$

Avec :

$$
f_3(x) = L_f h_2(x)
$$
  
\n
$$
g_1 = L_{g_1} h_2(x) = 0
$$
  
\n
$$
g_2 = L_{g_2} h_2(x) = 0
$$

On obtient :

$$
\dot{h}_2 = L_f h_2(x) + L_{g_1} h_2(x) U_d + L_{g_2} h_2(x) U_q
$$
 (IV.34)

Avec :

$$
\dot{h}_2 = \frac{\partial h_2}{\partial x} f(x) + \frac{\partial h_2}{\partial x} g_1(x) U_d + \frac{\partial h_2}{\partial x} g_2(x) U_q
$$
\n
$$
\dot{h}_2 = \frac{3}{2} \left( \Phi_f \, i_q + (L_d - L_q) \, i_d \, i_q \right) - \frac{1}{f} \, C_r - \frac{f}{f} \, w \tag{IV.35}
$$

Remarquons qu'aucune entrée n'apparaît. On est donc obligé de dériver une autre fois :

$$
\ddot{h}_2 = L_f^2 h_2(x) + L_{g_1}(L_f h_2(x))U_d + L_{g_2}(L_f h_2(x))U_q
$$

$$
\ddot{h}_2 = \frac{3}{2} \int_{J}^{D} (L_d - L_q) i_q. f_1(x) + \frac{3}{2} \int_{J}^{D} (\Phi_f + (L_d - L_q) i_d). f_2(x) - \frac{f}{J}. f_3(x) + \frac{3}{2} \int_{L_d}^{D} \frac{(L_d - L_q)}{L_q} i_q. U_d + \frac{3}{2} \int_{L_q}^{D} \frac{(\Phi_f + (L_d - L_q) i_d)}{L_q} U_q
$$
\n(IV.36)

Où :

Les fonctions  $f_1(x)$ ,  $f_2(x)$  et  $f_3(x)$  sont donnés par (IV.30).

Les deux entrées  $U_d$  et  $U_q$  apparaissent dans (IV-36), et le degré relatif est donc  $r_2 = 2$ .

Le degré relatif associé aux grandeurs de sortie  $y_1$  et  $y_2$  sont respectivement  $r_1 = 1$  et  $r_2 = 2$ .

Donc, le degré relatif total est  $r = r_1 + r_2 = n = 3$  et donc nous avons effectué une linéarisation exacte.

**n** : étant l'ordre du système à contrôler (n = 3).

La matrice définissant la relation entre les entrées physiques U et les dérivées des sorties Y(x) est donnée par l'expression :

$$
y^{(r)}(x) = A(x) + D(x)u
$$
  
\n
$$
\begin{bmatrix} h_1 \\ h_2 \end{bmatrix} = A(x) + E(x) \begin{bmatrix} U_d \\ U_q \end{bmatrix}
$$
 (IV.37)

$$
\begin{bmatrix} \dot{h}_1 \\ \ddot{h}_2 \end{bmatrix} = \begin{bmatrix} -\frac{R_S}{L_d} i_d + P \frac{L_q}{L_d} wi_q \\ \frac{3}{2} \frac{P}{L_d} (L_d - L_q) i_q, f_1(x) + \frac{3}{2} \frac{P}{L_d} (\Phi_f + (L_d - L_q) i_d), f_2(x) - \frac{f}{L_d} f_3(x) \end{bmatrix} + \begin{bmatrix} \frac{1}{L_d} & 0 \\ \frac{3}{2} \frac{P}{L_d} (L_d - L_q) i_q & \frac{3}{2} \frac{P}{L_d} (\Phi_f + (L_d - L_q) i_d) \end{bmatrix} \begin{bmatrix} U_d \\ U_q \end{bmatrix}
$$
(IV.38)

Où : E (x) : est appelée matrice de découplage du système.

#### **3) Linéarisation du système**

Pour linéariser le comportement entré sortie de la machine en boucle fermée, on applique le retour d'état non linéaire suivant :

$$
\begin{bmatrix} U_d \\ U_q \end{bmatrix} = E(x)^{-1} \left[ -A(x) + \begin{bmatrix} V_1 \\ V_2 \end{bmatrix} \right]
$$
 (IV.39)

Ou :

$$
V = \begin{bmatrix} V_1 \\ V_2 \end{bmatrix} = \begin{bmatrix} \dot{h}_1 \\ \ddot{h}_2 \end{bmatrix}
$$

 Est une consigné externe ce qui aboutit à deux sous-systèmes mono variable, découplés et linéaires

Le déterminant de la matrice de découplage E*(x)* est :

$$
\det(E(x)) = \frac{3P\left(\Phi_f + (L_d - L_q)\,i_d\right)}{2J\,L_d L_q} \neq 0
$$

$$
E(x)^{-1} = \begin{bmatrix} L_d & 0 \\ \frac{-L_q(L_d - L_q)i_q}{(\Phi_f + (L_d - L_q) i_d} & \frac{2J L_q}{3P(\Phi_f + (L_d - L_q) i_d)} \end{bmatrix}
$$
(IV.40)

En remplaçant l'expression (IV-39) dans celle donnée en (IV-37) on obtient un système linéaire totalement découplé de la forme.

$$
[y_1 \quad y_2]^T = [V_1 \quad V_2]^T
$$

### **4) Commande du courant et de la vitesse**

#### **a) Loi de commande interne**

Les erreurs de suivi des trajectoires de référence :

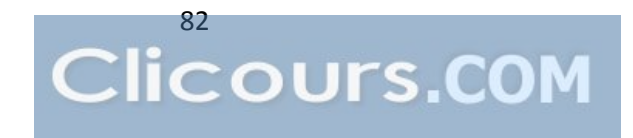

$$
\begin{cases} e_1 = i_{dref} - i_d \\ e_2 = w_{ref} - w_r \end{cases} \tag{IV.41}
$$

Et en choisie le critère suivant

$$
\begin{cases}\n\frac{d}{dt} e_1 + \alpha_{11} e_1 = 0 \\
\alpha_{22} e_2 + \alpha_{21} \frac{d}{dt} e_2 + \frac{d^2}{dt^2} e_2 = 0\n\end{cases}
$$

 $\alpha_{11}, \alpha_{21}, \alpha_{22}$  sont les coefficients du contrôleur non linéaire.

Et on peut écrire les expressions de v en fonction des coefficients du contrôleur comme suit :

$$
V_1 = \alpha_{11} (i_{d \, ref} - i_d) + \frac{d}{dt} i_{d \, ref}
$$

$$
V_2 = \alpha_{22} (\Omega_{ref} - \Omega) + \alpha_{21} \frac{d}{dt} (\Omega_{ref} - \Omega) + \frac{d^2}{dt^2} \Omega_{ref}
$$

#### **b) Loi de commande physique**

La loi de commande non linéaire fait à partir de

$$
\begin{bmatrix} U_d \\ U_q \end{bmatrix} = E(x)^{-1} \left[ -A(x) + \begin{bmatrix} V_1 \\ V_2 \end{bmatrix} \right]
$$
 (IV.42)

La consignée externe est définie par l'équation, si en utilise des références constantes :

$$
\frac{d}{dt} I_{ref} = \frac{d}{dt} \Omega_{ref} = \frac{d^2}{dt^2} \Omega_{ref} = 0 \qquad , I_{ref} = cst \quad \Omega_{ref} = cst
$$

D'où l'expression du contrôleur non linéaire :

$$
V_1 = \alpha_{11} (i_{d \text{ref}} - i_d)
$$
  

$$
V_2 = \alpha_{22} (\Omega_{\text{ref}} - \Omega) + \alpha_{21} \frac{d}{dt} (-\Omega)
$$

On pose :  $\alpha_{11} = K_{id}$ ,  $\alpha_{21} = K_{\Omega 1}$  et  $\alpha_{22} = K_{\Omega 2}$ Donc :

$$
\begin{bmatrix} U_d \\ U_q \end{bmatrix} = E(x)^{-1} \left[ -A(x) \begin{bmatrix} K_{id} \left( i_{d \, ref} - i_d \right) \\ -K_{\Omega 1} \ f_3(x) + -K_{\Omega 2} \left( \Omega_{ref} - \Omega \right) \end{bmatrix} \right]
$$
 (IV.43)

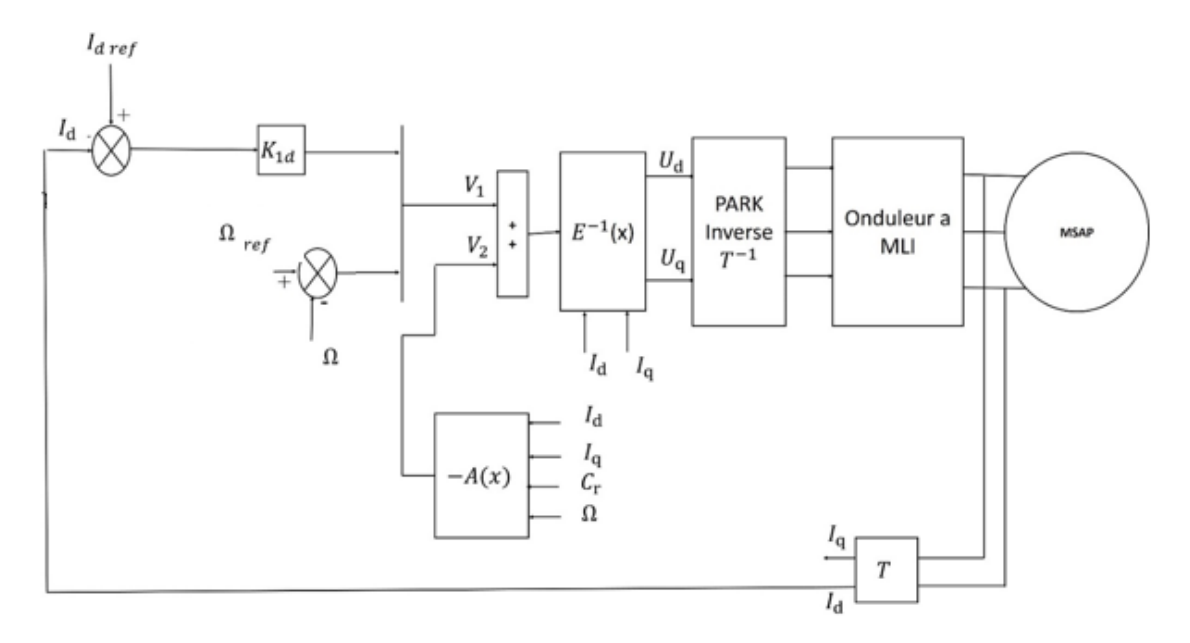

Le schéma qui résume la commande NL est le suivant :

*Figure (IV.4) : Schéma bloc de la simulation NL avec le MSAP*

# **V) Simulation de commande non linéaire de la MSAP**

# **1) Simulation sans onduleur**

**a)** Simulation du système avec une perturbation  $de$   $Cr = 10N$ . **m** a un temps  $de$  0.2sec

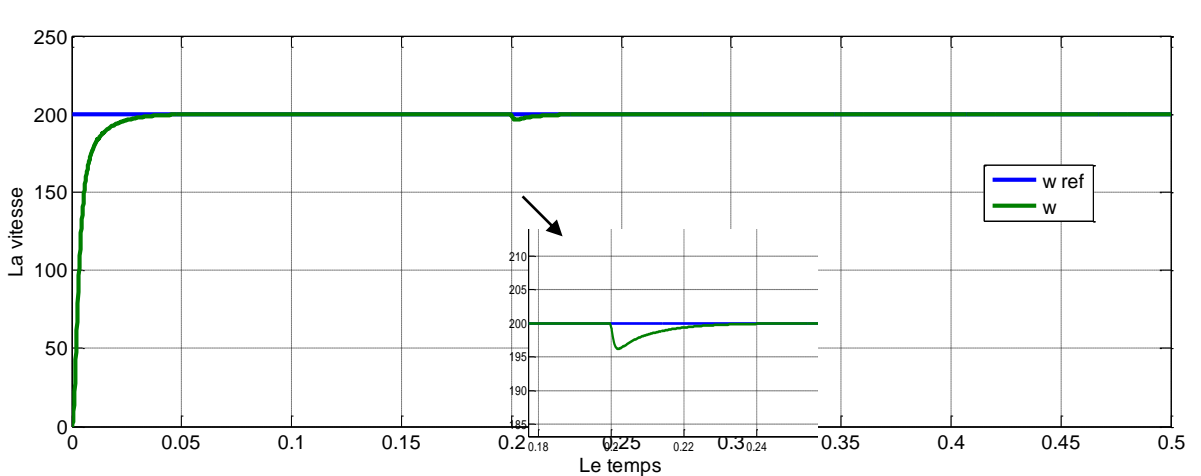

**La vitesse**

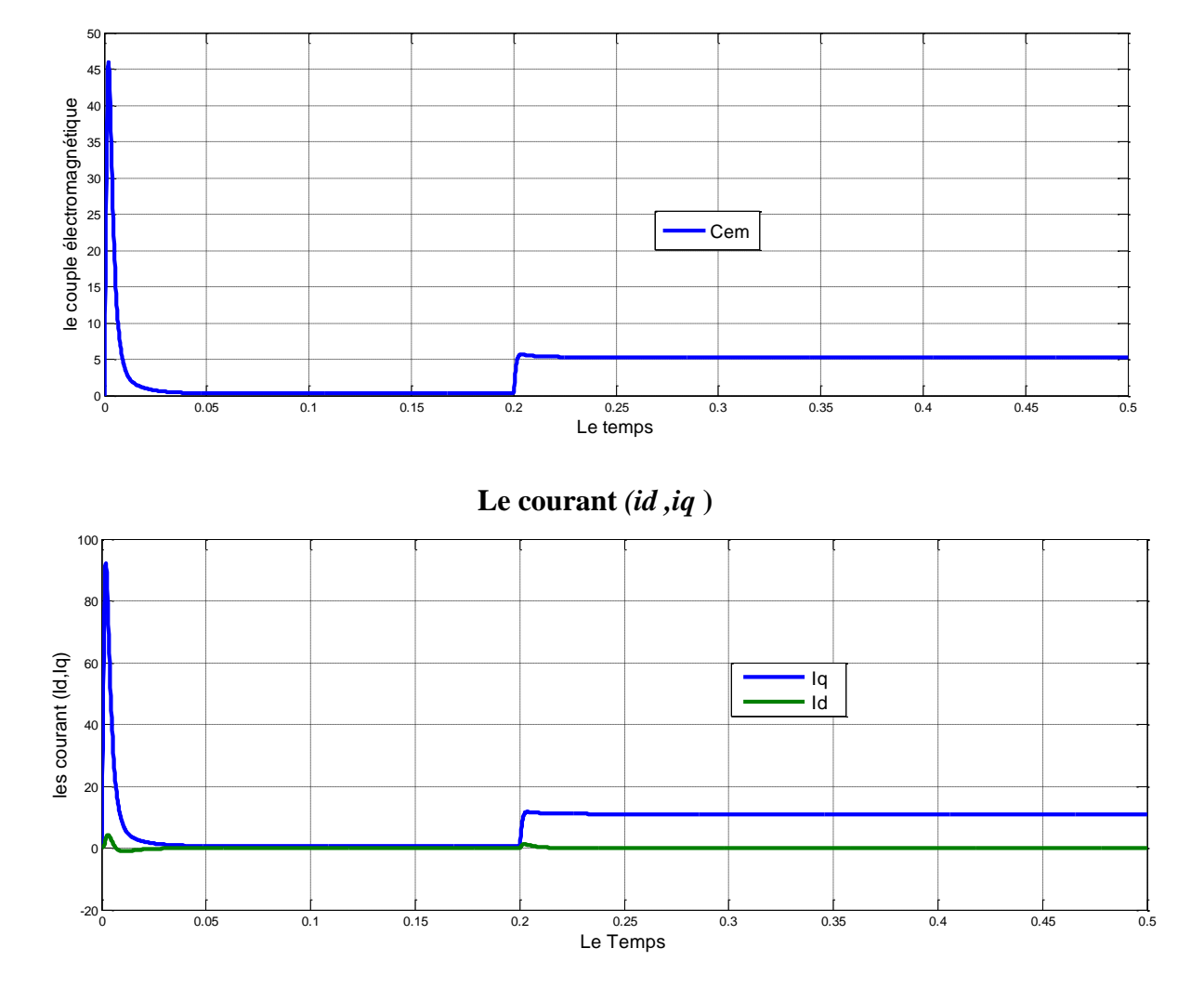

## **Le couple électromagnétique**

*R***ésultats de simulation de la commande non linéaire de la MSAP pour un démarrage à vide avec un couple de charge 5 Nm à t=0.2s.**

Le moteur démarre à vide avec une vitesse de consigne de 200[rad/s] avec application d'un couple de charge de 5Nm à t=0.2s. Les résultats de simulation obtenus sont satisfaisants du point de vue poursuite de la consigne. On remarque des résultats de la simulation montre que la vitesse suit très bien sa référence avec un temps de réponse court et constate l'apparition de la charge et suit la référence aussi.

Le couple électromagnétique de la machine au démarrage à vide prend un pic de (50 N.m) puis une application d'un couple de charge de (5 Nm) à 0.2s. Les composants du courant statorique  $Id$  et  $Iq$  montre bien le découplage introduit par la commande non linéaire de la MSAP ( $I$   $d=0$ ). Un pic très important au démarrage puis il s'annule rapidement.

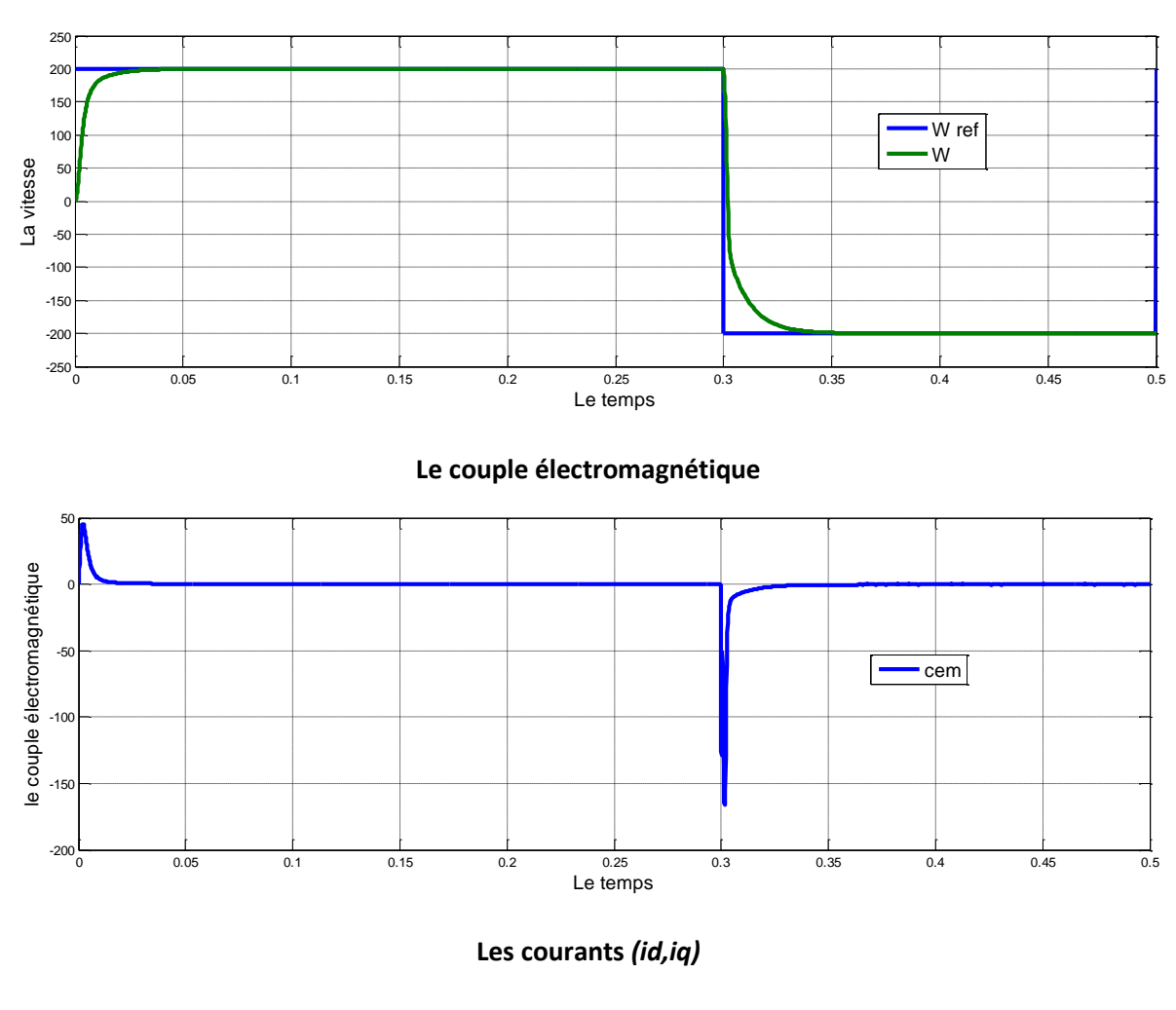

# **a. Simulation du système à vide et inversion de de la consigne vitesse à 0.3 s**

**La vitesse**

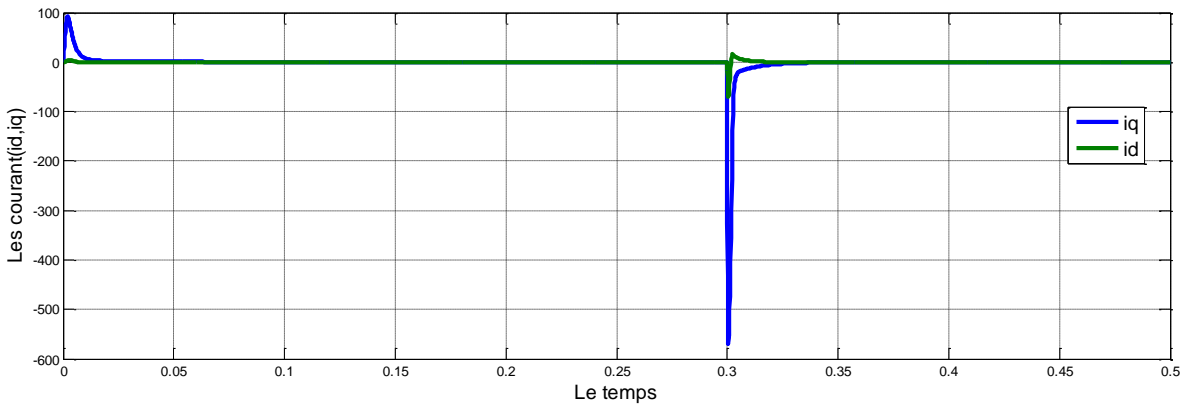

*R***ésultats de simulation de la commande non linéaire appliquée au MSAP pour Un démarrage à vide avec inversion du sens de rotation.**

On applique une consigne de vitesse égale à 200 [rad/s] pendant une durée de temps t=0.2s, puis, on inverse le sens de rotation du moteur à −200 [rad/s]. Ce test est fait pour montrer la robustesse de la commande vis-à-vis des variations brusques de la vitesse de rotation.

Dans les deux tests la vitesse suit sa référence et avec un temps de réponse petite.

 On observe d'après ces résultats que la commande est robuste vis-à-vis de la variation importante de la vitesse.

- **2) Simulation avec onduleur**
- **a)** Simulation du système avec une perturbation  $de Cr = 10N$ . m a un temps  $de 0.2$ sec

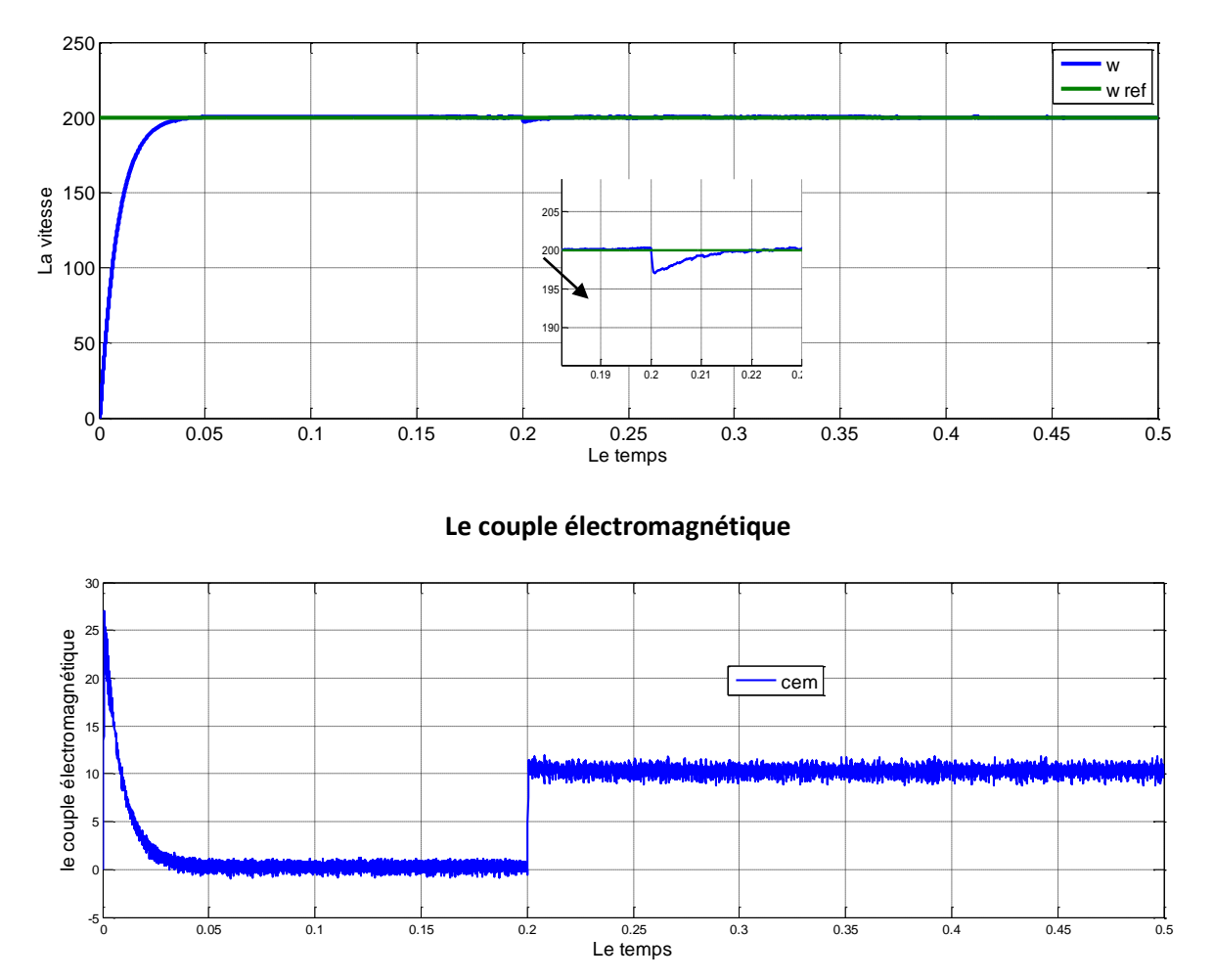

```
La vitesse
```
**Les courants** *(id,iq)*

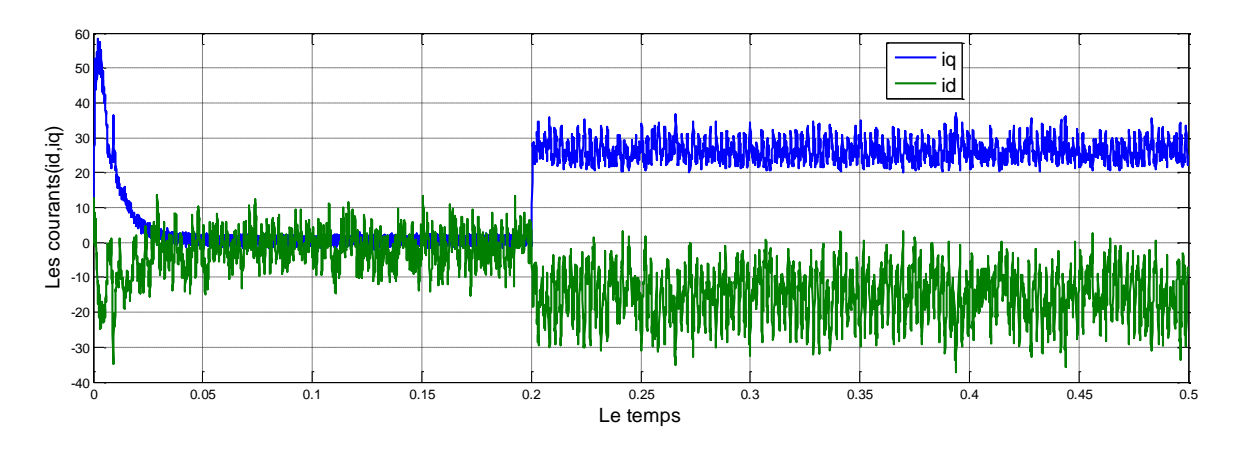

**Simulation du système à vide et inversion de de la consigne vitesse à 0.3 s** 

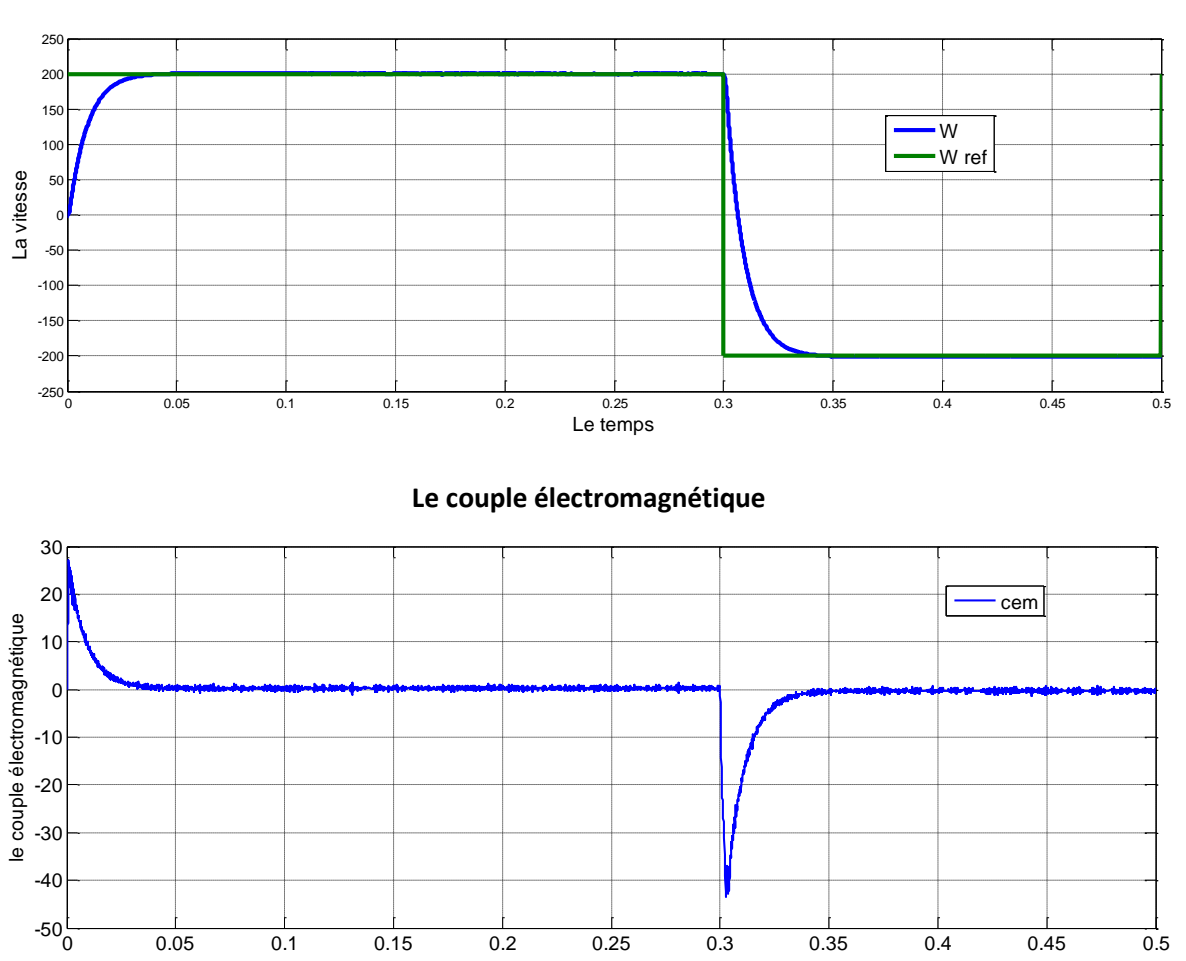

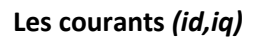

**La vitesse** 

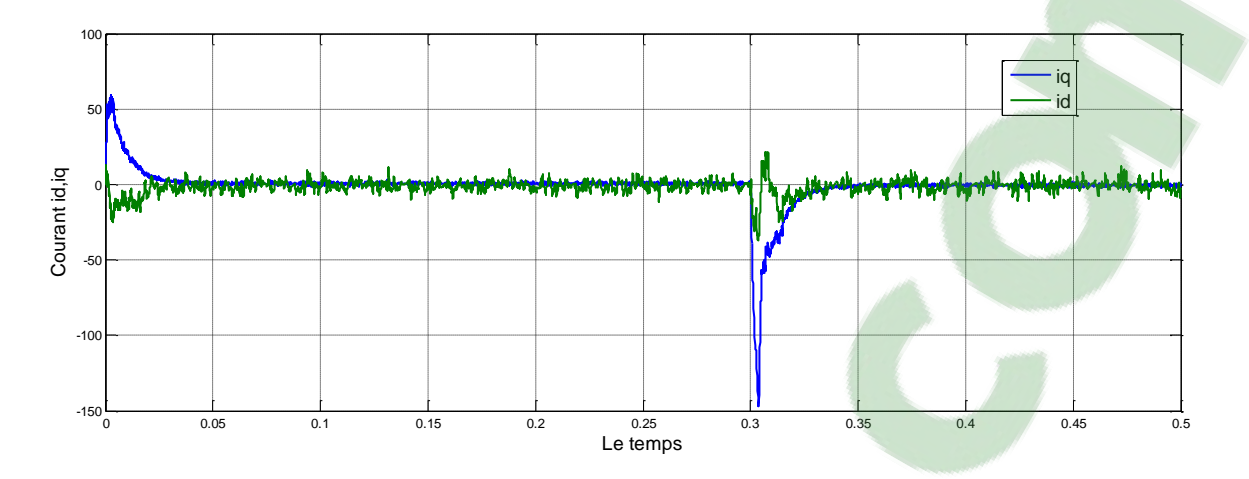

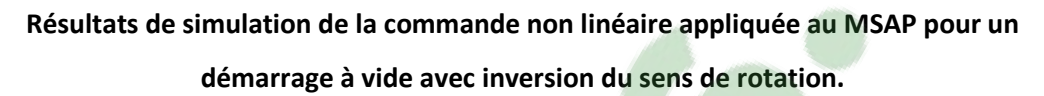

Dans ce cas de test est d'après les résultats obtenues on remarque que la vitesse toujours tient sa référence avec un temps de réponse toujours très petite et on peut noter que l'influence de la charge est presque négligeable. On remarque aussi que les courants et le couple présentent des ondulations, à cause de l'utilisation de l'onduleur.

## **3) Robustesse aux variations paramétriques**

Pour tester la sensibilité de la commande non linéaire on doit simuler notre moteur en varient des paramètres essentiels alors on va mettre deux tests :

- $\bullet$  Une variation de la résistance statorique +100% de Rs.
- $\bullet$  Une variation des inductances Ld et Lq de 50%.
- **a) Une variation de la résistance statorique +100% de Rs**

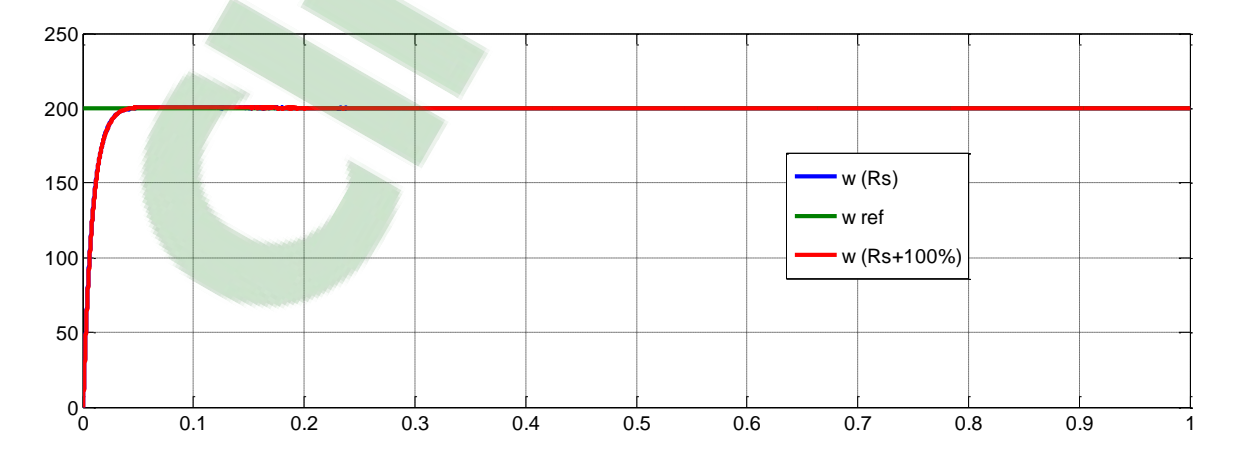

Test de robustesse pour une variation de la résistance statorique +100% de Rs. On remarque que la variation de la vitesse n'influe pas sur le contrôle non-linéaire

## **b) Une variation des inductances Ld et Lq de 50% en même temps**

Dans ce cas on teste la MSAP pour les valeurs nominales des inductances statorique (Ld, Lq) et quand celles-ci augmentent de 50% par rapport à leurs valeurs nominales.

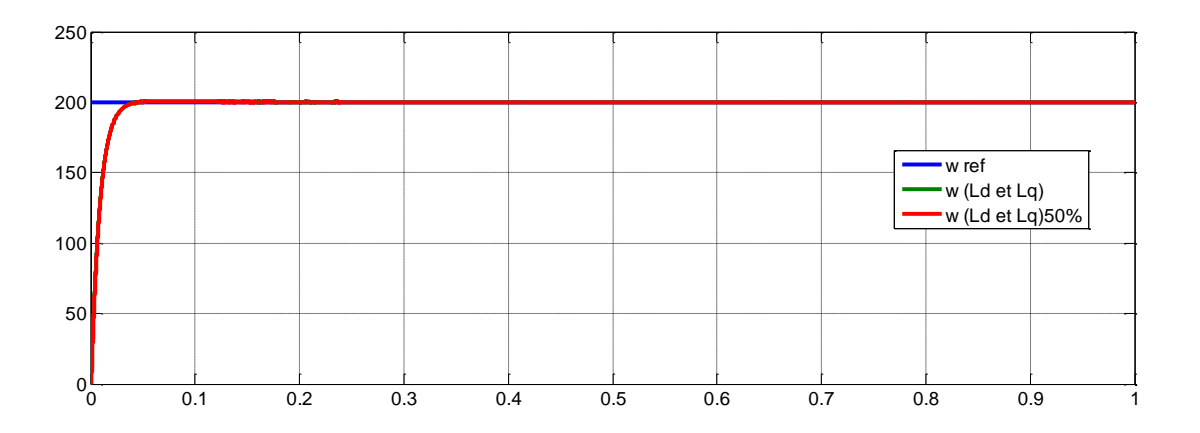

Les résultats obtenus par ces teste montre bien la robustesse de la commande non-linéaire vis-à-vis des variations paramétriques de la machine.

# **VI) Conclusion**

Dans ce chapitre on a présenté la technique de commande non linéaire au sens des entrées sorties appliquée à notre MSAP qui forme un système non linéaire cette technique est basée sur l'idée de transformer un système non-linéaire en un système linéaire puis lui appliquer le retour d'état.

D'aprée les résultats obtenus montrent bien la robustesse de la commande vis-à-vis des variations brusques de la vitesse de rotation et les variations de la charge Finalement, la technique non-linéaire permet d'obtenir des résultats très satisfaisants et de très bonnes performances dynamiques du système.

# Chapitre V

Commande sans capteur mécanique du

**MSAP** 

# **I) Introduction**

La disponibilité des toutes les variables d'états pour la mesure directe est rarement vérifiée dans la pratique. Il existe dans la plupart des cas un vrai besoin d'une estimation fiable des variables non mesurées. [Nai 03]

Il est alors nécessaire, à l'aide des variables d'entrées et de sorties du système de reconstruire les variables d'état non mesurées pour élaborer la commande. De ce fait, l'idée repose sur l'utilisation d'un observateur. [Han 13]

Un observateur est un moyen de mesure " informatique " qui permet de retrouver tous les états d'un système industriel en disposant du minimum d'informations sur ces états. Ce minimum d'information est obtenu à l'aide d'un capteur. Ce qui permet donc d'optimiser le nombre de capteurs dans une application industrielle, d'où son intérêt économique dans l'industrie.

La possibilité de réaliser un observateur pour un système donné est étroitement liée à la possibilité d'identifier l'état à partir de l'observation des sorties du système, ce qui se traduit par la propriété structurelle d'observabilité. [Ken 12]

Dans ce chapitre on présentera une introduction au problème d'observabilité et de synthèse d'observateurs pour le moteur synchrone à aimants permanents sans capteur mécanique puis on s'intéresse à l'application de l'observateur de Luenberger pour l'estimation de la vitesse et de la position du MSAP puis on l'applique dans les techniques citée aux chapitres précédents .

# **II) Observabilité du MSAP**

L'observabilité d'un processus est un concept très important dans le domaine d'estimation de l'état. En effet, pour reconstruire les états inaccessibles d'un système, il faut savoir, a priori, si les variables d'état sont observables ou non. l'observabilité d'un système est la propriété qui permet de dire si l'état peut être déterminé uniquement à partir de la connaissance des signaux d'entrées et de sorties. Par contre, cette analyse dans les cas non linéaires est complexe car l'observabilité peut dépendre de l'entrée du système et qu'il peut y avoir des singularités d'observation dans l'espace d'état. [Ken 12] [Zem 07]

#### **1) Observabilité des systèmes linéaires**

Soit le système continu décrit par l'équation d'état déterministe suivante :

$$
\begin{cases}\n\dot{x}(t) = Ax(t) + Bu(t) \\
y = Cx(t)\n\end{cases}
$$
\n(V.1)

Où :

 $x \in \mathbb{R}^n$  Représente le vecteur d'état.

 $u \in \mathbb{R}^m$  Est le vecteur d'entrée.

 $y \in \mathbb{R}^p$  Dénote le vecteur de sortie.

Et les matrices A, B et C sont des matrices constantes de dimensions appropriées.

L'observabilité du système linéaire précédant et garantie si et seulement si :

$$
rang(O) = rang \begin{bmatrix} C \\ CA \\ CA^2 \\ \vdots \\ CA^{(n-1)} \end{bmatrix} = n
$$
 (V.2)

Par conséquent le système linéaire est observable, si le rang de la matrice d'observabilité O est égal à la dimension n de ce système. Dans le cas où le rang de la matrice O est inférieur à n on parle alors, d'observabilité partielle.

#### **2) Observabilité des systèmes non linéaires**

La notion d'observabilité est basée sur la possibilité de différencier deux conditions initiales distinctes. On parlera ainsi de la distinguabilité d'un couple de conditions initiales.

On considère le système non linéaire donnée par :

$$
\begin{cases} \n\dot{x} = f(x) + g(x)u \\ \ny = h(x) \n\end{cases}
$$
\n(V.3)

Ou les valeurs  $x \in \mathbb{R}^n$ ,  $u \in \mathbb{R}^m$  sont respectivement le vecteur d'état et de commande.

**Définition 1: (distinguabilité)** Deux états initiaux  $x_1(t_0) = x_1$  et  $x_2(t_0) = x_2 \in X$  sont dits distinguables dans  $X$  si  $\exists t \ge 0$  et entrée admissible  $u:[0,t] \to U$  tel que les trajectoires des sorties  $y(t, x_1, u(t))$  et  $y(t, x_2, u(t))$  issues, respectivement de  $x_1$  et  $x_2$  restent dans X pendant la durée [0,t] et vérifient  $y(t, x_1, u(t)) \neq y(t, x_2, u(t))$  dans ce cas, on dira que u distingue  $x_1$  et  $x_2$  dans X.

**Définition 2 Observabilité** : Le système non linéaire est dit observable s'il n'admet pas de pair indiscernable.

C'est-à-dire, un système est observable s'il n'existe pas d'états initiaux distincts qui ne puissent être départagés par examen de la sortie du système.

# **III) Principe**

La structure de l'observateur est celle indiquée sur la figure 4.1. Elle fait intervenir tout d'abord un estimateur fonctionnant en boucle ouverte qui est caractérisé par la même dynamique que celle du système. La structure fonctionnant en boucle fermée obtenue par l'introduction d'une matrice de gains L permet d'imposer la dynamique propre à cet observateur.

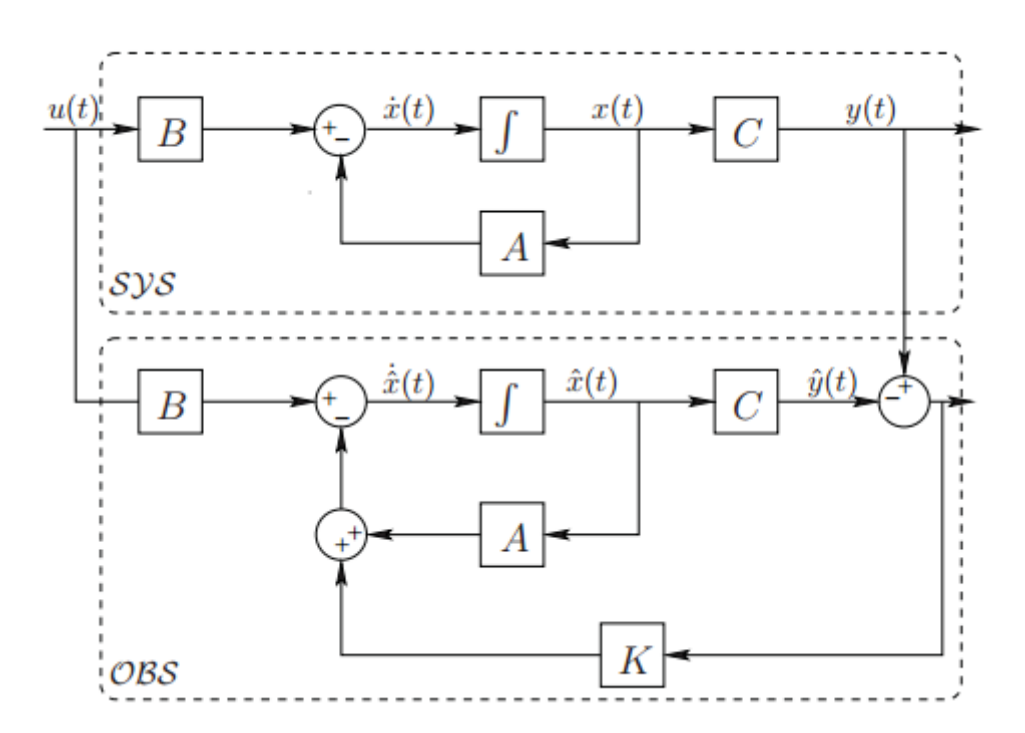

*Figure (V.1) : Schéma fonctionnel d'un observateur d'état.*

Soit, de façon plus générale, le système dynamique SYS défini par :

$$
SYS: \begin{cases} \dot{x} = Ax(t) + Bu(t) \\ y(t) = Cx(t) \end{cases} \tag{V.4}
$$

Dont l'état x(t)est estimé (ou reconstruit) par un système dynamique appelé observateur et noté OBS, dont la structure est donnée par :

$$
OBS: \begin{cases} \dot{z}(t) = Nz(t) + Qu(t) + Ly(t) \\ \varpi(t) = Fz(t) + Ey(t) \end{cases} \quad (V.5)
$$

On peut aussi représenter sa structure par le schéma décrit sur la figure (1.4).

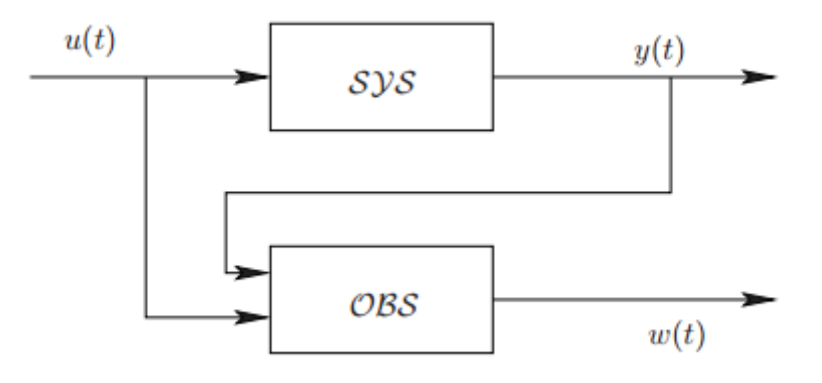

*Figure (V.2) : diagramme structurel d'un observateur*

# **IV) L'observateur de Luenberger linéaire**

Il existe une solution et optimal au problème de l'observateur des systèmes linéaires donné par des estimateurs de type Luenberger. Un observateur linéaire peut être décrit suivant le schéma présenté sur la figure V.3. [Ken 12]

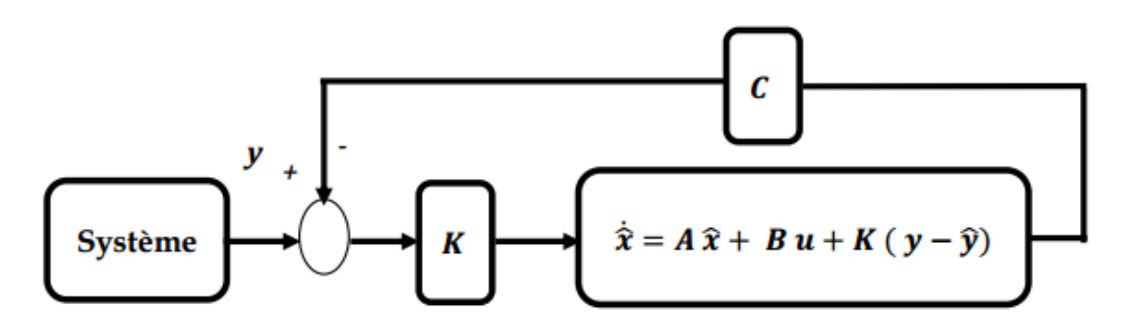

*Figure (V.3) : Schéma d'un observateur linéaire*

La matrice de gain K qui réalise une pondération de l'état estimé par l'erreur de mesure estimée est linéaire et constante. [Ken 12]

La théorie de l'observation de Luenberger repose essentiellement sur des techniques de placement de pôles. On se place dans le cas déterministe, Luenberger propose l'observateur suivant pour le système V.4 :

$$
\begin{cases}\n\dot{\hat{x}} = A\hat{x}(t) + Bu(t) + K(y(t) - \hat{y}(t)) \\
\hat{y}(t) = C\hat{x}(t)\n\end{cases}
$$
\n(V.6)

Le but d'un observateur est de faire converger l'état estimé vers la véritable valeur de l'état. Ceci peut s'écrire de la manière suivante :

$$
\varepsilon_{x} = \hat{x} - x
$$
  
\n
$$
\lim_{t \to \infty} (\hat{x} - x) \to 0
$$
 (V.7)

D'où la définition de la dynamique l'erreur dans ce cas est donnée par :

$$
\dot{\varepsilon}_x = (A - KC)\varepsilon_x \tag{V.8}
$$

En utilisant une technique de placement de pôles, il suffit alors de choisir le gain *K* de l'observateur de telle sorte que les valeurs propres de la matrice  $A - KC$  soit de Hurwitz avec ses valeurs propres fixées à l'avance.

Pour ce type d'observateur, une grande liberté est laissée au choix des valeurs propres, mais en pratique on choisit une dynamique d'erreur plus rapide que celle du processus. On ne peut pas choisir des dynamiques infiniment rapides car on ne peut pas utiliser des gains réalisables et l'augmentation de la bande passante de l'observateur ne permet plus de négliger les bruits qui deviennent prépondérants en hautes fréquences. [Ken 12] [Han 13]

#### **V) L'observateur de Luenberger non linéaire**

L'observateur de luenberger étendu intervient, soit aux niveaux du système original avec un gain constant, ce type d'observateur ne peut pas être utilisé lorsqu'on est sûr que l'état restera au voisinage de l'état d'équilibre, ou par le biais d'un changement de cordonnées avec un gain dépendant de l'état à estimer.

En effet, beaucoup d'approches utilisant les changements de coordonnées nécessitent l'intégration d'un ensemble d'équations aux dérivées partielles non linéaires, ce qui est souvent très délicat à réaliser.

L'observateur est spécifie de la même manière que dans le cas linéaire

$$
\begin{cases}\n\dot{\hat{x}} = f(\hat{x}(t), u(t)) + K(\hat{x}(t), u(t)) (y - \hat{y}) \\
\hat{y} = h(x(t))\n\end{cases}
$$
(V.9)

On peut aussi décrire la dynamique de l'erreur par :

$$
\dot{\varepsilon}_x = f(x(t), u(t)) - f(\hat{x}(t), u(t)) - K(\hat{x}(t), u(t)) (h(x(t)) - h(\hat{x}(t))) \tag{V.10}
$$

La dynamique (rapidité, stabilité) de l'observateur est donnée par l'équation caractéristique :

$$
\varphi(s) = \det(sI - (f - Kh)) = 0 \quad (V.11)
$$

Ainsi, par un choix judicieux du gain (K), on peut modifier la dynamique de l'observateur et par conséquent faire évoluer la vitesse de convergence de l'erreur vers zéro.

Pour obtenir les performances désirer de l'observateur en fixe l'équation caractéristique désirer par :

$$
\varphi_d(s) = (s - s_1)(s - s_2)(s - s_3)\dots(s - s_n) \tag{V.12}
$$

En choisi les *K* tel que :

$$
\varphi_L(s) = \varphi_d(s) \qquad (V.13)
$$

La structure d'un observateur d'état est basée sur un modèle du système, appelé l'estimateur ou prédicteur, fonctionnant en boucle ouverte. La structure complète de l'observateur inclut une boucle de contre-réaction permettant de corriger l'erreur entre la sortie du système et celle du modèle.

Le gain K de l'observateur est choisi par placement de pôles [Ken 12]

Le vecteur de sortie y est comparé au vecteur équivalent  $\hat{y}$  donné par l'observateur, pour assurer le fonctionnement en boucle fermée. Ainsi on définit une nouvelle variable, l'erreur d'observation  $\delta$ . Celle-ci est multipliée par la matrice de gains L et envoyée à l'entrée de l'observateur pour influencer les états estimés  $\hat{x}$ . Ainsi, par un choix judicieux de la matrice de

gains *L* , on peut modifier la dynamique de l'observateur et par conséquent faire évoluer la vitesse de convergence de l'erreur vers zéro, tout en conservant la condition sur la matrice *A LC* qui doit être une matrice Hurtwitz, c'est-à-dire que ses valeurs propres soient à parties réelles négatives dans le cas continu ou possèdent un module inférieur à 1 dans le cas discret.

# **VI) Application à l'estimation de la vitesse et de la position du MSAP**

Donc, dans cette étude nous choisirons le modèle non linéaire de l'observateur de Luenberger, et nous l'appliquerons sur les systèmes (MSAP - commande vectorielle et MSAP– linéarisation entrée sortie).

Le modèle d'équations d'états simplifie aux valeurs non mesurées de la MSAP s'écrit :

$$
\begin{cases} \n\dot{x} = f(x) + g(x)u \\ \n y = h(x) \n\end{cases}
$$

Avec :

$$
x = \begin{bmatrix} \theta & \omega & C_r \end{bmatrix}^T
$$
  
\n
$$
u = i_q
$$
  
\n
$$
y = \theta
$$
  
\n
$$
f(x) = \begin{bmatrix} 0 & 1 & 0 \\ 0 & -\frac{f}{j} & -\frac{1}{j} \\ 0 & 0 & 0 \end{bmatrix}
$$
  
\n
$$
g(x) = \begin{bmatrix} 0 & \frac{p\varphi_f}{j} & 0 \end{bmatrix}^T
$$
  
\n
$$
h(x) = \begin{bmatrix} 1 & 0 & 0 \end{bmatrix}
$$

L'observateur d'état peut être décrit par le système suivant

$$
\frac{d\hat{\theta}_r}{dt} = \hat{\omega}_r
$$
\n
$$
\frac{d\hat{\omega}_r}{dt} = \frac{1}{j} (C_{em} - C_r) - \frac{f_c}{j} \hat{\omega}_r + l_1 (\omega_r - \hat{\omega}_r) + l_2 (\theta_r - \hat{\theta}_r)
$$
\n
$$
\frac{d\hat{C}_r}{dt} = l_3 (\theta_r - \hat{\theta}_r)
$$
\n(V.15)

Le schéma fonctionnel est donné par la figure V.4. Les états estimés sont ajustés par la différence entre la position estimée  $\hat{y}$  et la position mesurée y issue de l'encodeur. La grandeur  $l_2$  détermine l'accélération ou le ralentissement de l'évolution des grandeurs estimées

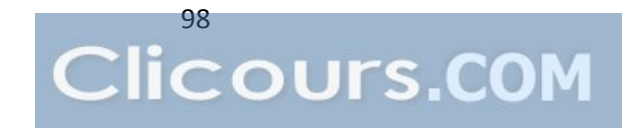

vers les états réels. Un plus grand gain accélérera le processus et un plus petit gain le ralentira. Le gain intégral  $l_3$  peut réduire l'erreur statique en régime établi de l'observateur.

L'équation dans l'espace d'état est :

$$
\frac{d}{dt}\hat{x} = A\hat{x} + Bu + L(x - \hat{x})
$$
 (V.16)

On prend

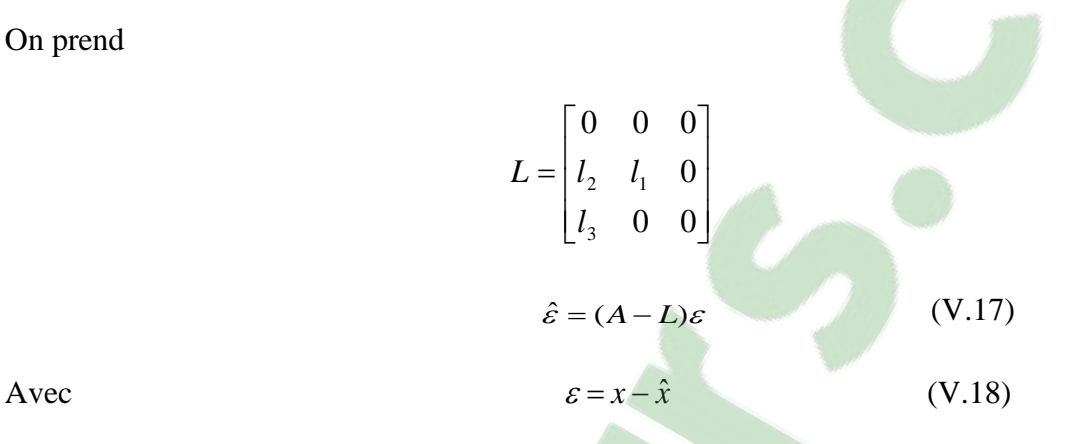

Pour assurer la stabilité de l'observateur, il faut que l'erreur dynamique équation V.17 soit stable ; Par conséquent, les valeurs propres de l'observateur doivent être placées dans le demiplan complexe gauche

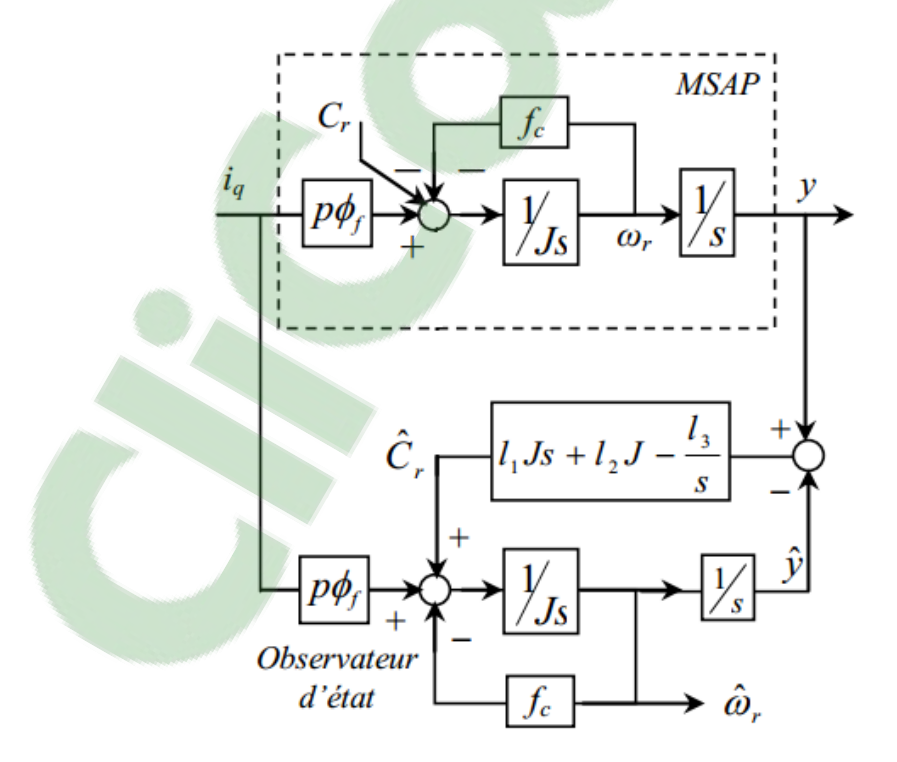

*Figure (V.4) : Structure d'observateur de Luenberger étendu de la MSAP*

Pour assurer la stabilité de l'observateur, il faut que l'erreur dynamique (équation V.9) soit stable. Par conséquent, les valeurs propres de l'observateur doivent être placées dans le demi-plan complexe gauche.

D'où la détermination des pôles de systèmes par la résolution de l'équation

$$
\det(sI - (f(x) - L) = 0
$$

$$
\det(sI - (f(x) - L) = S^3 + (\frac{f}{j} + l_1)S^2 + l_2S + \frac{l_3}{j} = 0
$$
 (V.19)

Par identification avec l'équation caractéristique désirée qui peut être écrite sous la forme suivante :

$$
S^{3} + 3\tau \omega_{n} S^{2} + \omega_{n} (1 + 2\tau^{2}) S + \tau \omega_{n}^{2} = 0
$$
 (V.20)

On détermine les coefficients de l'observateur :

$$
\begin{cases}\n l_1 = 3\tau\omega_n - \frac{f}{j} \\
 l_2 = \omega_n (1 - \tau^2) \\
 l_3 = j\tau\omega_n\n\end{cases}
$$
\n(V.21)

La figure 4.4 montre comment peut-on choisir les trois pôles afin de garantir une bonne dynamique et un amortissement relativement optimal. On impose toujours deux pôles complexes conjugués.

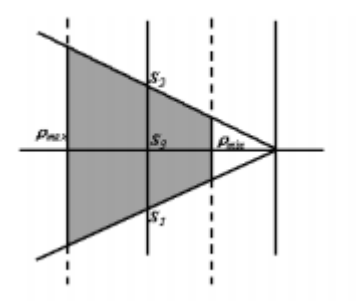

*Figure (V.4) : Domaine de placement de pôle dans le plan S*
# **VII) Résultats de simulation**

## **1) Avec régulateur classique PI**

Pour la validation de cet observateur en simulation associé au réglage de la vitesse d'un MSAP avec un PI, des tests sont été réalisés sous l'environnement Matlab/Simulink.

## **a) Résultats de simulation pour un démarrage à vide avec inversion de vitesse à 0.3s**

**La vitesse** 

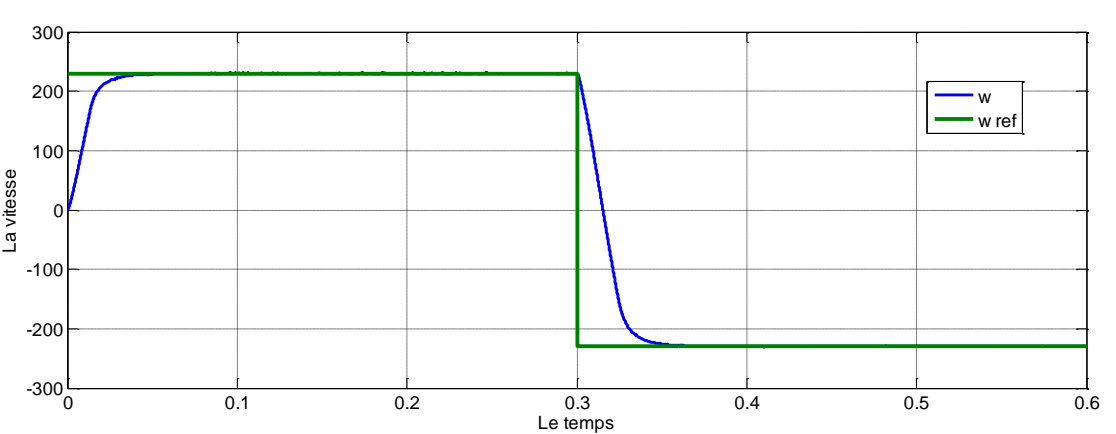

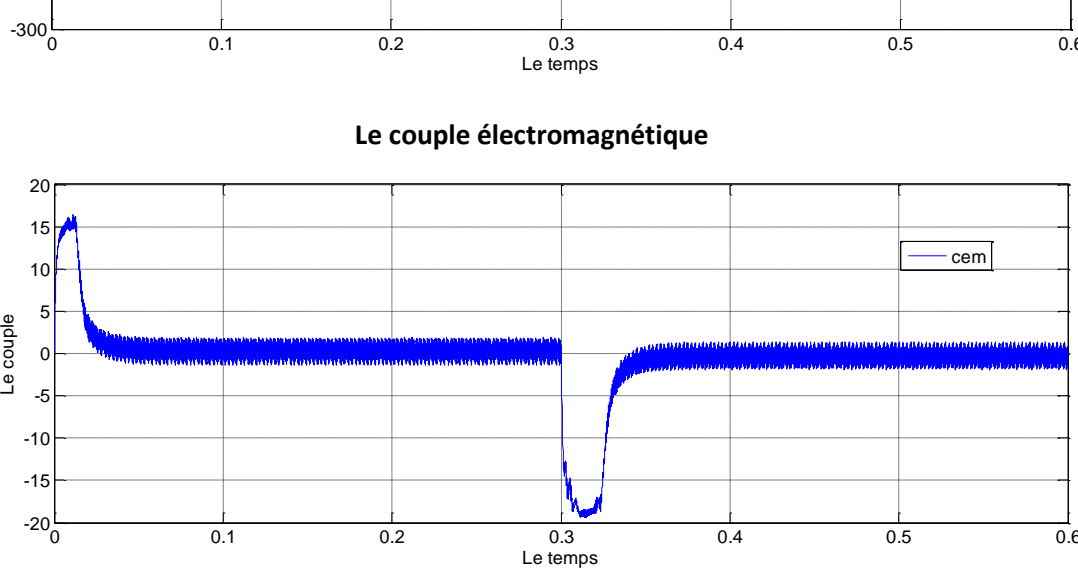

0 0.1 0.2 0.3 0.4 0.5 0.6

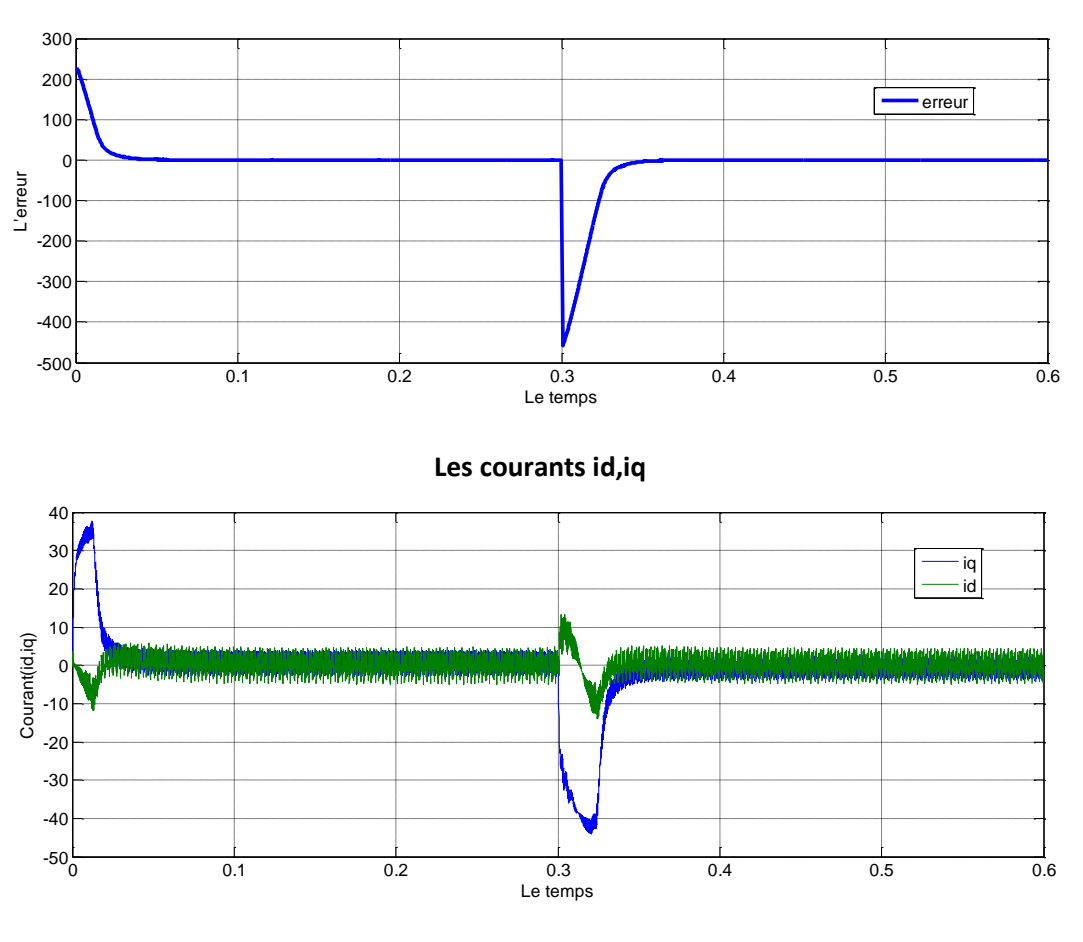

**Le courant is**

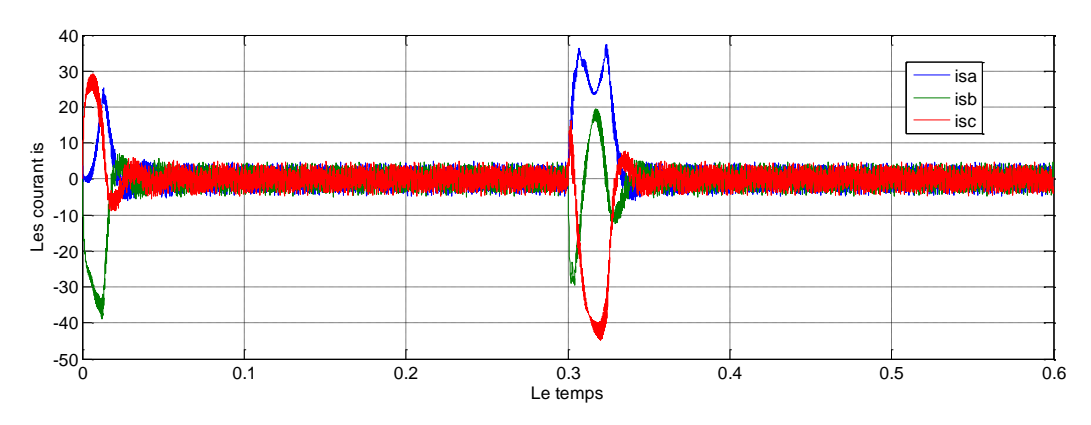

**L'erreur**

# **La vitesse**  100 H 150 H 200 250 Le temps La vitesse w w ref

## **b) Simulation du système en charge de 10N.m à 0.2s et Wréf=230 rad/sec**

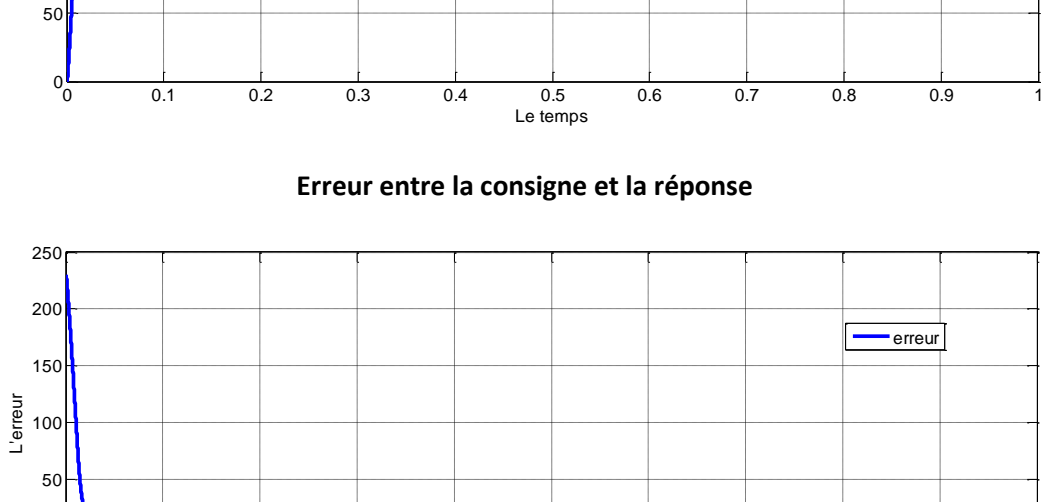

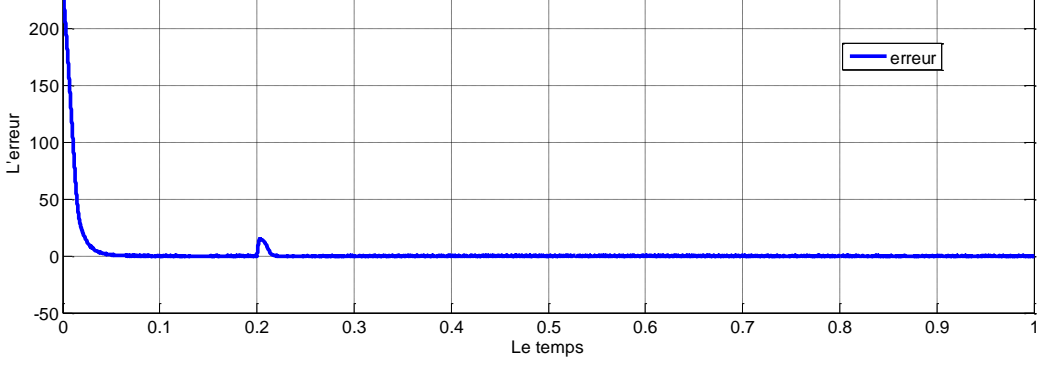

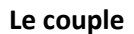

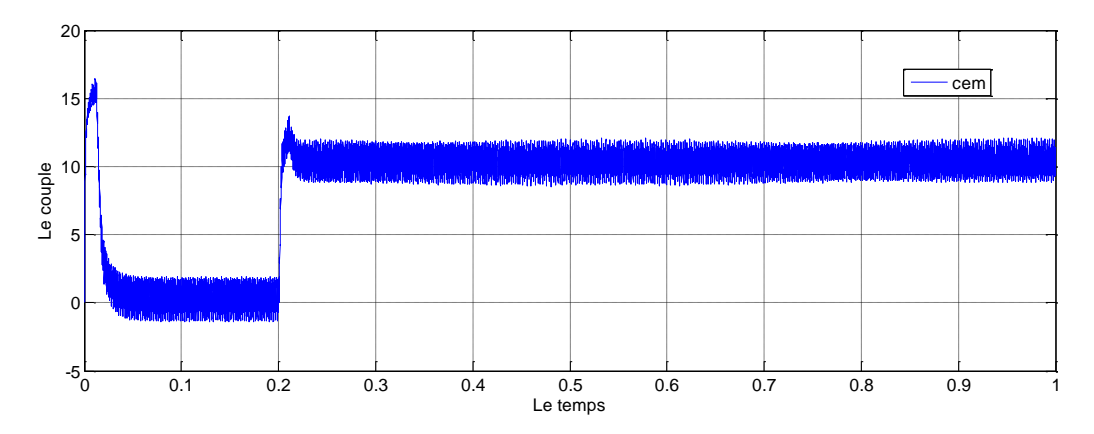

**Les courant id,iq**

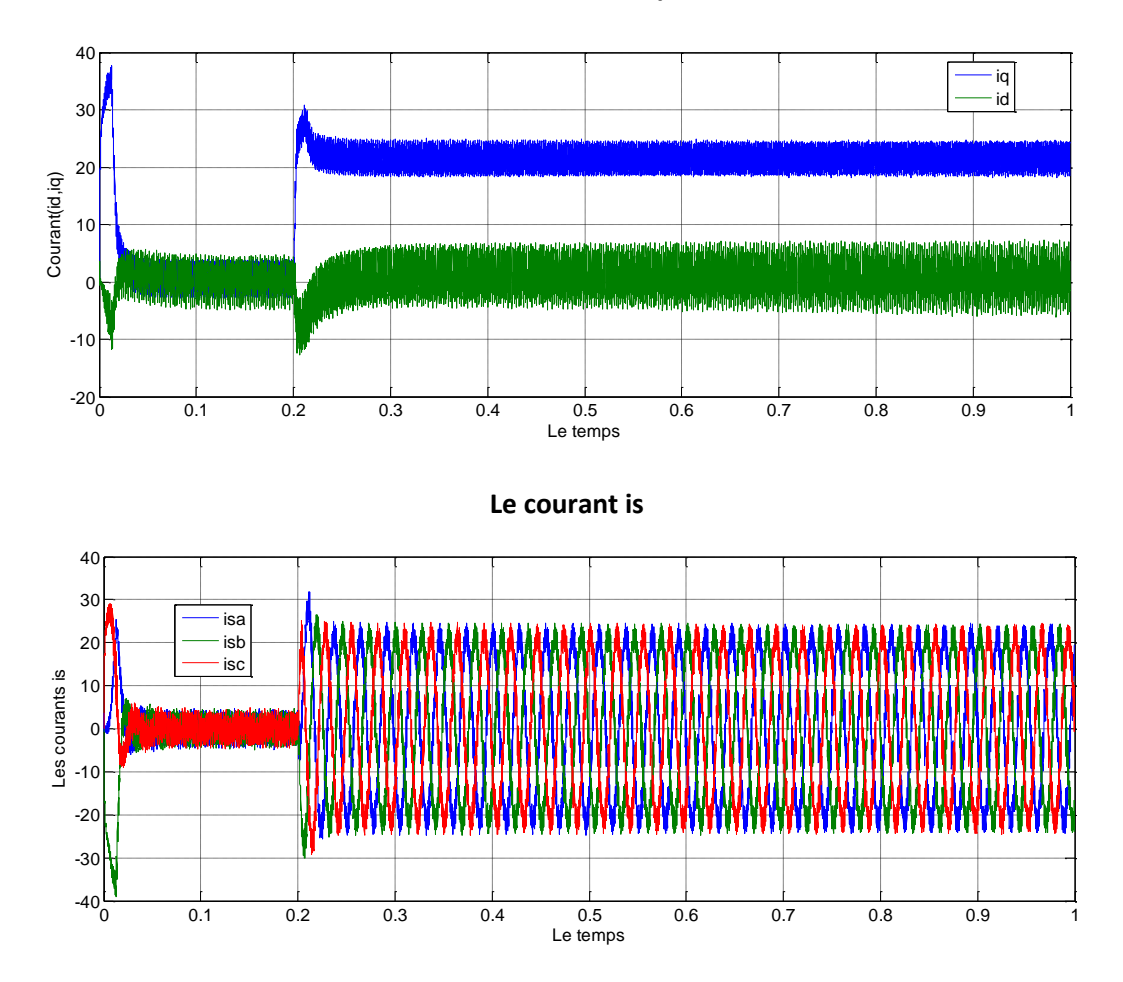

**2) Avec linéarisation entrée sortie** 

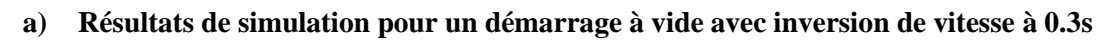

**La vitesse** 

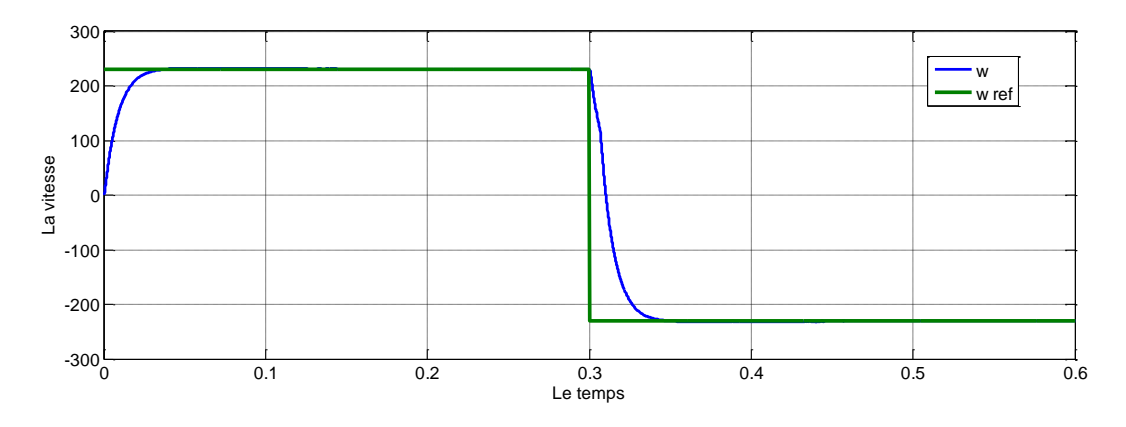

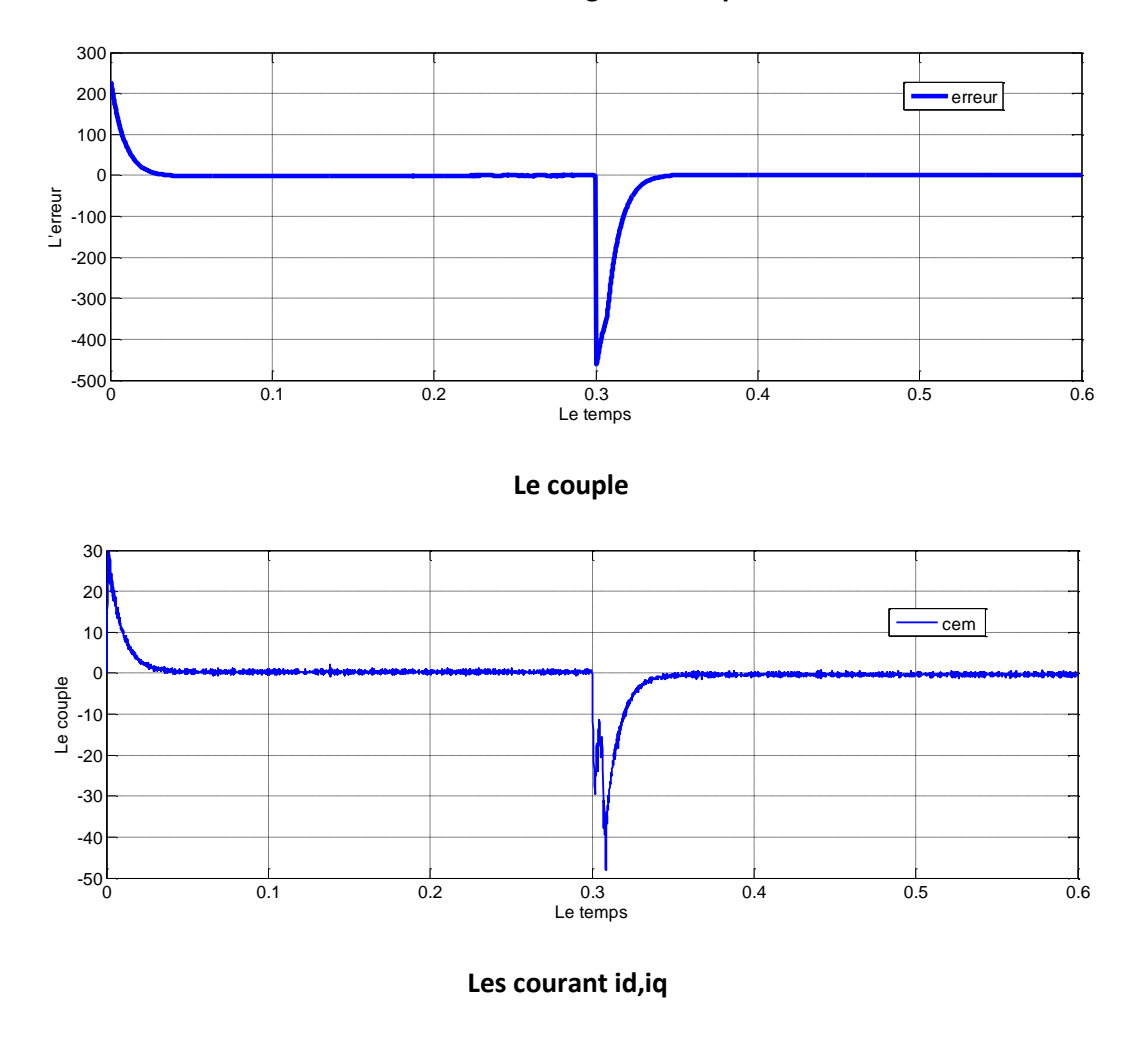

#### **Erreur entre la consigne et la réponse**

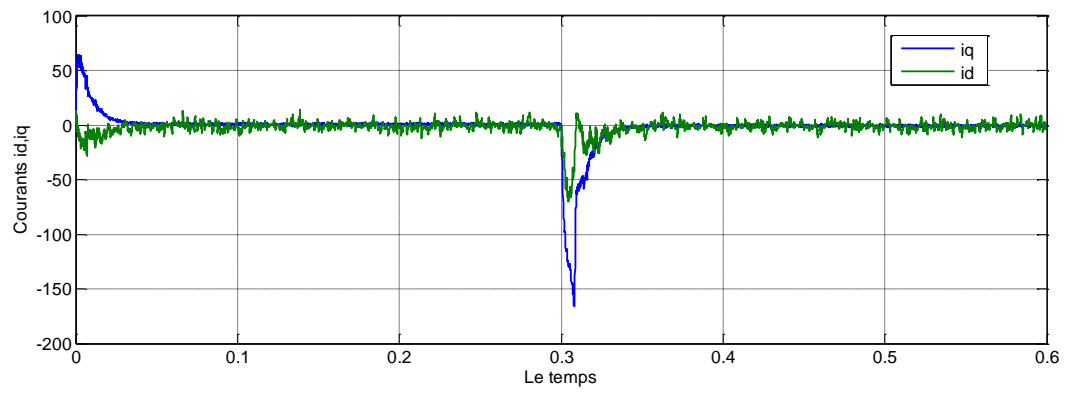

105

#### **Les courant is**

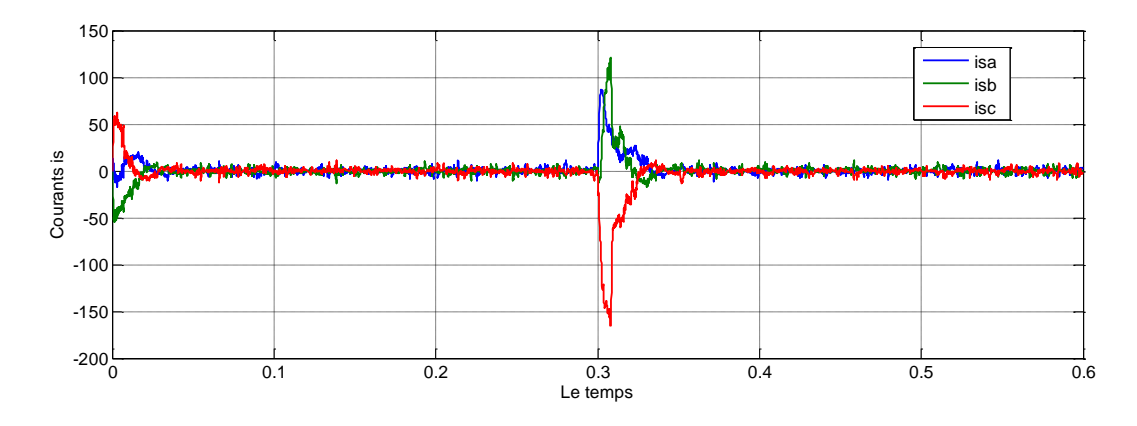

#### **b) Simulation du système en charge de 10N.m à 0.2s et Wref=230 rad/sec**

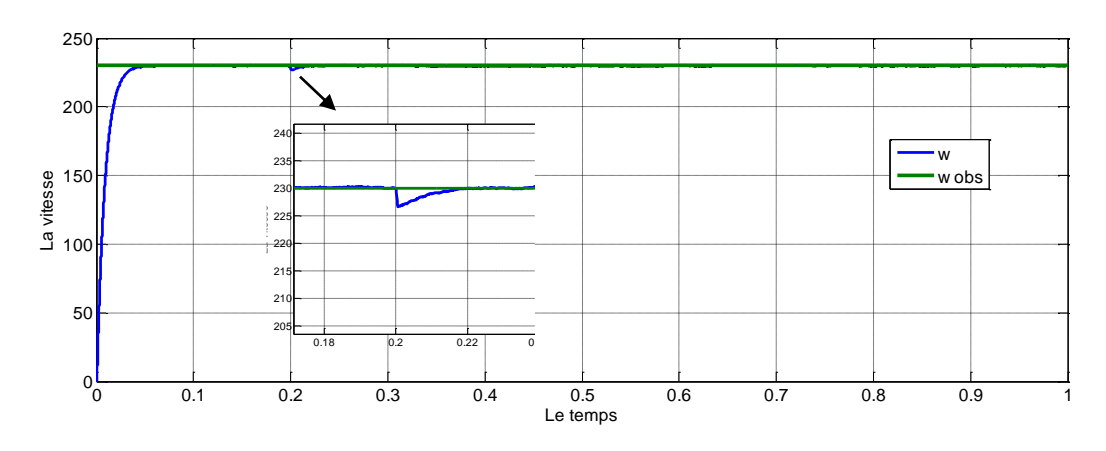

#### **La vitesse**

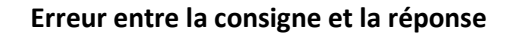

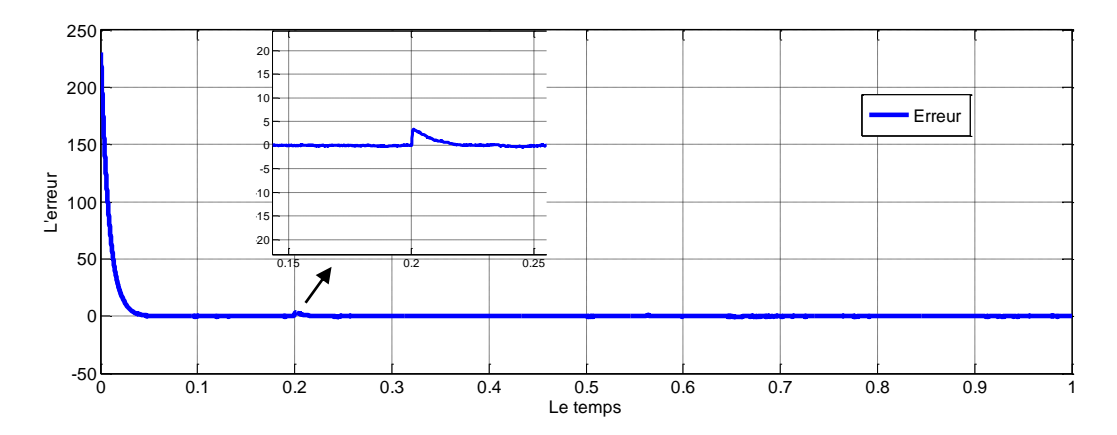

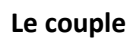

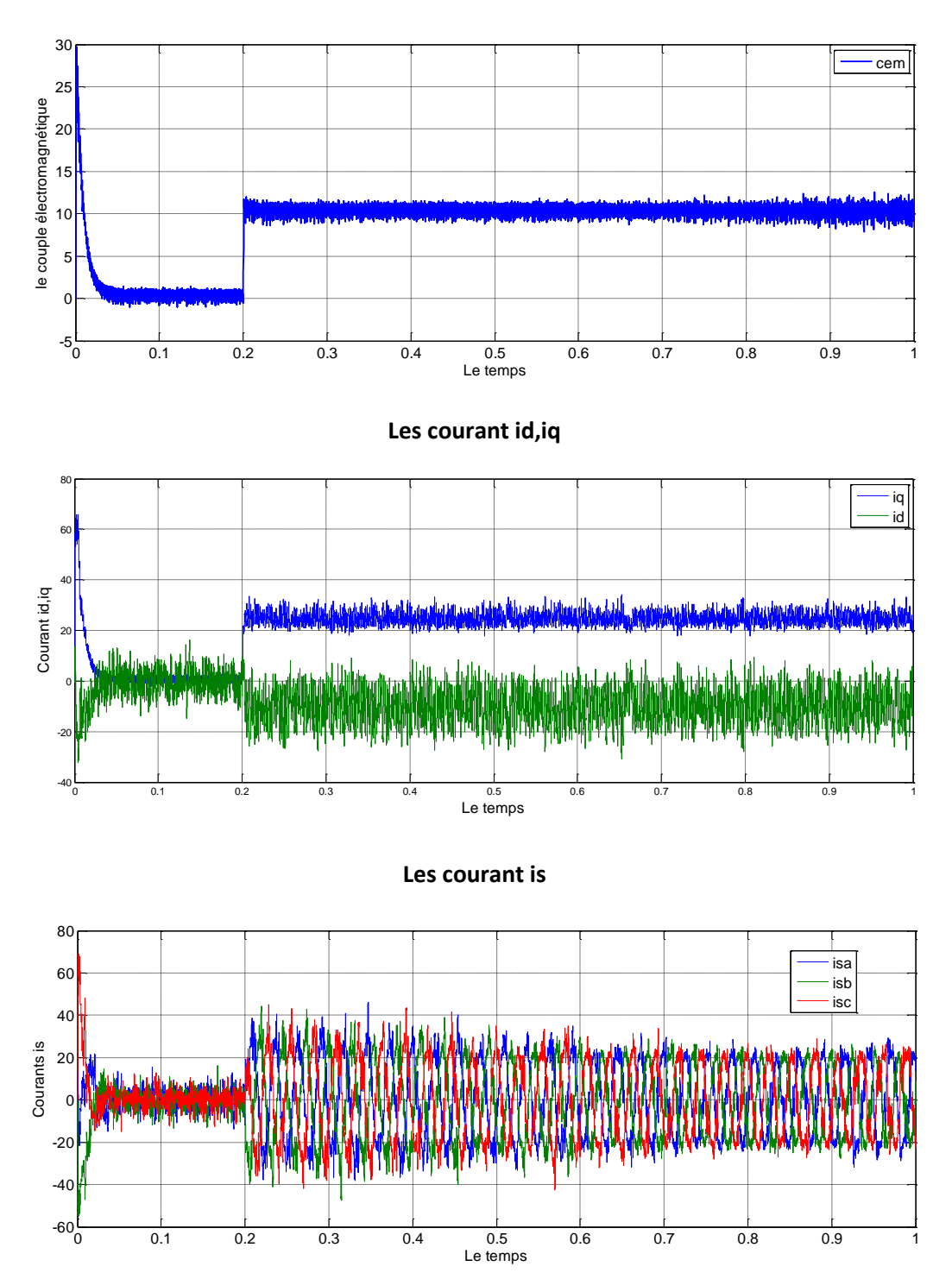

#### **Discutions des résultats**

Dans les mêmes conditions de fonctionnement que les chapitres III et IV, Les régulateurs reçoit l'erreur entre la valeur de consigne ωref et la valeur observée ωobs par l'observateur de Luenberger.

on remarque que l'allure de la vitesse suit parfaitement sa consigne, sans dépassement avec un temps de réponse court et une petite perturbation lorsque on applique un couple résistant.

On remarque aussi que le couple et les courants statoriques présentent des pics lors de l'inversion de la vitesse puis se stabilise à la valeur désirée.

On peut voire clairement les erreurs d'observation qui convergent tous vers zéro, et survenue au moment du changement de la charge ou inversion de la vitesse.

Ces résultats de simulation montrent de bonne performance de cet observateur. L'écart entre la vitesse estimée et sa mesure est très faible.

#### **VIII) Conclusion**

Dans ce chapitre, nous avons présenté l'étude de l'observabilité de la machine synchrone à aimant permanent, Puis nous avons présenté la structure d'observateur de Luenberger pour un système linéaire et non linéaire.

L'observateur de Luenberger a été utilisé pour la commande sans capteur du moteur synchrone à aimant permanent.

Suite à son application, il est en ressort que cet observateur possède une bonne réponse dynamique de la vitesse et un très bon rejet de perturbation.

# Conclusion Générale

# *Conclusion générale*

Le moteur synchrone à aimants permanents est un actionneur électrique d'un grand intérêt industriel, à cause de sa compacité, sa faible inertie, son rendement, sa robustesse et sa puissance massique élevée, par contre sa structure non linéaire rend sa commande plus complexe, ce qui nous a conduits à utiliser des modèles de commande non linéaires susceptibles de fournir de bonnes performances.

L'ensemble de notre travail porte sur l'application de la commande non linéaire à la MSAP alimenté en tension. Cette commande, qui réalise des performances similaires à celles de la machine à courant continu à excitation séparée.

Dans le premier chapitre, nous avants présenter la machine à aimants à savoir, ses différentes structures, les caractéristiques des aimants permanents, dans la partie théorique on a données les modèles, les équations, ainsi que la transformation de Park, qui rendre modèle plus simple et les non linéarités sont réduits.

Le deuxième chapitre présente l'alimentation de MSAP et l'étude la modélisation d'onduleur à deux niveaux commandé par MLI, Le choix de cette commande nous a permis d'optimiser le fonctionnement de la MSAP, et à la fin de ce chapitre on a donné les résultats de simulation du comportement dynamique de l'association MSAP-onduleur.

Au troisième chapitre, on a présenté la commande vectorielle par orientation du flux, qui a un principe similaire à celui de la M.C.C à excitation séparée. Les résultats de cette commande présentent de très bonnes performances avec un découplage assuré et une dynamique de rejet de perturbation assez bonne donc un contrôle fin de la vitesse.

Le quatrième chapitre, nous avons présenté les concepts de base théorique de la commande non linéaire, du type linéarisation entrée -sortie par retour d'état non linéaire statique, et son application à la machine synchrone à aimant permanent, associée à un onduleur de tension triphasé à MLI.

Au dernier chapitre, on a commandé la machine sans capteur avec observateur de luenberger, il estimé les grandeurs mécaniques non mesurables vitesse et position à partir des mesures électriques disponibles, cet observateur possède une bonne réponse dynamique de la vitesse et un très bon rejet de perturbation.

109

# *Références Bibliographiques*

**A**

**[Abd 01] : H. Abdellaoui** " Etude expérimentale de la position rotorique d'un moteur synchrone à aimants permanents par variables électriques", Mémoire de Magister, Université de Tizi-Ouzou

**[Ame 05] : A. Ameur,** "Commande sans capteur de vitesse par DTC d'une machine synchrone à aimants permanents dotée d'un observateur d'ordre complet à modes glissants ", Mémoire de Magister, Université de Batna, 25 Octobre 2005

 **[Aid 13] : H. Aid et W. Aina**" Synthèse de lois de commande non-linéaires pour un entrainement électrique à vitesse variable basé sur un moteur synchrone à aimants permanents",Mémoire de Master, Université de Tlemcen 01 Octobre 2013.

[**Ann 10] : A. Annane** "Analyse du comportement du moteur synchrone dans les entraînements électriques à vitesse variable", Mémoire de Magister, Université de Annaba, 2010.

 **[Aze 00] : K.Azeddine** "Etude d'une commande non- linéaire adaptative d'une machine synchrone à aimants permanents", Ph, Québec, Canada, 2000.

#### **B**

**[Bra 09] : A. Ben Brahim,** "Commande prédictive généralisée d'une machine synchrone à aimants permanents", Mémoire de Magister, Université de Batna, 18 Juin 2009

**[Bou 09] : A. Bouchahed** "Amélioration de la gamme de vitesse du moteur synchrone a vitesse variable ", Mémoire de Magister, Université de Annaba 2009.

**[Ben 15] : M.Benyahia et A. Kerroumi** "Commande par linéarisation entrée-sortie de la machine synchrone à aimants permanents", Mémoire de master, Université de Tlemcen 10 juin 2015.

**[Bel 01] : B.Belabbes "**Commande linéarisant d'un moteur synchrone à aimants Permanents", Mémoire de magister, Université Djilali Liabes de Sidi Bel Abbes, Algérie, 2001.

#### **C**

**[Cho 11] : N. Choug** "Etude de la robustesse des contrôleurs flous d'une machine synchrone à aimants permanents avec pilotage vectoriel", Mémoire de Magister, Université de Batna, 2011

#### **E**

**[Err 10] : R. Errouissi** " Contribution à la [commande p](https://www.clicours.com/)rédictive non linéaire d'une machine synchrone à aimants permanents", Thèse de L'université du Québec. Juin 2010

#### **F**

[**Fer 11] : F. Abdelmalek** "Commande Non-Linéaire de la MSAP Sans Capteur de Vitesse. Apport des Méthodes de L'intelligence Artificielle" thèse de magister 2011

#### **G**

**[Gre 97] : G. Grellet** " Actionneurs Electriques, Principes, Modèles, Commande " Collection Electrotechnique, Edition Eyrolles, 1997.

#### **H**

**[Hem 02] : M. Hemmami** "Commande sans capteur de vitesse d'un moteur synchrone à aimants permanents (MSAP) par l'utilisation de la commande directe du couple et d'un observateur de vitesse à mode glissant", Mémoire de Magister, Université de Biskra.

**[Ham 13] S. Hamecha** "étude et commande d'une éolienne à base d'une machine Synchrone à aimants permanents", Mémoire de Magister, Université de Tizi-Ouzou ,25 juin 2013

 **[Han 13] : B. Hanane :** "Observateur non linéaire mode glissant", Mémoire de Magister, Université de Sétif ,19 septembre 2013

#### **K**

**[Ken 12] : K. Kendouci**" Contribution à la commande sans capteur mécanique d'une machine synchrone à aimants permanents " Thèse de L'université d'Oran 2012.

 **[Kad 00] : A. Kaddouri**, " Etude d'une Commande Non-Linéaire Adaptative d'une Machine Synchrone à Aimants Permanents ", Faculté des Sciences et de Génie, Université Laval Québec, Nov 2000

**[Kot 12] : M.Koteich**, " Commande Vectorielle Sensorless des Moteurs Brushless de Mini-Drone" Master 2 Recherche, Supélec , France le 7 Septembre 2012

**[Khe 01] : S. KHelfa** "commande vectorielle d'une machine à induction, impacts de la saturation de la machine et la modulation du convertisseur " thèse de magister université de Batna 2001

#### **L**

**[Lah 09] : D. Lahouel** "Commande Non Linéaire Adaptative D'une Machine Synchrone à Aimants Permanents", Mémoire de Magister, Université de Batna, 01 juillet 2009.

#### **M**

**[Mah 12] <b>:** M.Mahgoun " Application de la commande  $H_{\infty}$  aux systèmes linéaires perturbés"Mémoire de Magister, Université de Ferhat Abbas Sétif 24 octobre 2012.

[**Mou 07] : L. Moussaoui** "contribution à la commande des machines synchrones a aiment permanant, utilisation des réseaux de neurones et de la logique floue ", Mémoire de Magister, Université de Annaba,2007.

**[Mas 07] : A. Maasoum** :"Commande à la commande singulièrement perturbé d'une machine synchrone à aimants permanents (Commande à structure variable CSV) Neuro-Floue", Thèse de doctorat Es-science, Sidi Bel-Abbas, Algérie, 2007.

#### **N**

 **[Nai 03] : B. Nait Slimani** "Synthèse d'observateurs non linéaires : Application au diagnostic de défauts", Mémoire de Magister, Université de Tizi-Ouzou.

#### **S**

 **[Sek 08] : A. Sekkel** "Etude comparative des différentes commandes de la machine à Aimants permanents", Mémoire de magister, Université djilali liabes SBA, Algérie, 2008.

#### **Z**

**[Zeg 15] : S. Zeghoudi** " commande par passivité de la machine synchrone a aiment permanent " Mémoire de master, Université de Tlemcen 15 juin 2015.

 **[Zeg 08] : B. Zegueb** "Commande d'une Machine Synchrone à Aimants Permanents Sans Capteur de Vitesse Utilisation d´Un Observateur Non Linéaire", Mémoire de Magister, Université de Batna,30 Juin 2008.

 [**Zem 07] : A. Zemouche :** "l'observation de l'état des systèmes dynamiques non linéaires", Université Louis Pasteur StrasbourgI,2007.

# **Clicours.com**

# **ANNEXES**

# **Annexe A**

# Paramètres du MSAP utilisé

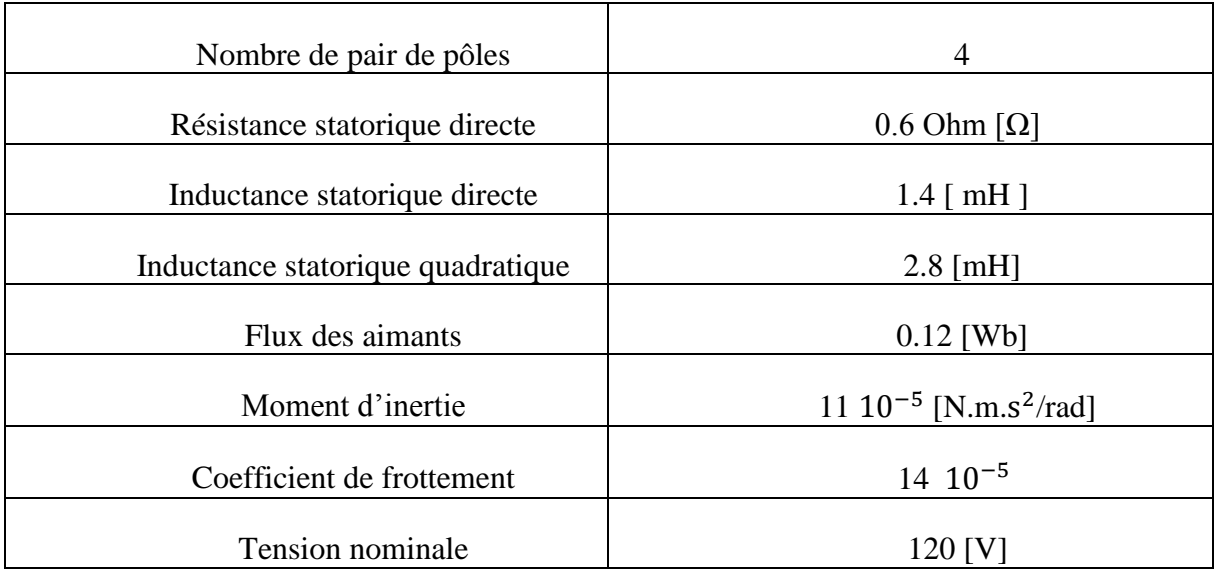

Table 1 – Paramètres nominaux du MSAP étudié

• Conditions de simulations :

Les différentes simulations ont été faites à l'aide du logiciel MATLAB/ SIMULINK.

Les conditions adoptées lors des simulations sont les suivantes :

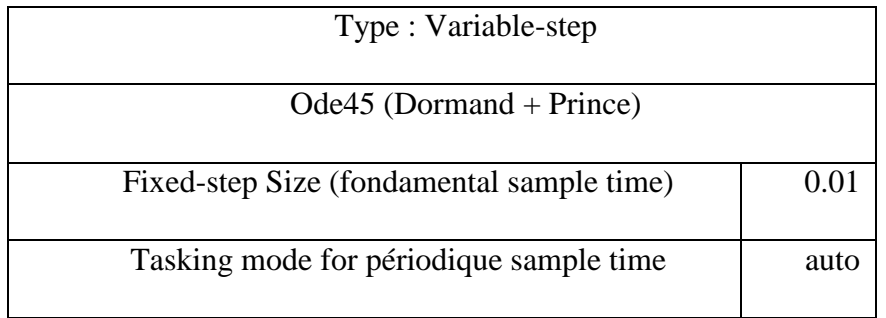

Table 2 – Conditions de simulations

# **Annexe B :**

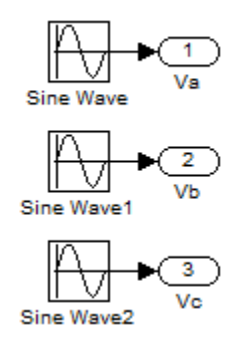

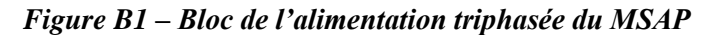

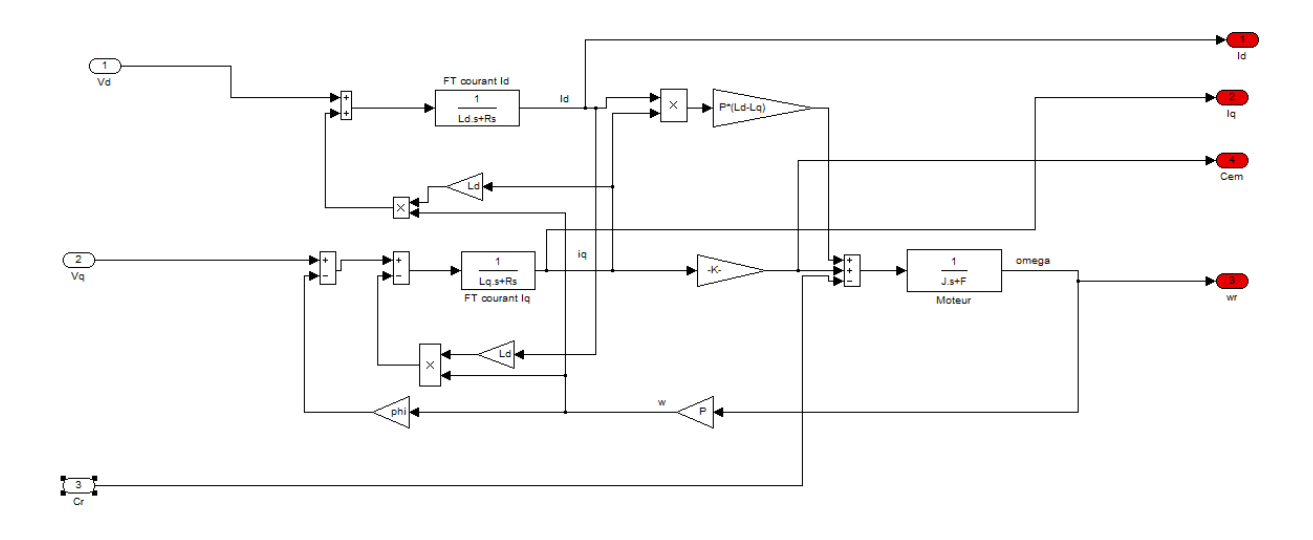

*Figure B2 – Bloc du MSAP*

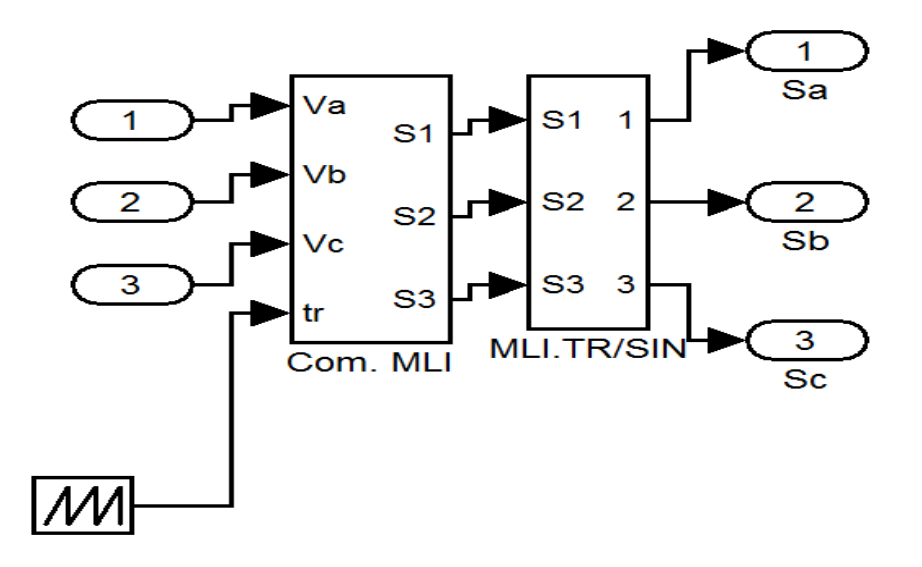

*Figure B3 – Bloc de l'onduleur à deux niveaux*

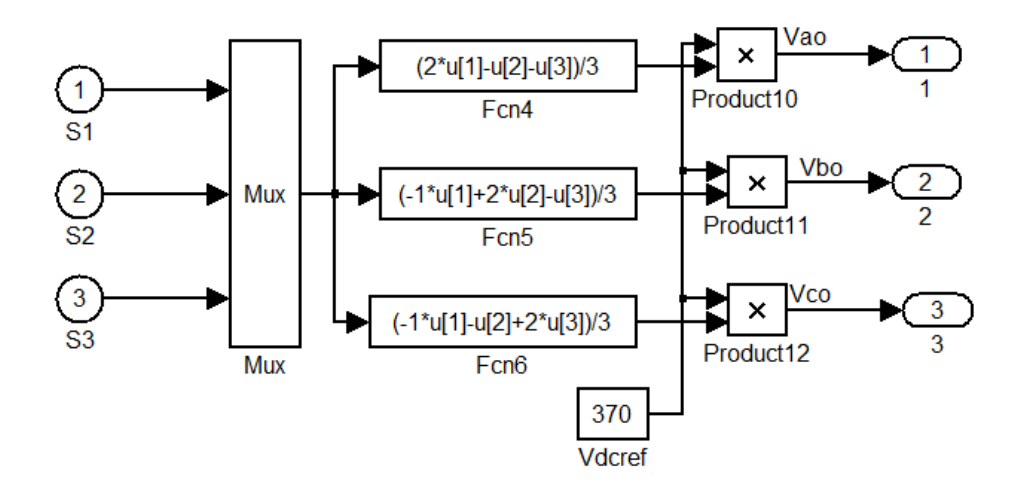

*Figure B4 – Bloc de la MLI sinus-triangle*

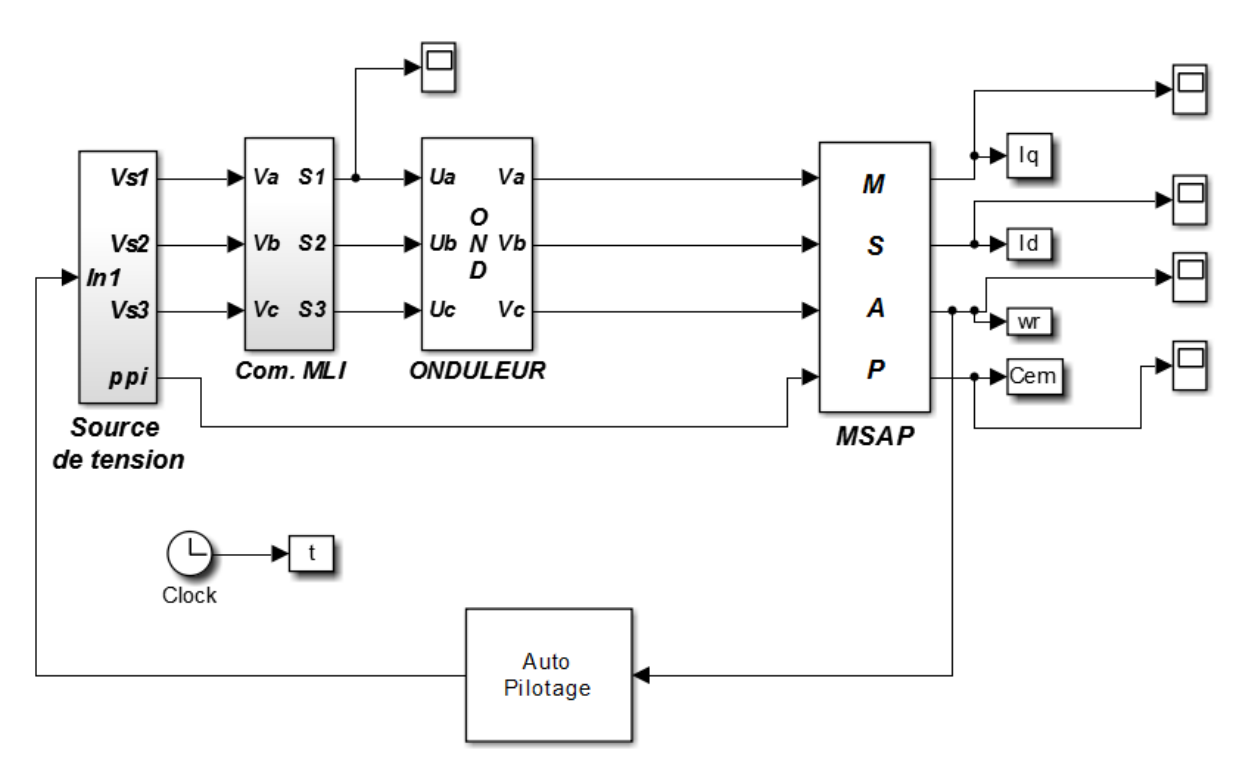

*Figure B5 – Bloc de l'association MSAP+ Onduleur*

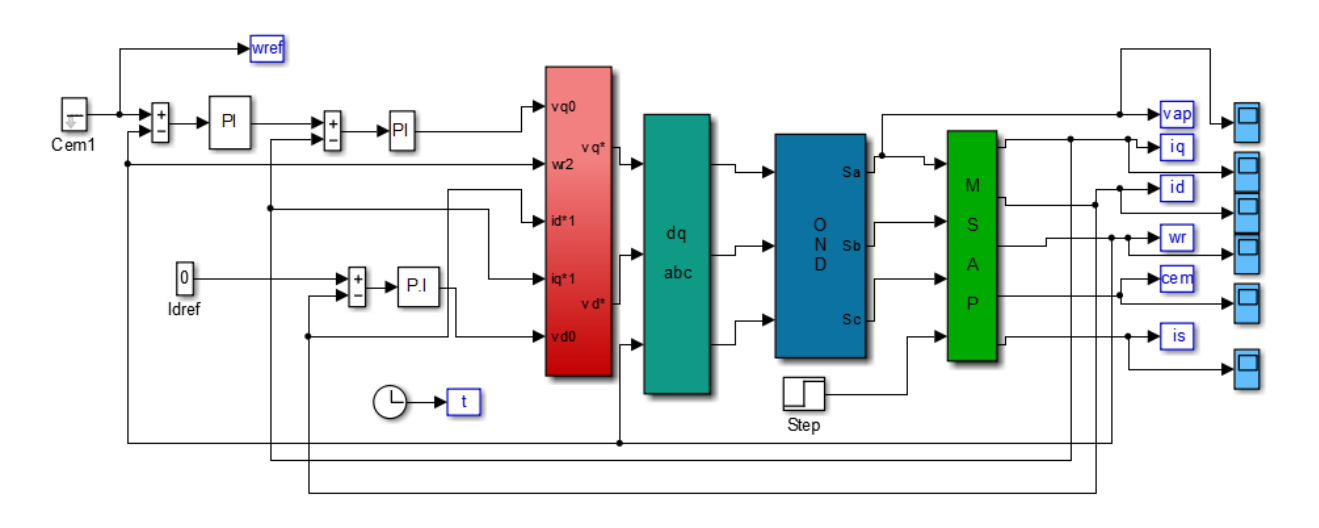

*Figure B6 – Bloc du MSAP avec la commande vectorielle*

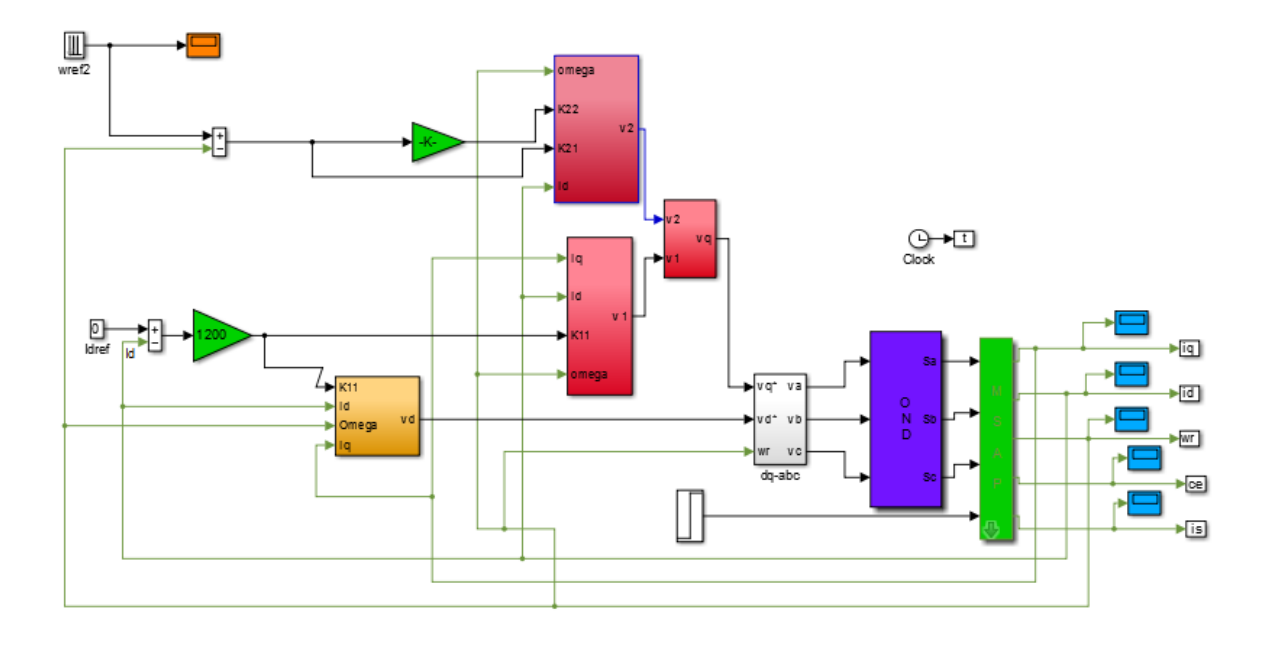

*Figure B7 – Bloc de la commande par retour d'état avec la MSAP*

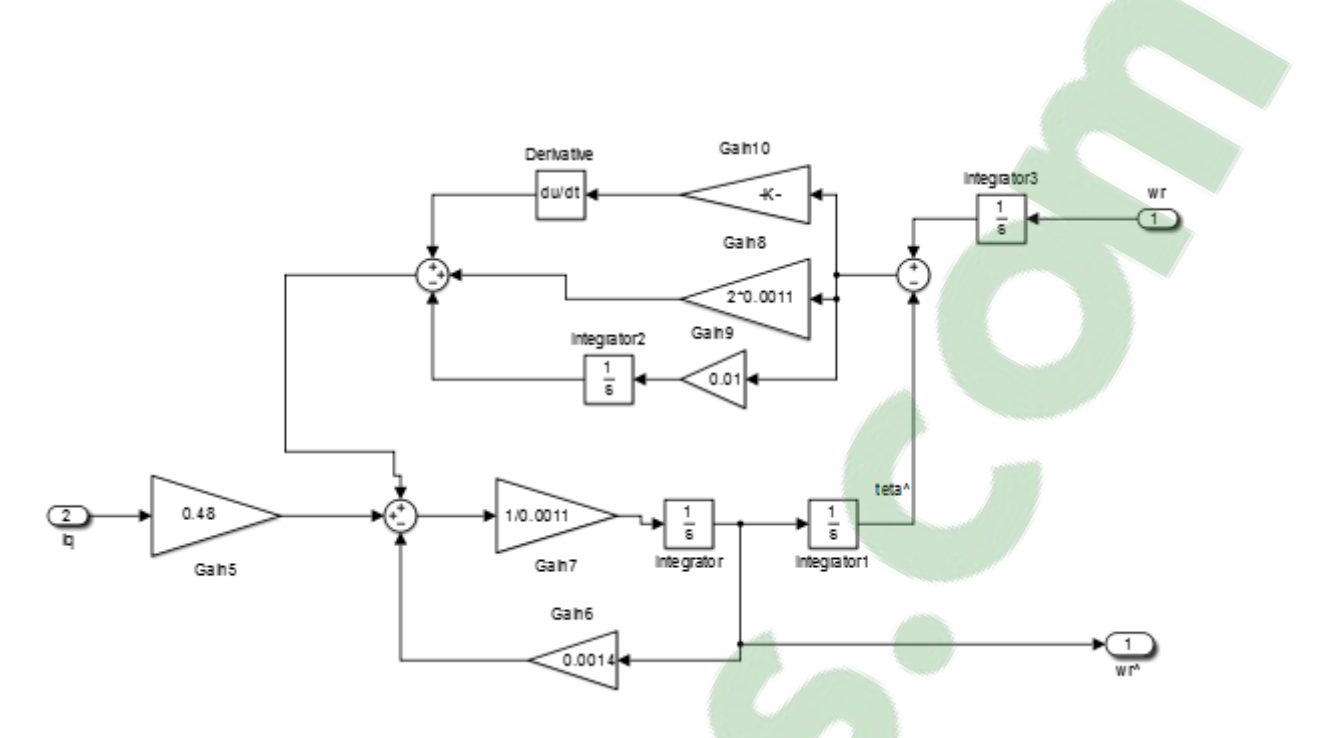

*Figure B8 – Bloc de l'observateur de lueneberger*

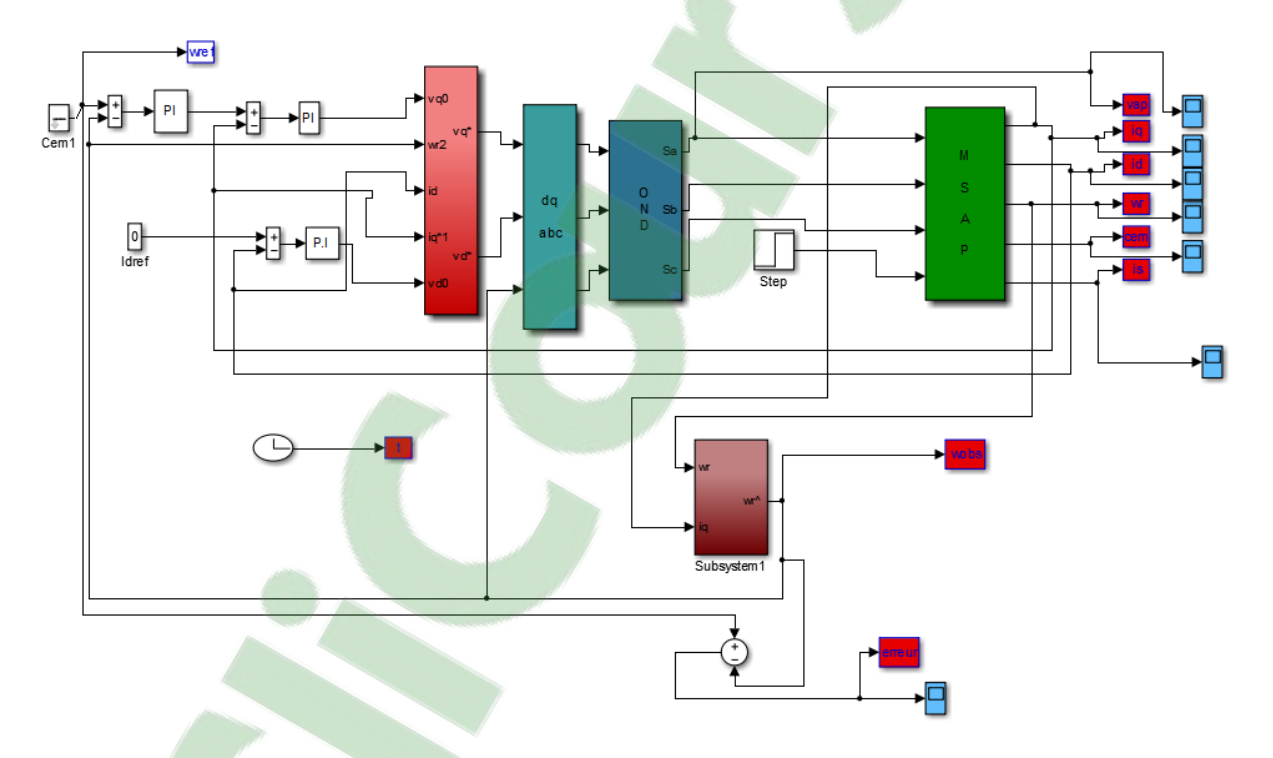

*Figure B9 – Bloc du MSAP avec la commande vectorielle + l'observateur de lueneberger*

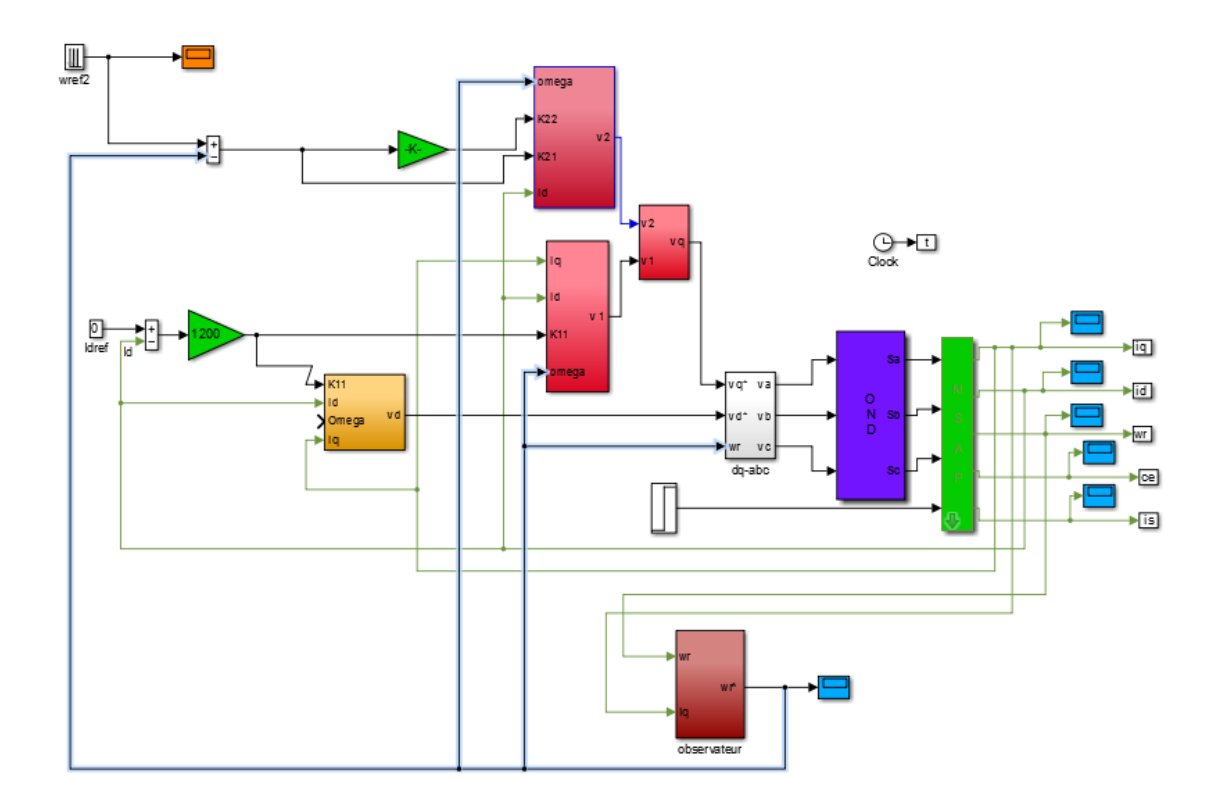

*Figure B10 – Bloc de la commande par retour d'état avec la MSAP + l'observateur de lueneberger*

#### **Résumé**

Dans l'industrie la machine synchrone a aiment permanait est parmi les machine les plus utilisées grâce à ses performances supérieure aux autre type de machine. Ce travail se compose de la commande de la MSAP de la modélisation et description de la machine, d'étude détaillé sur les différents convertisseurs électroniques. La première partie de la technique de régulation et basé sur la commande vectorielle en utilisant le régulateur PI classique, on s'est consacré dans la deuxième partie sur la commande non linéaire de la MSAP en utilisant la technique de linéarisation entrée-sortie en suite en a appliqué la commande sans capteur mécanique du MSAP par observateur de Luenberger sur les deux techniques précédant.

**Mot clés** : Moteur synchrone à aimants permanents (MSAP), Commande vectorielle, PI classique, commande non linéaire, entrée-sortie, observateur, Luenberger.

#### **Abstract:**

In the industry the permanent magnet synchronous machine is one of the most used machines, thanks to its high performances comping with other machines. This work studies the control of the PMSM, the modeling of the machine and provides a description of the PMSM as well, it also present a detailed study about various electronic converters. The first technique of regulation is based on vector control using classic proportional Integral control (PI), we dedicated the second part of this work to the non linear control of the PMSM using the technique of input-output linearizion, suite has applied control without mechanical sensor the PMSM by observer Luenberger on both technical preceding.

**Key Words:** permanent magnet synchronous machine, PMSM, vector control, classic PI controller, non linear control, input-output, observer, Luenberger